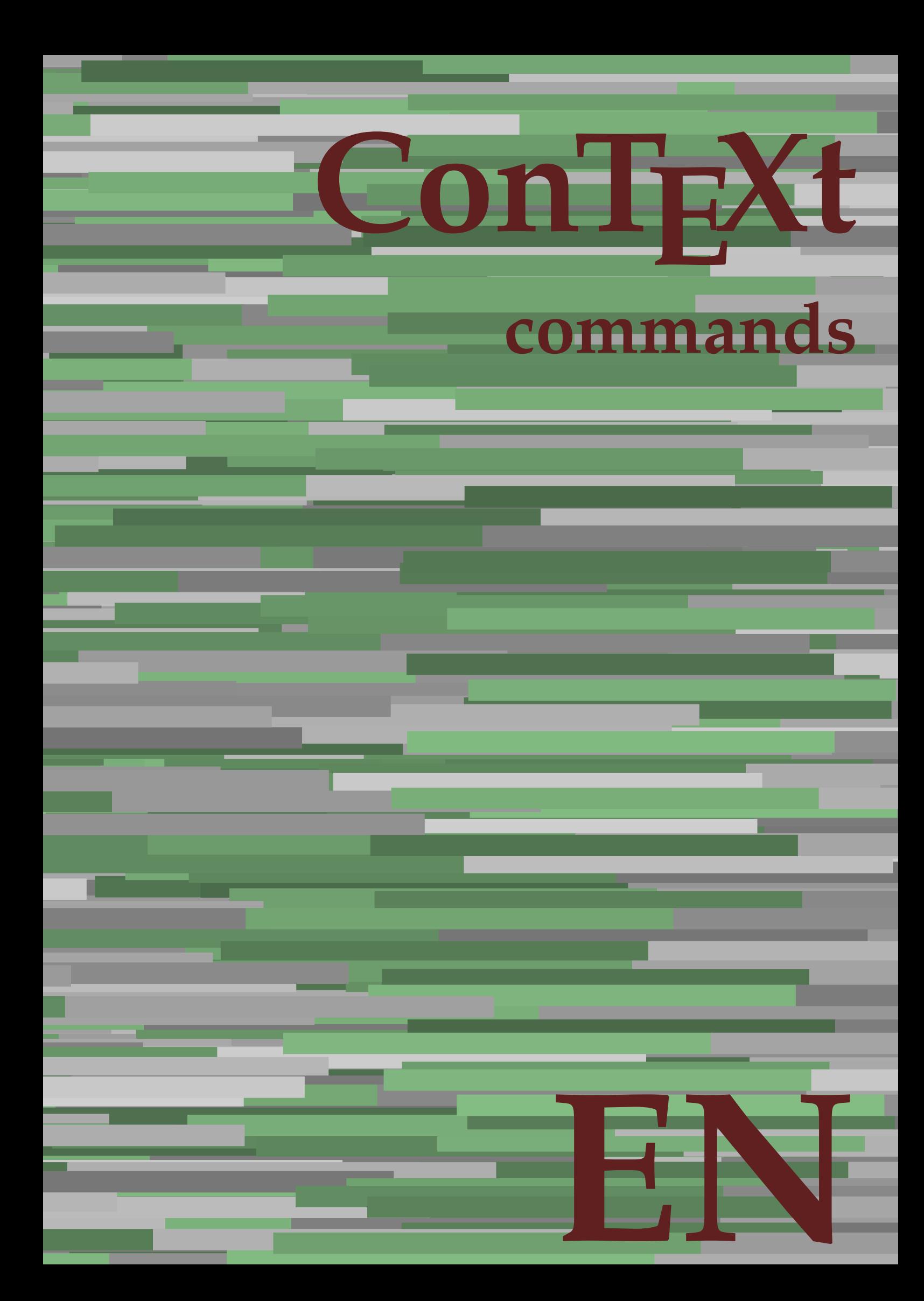

## **ConTEXt commands**

**en / english August 17, 2019**

AfterPar **\AfterPar {...}** Alphabeticnumerals **\Alphabeticnumerals {...}**<br>AMSTEX AMSTEX **\AMSTEX** AmSTeX **\AmSTeX** And **\And** abjadnaivenumerals **\abjadnaivenumerals {...}** abjadnodotnumerals **\abjadnodotnumerals {...}** abjadnumerals **\abjadnumerals {...}** about **\about [...]** activatespacehandler **activatespacehandler**  $\{... \}$ acute **\acute {...}** adaptlayout **\adaptlayout [...]** [..=..] adaptpapersize **\adaptpapersize [...]** [...] addfeature **based in the contract of the contract of the contract of the contract of the contract of the contract of the contract of the contract of the contract of the contract of the contract of the contract of the contr** addfeature:direct **\addfeature {...}** addfontpath **\addfontpath [...]** addtocommalist **\addtocommalist {...}** \... addtoJSpreamble **\addtoJSpreamble {...}** {...} addvalue **1...**} aftersplitstring the set of the set of the set of the set of the set of the set of the set of the set of the set of the set of the set of the set of the set of the set of the set of the set of the set of t alignbottom **\alignbottom** aligned **\aligned**  $\{\ldots\}$  {...} alignedbox **\alignedbox [...] \... {...}** alignhere **\alignhere** alignmentcharacter **\alignmentcharacter** allinputpaths **\allinputpaths** alphabeticnumerals **\alphabeticnumerals {...}** alwayscitation:alternative **\alwayscitation [...]** [...] alwayscite **business alwayscite alwayscite** [..=..] [...] alwayscite:alternative **business \alwayscite [...]** [...] alwayscite:userdata **being alwayscite** [..=..] [..=..] ampersand **\ampersand** appendetoks **\appendetoks** ... \to \... appendgvalue **being appendix** appendgvalue  $\{... \} \{... \}$ appendtoks **being appendtoks** ... \to \... appendtoks ... \to \... appendtoks ... \to \... appendtoksonce **\appendtoksonce** ... \to \... appendtoksonce ... \to \... appendtoksonce ... \to \...  $\label{lem:1} $$  
apply alternatives  
le $$  
applyalternatives  
le $$  
applyalternatives  
le $$  
applyalternatives  
le $$  
plyalternatives  
le $$  
plyalternatives  
le $$  
plyallowempty, $$  
plyallowempty, $$  
plyallowempty, $$  
plyallowempty, $$  
plyallowempty, $$  
plyallowempty, $$  
plyallowempty, $$  
plyallowempty, $$  
plyallowempty, $$  
plyallowempty, $$  
plyallowempty, $$  
plyallowempty, $$  
plyallowempty, $$  
plyallowempty, $$  
plyallowempty, $$  
plyallowempty$ applyprocessor **\applyprocessor {...} {...}** applytowords **\applytowords**  $\ldots$  {...} arabicdecimals **back arabicdecimals arabicdecimals**  $\{... \}$ arabicexnumerals **\arabicexnumerals {...}** arabicnumerals **back arabicnumerals**  $\{...$ arg  $\arg$ asciistr {...}<br>assignalfadimension **being the contract of the second assignalfadimension** assigndimen **bassigndimen assigndimen assigndimen assigndimen assigndimen a** assignifempty **\assignifempty \... {...}** astype **\astype {...}** at **at**   $\{... \} \{... \}$  [...]

adaptcollector **\adaptcollector [...]** [..=..] adaptfontfeature **adaptively adaptively adaptively adaptively adaptively adaptively adaptively adaptively adaptively adaptively adaptively adaptively adaptively adaptively adaptively adaptivel** aftersplitstring **a** and the set of the set of the set of the set of the set of the set of the set of the set of the set of the set of the set of the set of the set of the set of the set of the set of the set of the set of \aftertestandsplitstring ... \at ... \to \... alignedline  $\alpha$  and  $\alpha$  alignedline  $\{\ldots\}$  {...}  $\{\ldots\}$ alwayscitation **be always** always always always always always always always always always always always always a alwayscitation:userdata **\alwayscitation [..=..]** [..=..] anchor **\anchor [...]**  $[..]$   $[..]$   $[..]$   $[..]$   $[..]$ appendtocommalist **appendtocommalist**  $\ldots$ appendvalue **\appendvalue {...} {...}** applyalternativestyle **\applyalternativestyle {...}** applytocharacters **\applytocharacters \... {...}** applytofirstcharacter **being applytofirstcharacter \... {...**} applytosplitstringchar **\applytosplitstringchar \... {...}** applytosplitstringcharspaced **\applytosplitstringcharspaced \...** {...} applytosplitstringline **being the contract of the contract of the contract of the contract of the contract of the contract of the contract of the contract of the contract of the contract of the contract of the contract of** applytosplitstringlinespaced **\applytosplitstringlinespaced \... {...}** applytosplitstringword **being applytosplitstringword** \... {...} applytosplitstringwordspaced **\applytosplitstringwordspaced \...** {...}  $\text{lassignalfadimension } \{... \} \, \{... \} \, \{... \} \, \{... \}$ assigndimension **\assigndimension {...} \... {...} {...}** {...} {...} {...}  $\text{assight}$  assigntranslation  $[..=..]$  \to \... assignvalue **based in the contract of the contract of the set of the contract of the contract of the contract of the contract of the contract of the contract of the contract of the contract of the contract of the contract** assignwidth  $\{\ldots\} \setminus \ldots \{...\} \{...\}$ assumelongusagecs **\assumelongusagecs \... {...}**

atpage **but a line of the contract of the contract of the contract of the contract of the contract of the contract of the contract of the contract of the contract of the contract of the contract of the contract of the cont** attachment:instance  $\{ATTACHMENT$  [...] [..=..]<br>attachment:instance:attachment  $\{... \}$  [...] [..=..]  $\mathtt{attachment:instance:attachment}$ autocap **\autocap {...}** autodirhbox **\autodirhbox ... {...}** autodirvbox **\autodirvbox ... {...}** autodirvtop **\autodirvtop** ... {...} autoinsertnextspace **based in the set of the set of the set of the set of the set of the set of the set of the set of the set of the set of the set of the set of the set of the set of the set of the set of the set of the s** automathematics  $\alpha t$  **automathematics**  $\{...$ autosetups **butched autosetups autosetups autosetups**  $\lambda$ availablehsize **\availablehsize** averagecharwidth **\averagecharwidth** BeforePar **\BeforePar {...}** Big **\Big ...** Biggl ... **Biggl** ... Biggm **\Biggm \Biggm** ... \Biggm ... \Biggm ... \Biggm ... \Biggm ... \Biggm ... \Biggm ... \Biggm ... \Biggm ... \Biggm ... \Biggm ... \Biggm ... \Biggm ... \Biggm ... \Biggm ... \Biggm ... \Biggm ... \Biggm ... \Biggm Biggr **\Biggr \Biggr** ...<br>Big1 **\Big1** ...  $\label{eq:logm} $$ \Big\| \begin{array}{l} \Big\| \begin{array}{l} \begin{array}{l} \begin{array}{l} \begin{array}{l} \begin{array}{l} \begin{array}{l} \begin{array}{l} \begin{array}{l} \begin{array}{l} \begin{array}{l} \begin{array}{l} \begin{array}{l} \begin{array}{l} \begin{array}{l} \begin{array}{l} \hline \begin{array}{l} \hline \begin{array}{l} \hline \begin{array}{l} \hline \begin{array}{l} \hline \begin{array}{l} \hline \begin{array}{l} \hline \begin{array}{l} \hline \begin{array}{l} \hline \begin{array}{l} \h$ background **background**  $\backslash$  **background**  $\{\ldots\}$ backgroundline **backgroundline**  $\backslash$ backgroundline [...] {...} background:example \BACKGROUND **{...}** bar **\bar {...}** bar: instance  $\Delta$ bar:instance:hiddenbar \hiddenbar **{...}** bar:instance:nobar \nobar \nobar {...} bar:instance:overbar  $\overline{\phantom{a}}$ bar:instance:overbars  $\overline{\phantom{a} \phantom{a}}$ bar:instance:overstrike  $\overline{\ldots}$ bar:instance:overstrikes \overstrikes **{...}**  $\verb|bar:instance:underbar{space:underbars} {\underbar{...}} \label{lemma:1} $$\label{eq:1} $$\label{eq:1} $$\label{eq:2} $$\label{eq:2} $$$ bar:instance:underbars **bar:instance:underbars {...}**<br>bar:instance:underdash **bar:** \underdash {...} bar:instance:underdash \underdash **{...}** bar:instance:underdashes **bar:instance:underdashes {...}**<br>bar:instance:underdot **bar:** \underdot {...} bar:instance:underdot<br>
bar:instance:underdots<br>  $\text{underdots } \cdot \cdot \cdot \cdot \cdot \cdot$ bar:instance:underdots<br>bar:instance:underrandom<br> **bar:instance:underrandom** bar:instance:underrandom *bar:instance:underrandom f...***}**<br>bar:instance:underrandoms *f...***}** bar:instance:underrandoms \underrandoms **{...}** bar:instance:understrike \understrike **{...}** bar:instance:understrikes \understrikes **{...}** basegrid **\basegrid [..=..]** baselinebottom **\baselinebottom baselineleftbox baselineleftbox**  $\Delta$  **baselineleftbox**  $\{ \ldots \}$ baselinemiddlebox **\baselinemiddlebox {...}** baselinerightbox **\baselinerightbox**  $\{... \}$ **bbordermatrix**  $\{ \ldots \}$ bbox {...} beginhbox **\beginhbox ... \endhbox** beginvbox **\beginvbox ... \endvbox** beginvtop **\beginvtop ... \endvtop begstrut** ... \endstrut \begstrut ... \endstrut big **big** ... <br>bigbodyfont **big and the set of the set of the set of the set of the set of the set of the set of the set of the set of the set of the set of the set of the set of the set of the set of the set of the set of** bigbodyfont **bigbodyfont \bigbodyfont \bigbodyfont \bigbodyfont \bigbodyfont \bigg** ... bigger **\bigger** biggl **\biggl ...** biggm **\biggm ...** biggr **\biggr ...** bigl **\bigl ...** bigm **\bigm ...**

autointegral **autointegral <b>autointegral** {...} {...} autopagestaterealpage **bidden autopagestaterealpage {...**} autopagestaterealpageorder **business \autopagestaterealpageorder {...}** autostarttext **\autostarttext ... \autostoptext** Bigg **\Bigg ...** Bigl **\Bigl ...** Bigr **\Bigr ...** backgroundimage **backgroundimage**  $\{\ldots\}$  {...}  $\{\ldots\}$  {...} backgroundimagefill **\backgroundimagefill {...} {...} {...} {...}** beforesplitstring **beforesplitstring**  $\bf$  **\beforesplitstring** ... \to \... beforetestandsplitstring **\beforetestandsplitstring ... \at ... \to \...** beginblock:example  $\begin{array}{ccc} \cdot & \cdot & \cdot \\ \downarrow & \downarrow & \cdot \\ \downarrow & \downarrow & \cdot$ beginofshapebox **\beginofshapebox ... \endofshapebox** bigg **\bigg ...**

bigr  $\bigcup$ bigskip **\bigskip** blackrule **\blackrule**  $\Delta$  \blackrule  $[..=..]$ blackrules **\blackrules [..=..]** blank **\blank [...]** blap **\blap {...}** bleed **\bleed [..=..] {...}** bleedheight **\bleedheight \bleedheight** bleedwidth **\bleedwidth** blockligatures **\blockligatures [...]** blocksynctexfile **\blocksynctexfile [...]** blockuservariable **\blockuservariable {...}** bodyfontenvironmentlist **\bodyfontenvironmentlist** bodyfontsize **\bodyfontsize** bold **\bold** boldface **\boldface** bolditalic **\bolditalic** boldslanted **\boldslanted bookmark \bookmark**  $\{\ldots\}$  **\bookmark**  $\ldots$ } **\bookmark**  $\ldots$ } **\booleanmodevalue \** booleanmodevalue **booleanmodevalue \booleanmodevalue** {...} bottombox **\bottombox {...} bottomleftbox \bottomleftbox \bottomleftbox**  $\{ \ldots \}$ bottomrightbox **\bottomrightbox {...}** boxcursor **\boxcursor** boxmarker **\boxmarker** {...} {...} boxofsize **\boxofsize \... ... {...}** bpar **bear hear hear hear hear hear hear hear hear hear hear hear hear hear hear hear hear hear hear hear hear hear hear hear hear hear hear hear hear hear hear** bpos **\bpos {...}** breakhere **\breakhere** breve **\breve {...}** bTC **\bTC [..=..] ... \eTC** bTD **\bTD [..=..] ... \eTD** bTH **\bTH [..=..] ... \eTH** bTN  $\b{D}$   $\b{D}$   $\b{D}$   $\b{D}$   $\b{D}$   $\b{D}$   $\b{D}$   $\b{D}$   $\b{D}$   $\b{D}$   $\b{D}$   $\b{D}$   $\b{D}$   $\b{D}$   $\b{D}$   $\b{D}$   $\b{D}$   $\b{D}$   $\b{D}$   $\b{D}$   $\b{D}$   $\b{D}$   $\b{D}$   $\b{D}$   $\b{D}$   $\b{D}$   $\b{D}$   $\$ bTR **\bTR [..=..] ... \eTR** bTX **\bTX [..=..] ... \eTX** bTY **\bTY [..=..] ... \eTY** btxauthorfield **\btxauthorfield {...}** btxdetail **\btxdetail {...}** btxdirect **\btxdirect {...}** btxdoif **\btxdoif {...} {...}** btxdoifnot **\btxdoifnot {...} {...}** btxfield **\btxfield {...}** btxfieldname **\btxfieldname {...}** btxfieldtype **\btxfieldtype {...}** btxfirstofrange **\btxfirstofrange {...}** btxflush **\btxflush {...}**

bitmapimage **\bitmapimage [..=..] {...}** bordermatrix **\bordermatrix {...}** boxreference **\boxreference** [...] \... {...} bTABLE **\bTABLE [..=..] ... \eTABLE** bTABLEbody **\bTABLEbody [..=..] ... \eTABLEbody** bTABLEfoot **\bTABLEfoot [..=..] ... \eTABLEfoot** bTABLEhead **\bTABLEhead [..=..] ... \eTABLEhead** bTABLEnext **\bTABLEnext [..=..] ... \eTABLEnext** bTDs **\bTDs [...] ... \eTDs** bTRs **\bTRs [...] ... \eTRs** btxabbreviatedjournal **\btxabbreviatedjournal {...}** btxaddjournal **\btxaddjournal [...] [...]** btxalwayscitation **btxalwayscitation btxalwayscitation** [..=..] [...] btxalwayscitation:alternative **\btxalwayscitation [...] [...]** btxalwayscitation:userdata **\btxalwayscitation [..=..] [..=..]** btxdoifcombiinlistelse **\btxdoifcombiinlistelse {...} {...} {...} {...}** btxdoifelse **\btxdoifelse {...} {...} {...}** btxdoifelsecombiinlist **\btxdoifelsecombiinlist {...} {...} {...} {...}** btxdoifelsesameasprevious **\btxdoifelsesameasprevious {...} {...} {...}** btxdoifelsesameaspreviouschecked **\btxdoifelsesameaspreviouschecked {...} {...} {...} {...}** btxdoifelseuservariable **\btxdoifelseuservariable {...} {...} {...}** btxdoifsameaspreviouscheckedelse **\btxdoifsameaspreviouscheckedelse {...} {...} {...} {...}** btxdoifsameaspreviouselse **btxdoifsameaspreviouselse** {...} {...} {...} }<br>btxdoifuservariableelse **btxdoifuservariableelse** {...} {...} {...} btxdoifuservariableelse **btxdoifuservariableelse** {...} {...} {...} \end{btydoifuservariableelse {...} {...} } btxexpandedjournal **\btxexpandedjournal {...}**

btxflushauthorinverted **\btxflushauthorinverted {...}** btxflushauthorname **\btxflushauthorname {...}** btxflushauthornormal **\btxflushauthornormal {...}** btxflushsuffix **\btxflushsuffix** btxfoundname **\btxfoundname {...}** btxfoundtype **\btxfoundtype {...}** btxhiddencitation **\btxhiddencitation [...]** btxhybridcite **\btxhybridcite [..=..] [...]** btxhybridcite:alternative **\btxhybridcite [...] [...]** btxhybridcite:direct **\btxhybridcite {...}** btxlistcitation:alternative **\btxlistcitation [...] [...]** btxloadjournalist **\btxloadjournalist [...]** btxremapauthor **\btxremapauthor [...] [...]** btxsavejournalist **\btxsavejournalist [...]** btxsetup **btxsetup \btxsetup \btxsetup \** \btxsingularorp btxtextcitation:alternative **\btxtextcitation [...] [...]** buildmathaccent **\buildmathaccent {...} {...}** buildtextaccent **\buildtextaccent {...} {...}** buildtextbottomcomma **\buildtextbottomcomma {...}** buildtextbottomdot **\buildtextbottomdot {...}** buildtextcedilla **\buildtextcedilla {...}** buildtextgrave **buildtextgrave**  $\{...$ } buildtextmacron **buildtextmacron buildtextmacron f**...} buildtextognek **\buildtextognek {...} button \button \button \cdub \button \cdub \cdub \cdub \cdub \cdub \cdub \cdub \cdub \cdub \cdubb \cdubb \cdubb \cdubb \cdubb \cdubbb \cdubbbb \cdubbbb \cdubbbbb \cdubbbbb \** button:example  $\Delta B = \begin{pmatrix} BUTTON & [1,1] & [1,1] & [1,1] \end{pmatrix}$ Caps  $\{\ldots\}$ Character **\Character {...}** Characters **\Characters {...}**<br>
CONTEXT **\CONTEXT** ConTeXt **\ConTeXt** Context **\Context**  $\setminus$  Context calligraphic **\calligraphic**  $\label{eq:compo} $$\text{camel } \ldots \quad \quad \{\ldots\}$ cap **\cap {...}** capital  $\{\ldots\}$  $\verb|catcodeablename| \verb|catcodeablename| \verb|catcodeablename| \verb|+| and \verb|catcodeablename| \verb|+| and \verb|catcodeablename| \verb|+| and \verb|catcodeablename| \verb|+| and \verb|catcodeablename| \verb|+| and \verb|catcodeablename| \verb|+| and \verb|catcodeablename| \verb|+| and \verb|catcodeablename| \verb|+| and \verb|catcodeablename| \verb|+| and \verb|catcodeablename| \verb|+| and \verb|catcodeablename| \verb|+| and \verb|catcodeablename| \verb|+| and \verb|catcodeablename|$ cbox ... {...} centeraligned **business and the centeraligned** {...} centerbox  $\{\text{centerbox} \dots \}$ centeredbox  $\{\text{conv}\},\text{conv}\}$  $\label{thm:main}$  centered<br>lastline  $\qquad \qquad \backslash \texttt{centered}$ centerednextbox **\centerednextbox ... {...}** centerline **\centerline**  $\{\ldots\}$ cfrac **\cfrac [...] {...} {...}** character **\character**  $\{...$ } characterkerning:example  $\{CHARACTERKERNING [\dots] \}$ ...} characters **\characters** {...} chardescription **\chardescription** {...} charwidthlanguage **\charwidthlanguage** check **\check {...}** checkcharacteralign **beckcharacteralign and the checkcharacteralign** {...}<br>
checkedblank **beckedblank checkedblank**  $\lceil \ldots \rceil$ checkedblank **blue hetablank checkedblank checkedblank checkedblank checked** checkedfiller **\checkedfiller** {...} checkedstrippedcsname **business \checkedstrippedcsname \...** checkedstrippedcsname:string **\checkedstrippedcsname ...** checkinjector **business checking checking checking checking checking checking checking checking checking checking c** checknextindentation **\checknextindentation**  $\Lambda$ 

btxflushauthor **\btxflushauthor [...] {...}** btxflushauthorinvertedshort **\btxflushauthorinvertedshort {...}** btxflushauthornormalshort **\btxflushauthornormalshort {...}** btxhybridcite:userdata **\btxhybridcite [..=..] [..=..]** btxlistcitation **btxlistcitation btxlistcitation btxlistcitation btxlistcitation btxlistcitation b** btxlistcitation:userdata **\btxlistcitation [..=..] [..=..]** btxoneorrange **\btxoneorrange {...} {...} {...}** btxsingularorplural **\btxsingularorplural {...} {...} {...}** btxsingularplural **\btxsingularplural {...} {...} {...}** btxtextcitation **btxtextcitation \btxtextcitation** [..=..] [...] btxtextcitation:userdata **\btxtextcitation [..=..] [..=..]** CONTEXT **\CONTEXT** ConvertConstantAfter **\ConvertConstantAfter \...** {...} {...} \ConvertToConstantAfter \... {...} {...} \ConvertToConstant \... {...} {...} ConvertToConstant **\ConvertToConstant \... {...} {...}** checkedchar **\checkedchar {...} {...}**

checknextinjector **business checknextinjector**  $\cdot \cdot \cdot$ checkpage **business and the checkpage**  $\text{edge}$  [...] [..=..] checkparameters **\checkparameters [...]**<br>
checkpreviousinjector **\checkpreviousinjector** checksoundtrack **\checksoundtrack {...}** checktwopassdata **\checktwopassdata {...}** checkvariables **\checkvariables [...] [..=..]** chem **\chem**  $\{\ldots\}$  {...} {...} chemical **behind**  $\lambda$  **chemical**  $\ldots$  **chemical**  $\ldots$  **[...]**  $\ldots$  **[...]** chemicalbottext **\chemicalbottext {...}** chemicalmidtext **\chemicalmidtext {...}** chemicalsymbol **\chemicalsymbol [...]** chemicaltext **\chemicaltext** {...} chemicaltoptext **\chemicaltoptext** {...} chineseallnumerals **\chineseallnumerals {...}** chinesecapnumerals **\chinesecapnumerals {...}** chinesenumerals **\chinesenumerals {...}** citation **\citation [..=..] [...]** citation:alternative **business \citation [...]** [...] citation:direct **\citation {...}** citation:userdata **\citation [..=..] [..=..]** cite <br>
cite:alternative  $\setminus$  cite:alternative  $\setminus$  cite  $[...]$   $[...]$ cite:direct **\cite {...}** cite:userdata **\cite [..=..] [..=..]** clap **\clap** {...} classfont **but all the contract of the classfont**  $\text{...} \{... \}$ cldcommand **\cldcommand {...}** cldcontext **\cldcontext** {...} cldloadfile **\cldloadfile {...}** cldprocessfile **\cldprocessfile {...}** clip **\clip [..=..] {...}** clippedoverlayimage **\clippedoverlayimage {...}** collect  $\text{...}$ collectexpanded **and a collecter**  $\{... \}$ color **\color**  $\{\ldots\}$  {...} colorbar **\colorbar [...]** colorcomponents **\colorcomponents** {...} colored **\colored** \colored [..=..] {...} colored:name **\colored:name \colored [...]** {...} {...} coloronly **\coloronly**  $\{... \}$  {...} {...} column **\column**  $\{\ldots\}$  $\label{cor:con} $$columbreak [...]$ columnsetspanwidth **\columnsetspanwidth {...}** combinepages **business combinepages** [...] [..=..]  $\verb|commandistelement| \verb|command| is telenent| \verb|\\commandistelement| \verb|\\commandistelement| \verb|\\center| \verb|\\center| \verb|\\center| \verb|\\center| \verb|\\center| \verb|\\center| \verb|\\center| \verb|\\center| \verb|\\center| \verb|\\center| \verb|\\center| \verb|\\center| \verb|\\center| \verb|\\center| \verb|\\center| \verb|\\center| \verb|\\center| \verb|\\center| \verb|\\center| \verb|\\center| \verb|\\center| \verb|\\center| \verb|\\center| \verb|\\center| \verb|\\center| \verb|\\center| \verb|\\center| \verb|\\center| \verb|\\center| \verb|\\center| \verb|\\center| \verb$ commalistsentence **business \commalistsentence [...]** [...] commalistsize **\commalistsize** comment:instance  $\setminus \text{COMMENT}$  [...] [..=..] {...} comment:instance:comment \comment \comment [...]  $[...]$  [..=..]  $\{...$ } comparecolorgroup **\comparecolorgroup [...]** comparedimension **being the comparedimension \comparedimension** {...} {...} comparedimensioneps **\comparedimensioneps {...} {...}** comparepalet **compared in the compared of the comparepalet**  $[...]$ completecombinedlist:instance \completeCOMBINEDLIST **[..=..]** completecombinedlist:instance:content \completecontent **[..=..]** completelist **be a completelist**  $\text{1}$ ...] [..=..] completelistoffloats:instance \completelistofFLOATS [..=..]<br>completelistoffloats:instance:chemicals \completelistofchemicals [..=..] completelistoffloats:instance:chemicals completelistoffloats:instance:figures \completelistoffigures **[..=..]** completelistoffloats:instance:graphics \completelistofgraphics **[..=..]** completelistoffloats:instance:intermezzi \completelistofintermezzi [...<br>
completelistoffloats:instance:tables \completelistoftables [..=..] completelistoffloats:instance:tables completelistofsorts:instance \completelistofSORTS **[..=..]** completelistofsorts:instance:logos \completelistoflogos **[..=..]**

checkpreviousinjector **\checkpreviousinjector [...]**  $\cite [...] [...]$ clonefield **\clonefield [...] [...] [...] [...]** collectedtext  $\{\ldots\}$  {...} {...} {...} colorvalue **\colorvalue {...}** completebtxrendering **butters completebtxrendering [...]** [..=..] completelistofpublications **\completelistofpublications [...] [..=..]** completelistofsorts **\completelistofsorts [...] [..=..]** completelistofsynonyms **\completelistofsynonyms [...] [..=..]**

completelistofsynonyms:instance:abbreviations \completelistofabbreviations **[..=..]** completepagenumber **\completepagenumber** completeregister **\completeregister [...]** [..=..] completeregister:instance<br>
completeregister:instance:index<br>
\completeregister:instance:index<br>
\completeindex [..=..]  $completeregister:instance:index$ complexorsimple **\complexorsimple \complexorsimple \complexorsimple \complexorsimple \complexorsimple \complexorsimple \complexorsimple \times \times \complexorsimple \times \times \times \times \times \times \times \times** complexorsimpleempty **but allows complexorsimpleempty**  $\ldots$ complexorsimpleempty:argument **\complexorsimpleempty {...}** complexorsimple:argument **\complexorsimple {...}** component  $\{\ldots\}$ component:string **\component ...** composedcollector **\composedcollector {...}** composedlayer **but all the composedlayer finally composedlayer finally be a set of**  $\{$ **...} compresult \compresult** constantdimen **but all the constant of the constant of the constant of the constant of the constant of the constant of the constant of the constant of the constant of the constant of the constant of the constant of the con** constantdimenargument **being the constantdimenargument**  $\ldots$ constantemptyargument **\constantemptyargument** \... constantnumber **\constantnumber** \... constantnumberargument **\constantnumberargument** \... contentreference  $\{... \}$  [... continuednumber **1...}**<br>continueifinputfile<br>{\continueifinputfile convertargument **\convertargument ... \to \...** convertedcounter **\convertedcounter [...]** [..=..] converteddimen **but all the converteddimen**  $\text{column} \{... \} \{... \}$ convertmonth **\convertmonth {...}** convertnumber **\convertnumber {...}** {...} convertvalue **business convertvalue** ... \to \... convertvboxtohbox **\convertvboxtohbox** copyboxfromcache **\copyboxfromcache {...} {...} ...** copyfield **copyfield**  $\text{[}... \text{]}$  [...] copylabeltext:instance  $\text{Cov}LABELtext$  [...] [..=..] copylabeltext:instance:btxlabel \copybtxlabeltext **[...] [..=..]** copylabeltext:instance:head \copyheadtext **[...] [..=..]** copylabeltext:instance:label \copylabeltext **[...] [..=..]** copylabeltext:instance:mathlabel \copymathlabeltext **[...] [..=..]** copylabeltext:instance:operator<br>copylabeltext:instance:prefix copylabeltext:instance:suffix<br>
copylabeltext:instance:taglabel<br>  $\text{copytaglabeltext [...] [...] [...] [...]$ copylabeltext:instance:taglabel  $\text{[...]}$   $\text{[...]}$   $\text{[...]}$   $\text{[...]}$   $\text{[...]}$   $\text{[...]}$ copylabeltext:instance:unit copypages **\copypages [...] [..=..] [..=..]** copyparameters **\copyparameters [...] [...] [...]** copyposition  $\text{copyposition} \left( \ldots \right)$ copysetups **but computed**  $\qquad \qquad \text{geometricity}$  **copysetups** [...] [...] correctwhitespace **business correctwhitespace**  $\{ \ldots \}$ countersubs **being a countersubs**  $\{\ldots\}$  [...] counttoken **\counttoken** ... \in ... \to \... counttokens **but the count of the count of the count of the count of the count of the count of the count of the**  $\sim$ cramped **\cramped** {...} crampedclap **\crampedclap {...}** crampedllap **\crampedllap** {...} crampedrlap **\crampedrlap** {...} crlf  $\operatorname{crl}$ crlfplaceholder **\crlfplaceholder** ctop \ctop ... {...} ctxcommand **\ctxcommand {...}** ctxdirectcommand **\ctxdirectcommand {...}** ctxdirectlua **\ctxdirectlua {...}** ctxfunction<br>
ctxfunction **definition:**<br>
ctxfunction **definition:**<br>
ctxfunction **definition:**<br>
ctxfunction **definition:** ctxfunctiondefinition:example<br>
ctxfunction:example<br>
\CTXFUNCTION ctxfunction:example<br>ctxlatecommand ctxlatecommand **be a command that command the command field**  $\text{c}$  and  $\text{c}$  ctxlatelua f...} ctxloadluafile **\ctxloadluafile {...}** ctxlua **\ctxlua {...}** ctxluabuffer **\ctxluabuffer [...]** ctxluacode **business and the contract of the contract of the contract of the contract of the contract of the contract of the contract of the contract of the contract of the contract of the contract of the contract of the** ctxreport **\ctxreport {...}**

completelistofsynonyms:instance \completelistofSYNONYMS **[..=..]** contentreference<br>
continuednumber<br>
continuednumber<br>  $\{\ldots\}$  [...] [..=..] {...} continueifinputfile **\continueifinputfile {...}** \convertcommand \... \to \... convertedsubcounter **\convertedsubcounter [...]** [...] [...] \copyprefixtext [...] [..=..]<br>\copysuffixtext [...] [..=..] ctxlatelua **\ctxlatelua {...}**

ctxsprint  $\text{c}$ currentassignmentlistkey **\currentassignmentlistkey** currentassignmentlistvalue **\currentassignmentlistvalue** currentbtxuservariable **\currentbtxuservariable {...}** currentcommalistitem **business** and  $\text{current} \text{command} \text{t}$ currentcomponent **\currentcomponent** currentdate **but all the current of the current of the current date [...]** currentenvironment **\currentenvironment** currentfeaturetest **\currentfeaturetest** currentheadnumber **\currentheadnumber** currentinterface **\currentinterface** currentlabel:example \currentLABEL **[...] {...}** currentlanguage **\currentlanguage** currentlistentrynumber **\currentlistentrynumber** currentlistentrypagenumber **\currentlistentrypagenumber** currentlistentrytitle **business and the currentlistentrytitle**  $\text{current}$ currentlistentrytitlerendered **\currentlistentrytitlerendered** currentlistsymbol **\currentlistsymbol** currentmainlanguage **and the controller of the currentmainlanguage**  $\text{current}$ currentmoduleparameter **business currentmoduleparameter** {...} currentoutputstream **\currentoutputstream**  $\label{cor:1} {\small \begin{array}{c} \text{current} \\\text{correct} \\\text{correct} \end{array}}$ currentproject **\currentproject** currentregime **business and the current of the current regime**  $\text{current}$ currentresponses **\currentresponses** currenttime **\currenttime [...]** currentvalue **but all the current value current value current value** currentxtablecolumn **\currentxtablecolumn** currentxtablerow **\currentxtablerow** d **\d {...}** date **date and the set of the contract of the contract of the contract of**  $\lambda$  **date** [..=..] [...] dayoftheweek **being a controlled about the controlled about the department of**  $\text{dagger}$  **dependence**  $\{\ldots\}$  **{...}** dayspermonth  $\{... \}$  dayspermonth  $\{... \}$ dddot **\ddot \ddot \ddot \ddot \ddot \ \ \** decrement **\decrement \decrement** \decrement \decrement \decrement \decrement \decrement \decrement \decrement \decrement \decrement \decrement \decrement \decrement \decrement \decrement \decrement \decrement \decrement \ decrementcounter **and the control of the control of the control of the control of the control of the decremented<br>
decrementedcounter <b>\decrementedcounter**  $[\dots]$ decrementpagenumber **\decrementpagenumber** decrementsubpagenumber **\decrementsubpagenumber** decrementvalue **business and the contract of the contract of the contract of the contract of the contract of the contract of the contract of the contract of the contract of the contract of the contract of the contract of t** decrement:argument **because the contract of the contract of the contract of the contract of the contract of the contract of the contract of the contract of the contract of the contract of the contract of the contract of th** defaultinterface **business and the contract of the contract of the contract of the contract of the contract of the contract of the contract of the contract of the contract of the contract of the contract of the contract of** defaultobjectpage **bluest and the contract of the contract of the contract of the contract of the contract of the contract of the contract of the contract of the contract of the contract of the contract of the contract of** defaultobjectreference **\defaultobjectreference** defconvertedcommand **business and <b>defi deficient deficient and**   $\ldots$  **\...** defconvertedvalue **business deficient and <b>deficient deficient and**   $\ldots$  {...} define **\define \define**  $\ldots$  } \... {...} defineaccent **being a contract of the contract of the contract of the contract of the contract of the contract of the contract of the contract of the contract of the contract of the contract of the contract of the contract** defineattribute **and the control of the control of the control of the control of the definebackground [...] [...]<br>definebackground <b>begins to a control of the control of the control of the control of the control of the con** definebar **\definebar [...]** [...] [...] [.....]<br>defineblock **\defineblock \defineblock \defineblock f** 1 **f** 1 **f** = defineblock **before the contract of the contract of the contract of the contract of the contract of the definebody on the definebody on the definebody on the definebody on the definebody on the definebody on the definebody** definebreakpoints **\definebreakpoints [...]**

currentlistentrydestinationattribute **\currentlistentrydestinationattribute** currentlistentrylimitedtext **\currentlistentrylimitedtext {...}** currentlistentryreferenceattribute **\currentlistentryreferenceattribute {...}** currentmessagetext **\currentmessagetext** currentregisterpageuserdata **\currentregisterpageuserdata {...}** datasetvariable **being a constant of the constant of the constant of the constant of the constant of the constant of the constant of the constant of the constant of the constant of the constant of the constant of the const** ddot **\ddot {...}** decrementedcounter **\decrementedcounter [...]** defcatcodecommand **before the conductable of the conductable of the conductable of the conductable of the conductable of the conductable of the conductable of the conductable of the conductable of the conductable of the co** defconvertedargument **\defconvertedargument** \... {...} defineactivecharacter **\defineactivecharacter ...** {...} definealternativestyle **business in the contract of the contract of the contract of the contract of the contract of the contract of the contract of the contract of the contract of the contract of the contract of the contra** defineanchor **\defineanchor [...] [...] [..=..] [..=..]** defineattachment **defineattachment**  $\delta$  **\defineattachment** [...] [...] [...] ...<br>defineattribute **and a a defineattribute** [...] [...] definebackground **\definebackground [...] [...] [..=..]** definebodyfont<br>definebodyfontenvironment<br>definebodyfontenvironment **\definebodyfontenvironment** [...] [...] [.. \definebodyfontenvironment [...] [...] [..=..] definebodyfontswitch **\definebodyfontswitch**  $\ldots$  **]** [...] definebodyfont:argument **\definebodyfont [...] [...] [...] [...]** definebreakpoint **definebreakpoint** [...] [...] [..=..] definebtx **\definebtx [...] [...] [..=..]**

definecharacter **definedance definedance and** definecharacterspacing **\definecharacterspacing [...]** definechemical  $\delta$  **\definechemical [...]** {...} definecolor **\definecolor**  $\qquad \qquad \text{definecolor}$  [...] [..=..] definecolor:name **\definecolor [...]**  $[...]$ definecolumnbreak **\definecolumnbreak [...] [...]** definecomplexorsimple **business and the complex of the complexorsimple \...** definecomplexorsimpleempty **\definecomplexorsimpleempty** \... definecomplexorsimple:argument **\definecomplexorsimple {...}** definedfont **\definedfont**  $\qquad \qquad$  \definedfont  $[ \dots ]$ definefieldbodyset **business and the contract of the contract of the contract of the contract of the contract of the contract of the contract of the contract of the contract of the contract of the contract of the contract** definefileconstant **definefileconstant**  $\text{d}e$ ,  $\text{d}e$ ,  $\text{d}e$ ,  $\text{d}e$ ,  $\text{d}e$ ,  $\text{d}e$ ,  $\text{d}e$ ,  $\text{d}e$ ,  $\text{d}e$ ,  $\text{d}e$ ,  $\text{d}e$ ,  $\text{d}e$ ,  $\text{d}e$ ,  $\text{d}e$ ,  $\text{d}e$ ,  $\text{d}e$ ,  $\text{d}e$ ,  $\text{d}e$ ,  $\$ definefilefallback **\definefilefallback** [...] [...] definefilesynonym **\definefilesynonym [...] [...]** definefloat **\definefloat [...] [...] [..=..]** definefloat:name **\definefloat [...] [...] [...]** definefont **but all the contract of the contract of the contract**  $\text{f}$ **,**  $\text{f}$ **, \text{** definefontalternative **\definefontalternative [...]** definefontstyle **\definefontstyle**  $\left[\ldots\right]$  [...] definefont:argument **because the contract of the contract**  $\delta$  (...] [...] [...] defineformula **\defineformula [...] [...] [..=..]**

definebtxdataset **\definebtxdataset [...]** [...] [..=..] definebtxregister **\definebtxregister [...]** [...] [..=..] definebtxrendering **\definebtxrendering [...] [...] [..=..]** definebuffer **buffer a definebuffer** [...] [...] [..=..] definebutton **\definebutton \definebutton**  $\text{[...]}$   $\text{[...]}$   $\text{[...]}$ definecapitals **\definecapitals [...] [...] [..=..]** definecharacterkerning **because and the contracter of the contracter of the contracter of the contracter of the contracter of the contracter of the contracter of the contracter of the contracter of the contracter of the co** definechemicals **\definechemicals [...]** [..=..] definechemicalsymbol **\definechemicalsymbol [...] [...]** definecollector **\definecollector [...]** [...] [...] definecolorgroup **because the colorginal value of the colorgroup**  $\ldots$ ] [ $\ldots$ ] [x:y:z,..] definecolumnset **\definecolumnset**  $\qquad \qquad \text{definecolumnset } [\dots] [\dots] [\dots]$ definecolumnsetarea **\definecolumnsetarea [...] [...] [..=..]** definecolumnsetspan **\definecolumnsetspan [...] [...] [..=..]** definecombination<br>definecombination **definection defined a defined \definecombination** [...] [...] [......... definecombinedlist **and the component of the component of the component of the component of the component of the definecommand**  $\lambda$ **.....** \definecommand ... ... definecomment **\definecomment [...] [...] [..=..]** definecomplexorsimpleempty:argument **\definecomplexorsimpleempty {...}** defineconversion **definection definection**  $\left\{ \ldots \right\}$  [...] [...] defineconversionset **\defineconversionset [...] [...] [...]** defineconversion:list **\defineconversion** [...] [...]  $\ldots$ ] definecounter **\definecounter**  $\ldots$  [...] [...=..] definedataset **\definedataset [...]** [...] [..=..] definedelimitedtext **\definedelimitedtext** [...] [...=..] definedescription **\definedescription \definedescription** [...] [...] [..=..] defineeffect  $\begin{array}{ccc}\n\text{defineeffect} & \text{defineeffect} & \text{defineenv}\n\end{array}$  $\defineenumeration [\ldots] [\ldots] [\ldots]$ defineexpandable **being a constant of the constant of the constant of the constant of the constant of the constant of the constant of the constant of the constant of the constant of the constant of the constant of the cons** defineexternalfigure **business \defineexternalfigure [...]** [...] [...=..] definefacingfloat **\definefacingfloat [...]** [...] [...] definefallbackfamily **\definefallbackfamily [...]**  $[...]$   $[...]$   $[...]$   $[...]$   $[...]$ definefallbackfamily:preset **\definefallbackfamily [...]** [...] [...] [...]<br>definefield [...] [...] [...] [...] [...] [...] definefield **\definefield [...] [...] [...] [...] [...]** definefieldbody **\definefieldbody [...] [...] [..=..]** definefieldcategory **\definefieldcategory [...] [...] [..=..]** definefieldstack **\definefieldstack [...] [...] [..=..]** definefiguresymbol **\definefiguresymbol [...] [...] [..=..]** definefiller **\definefiller [...] [...] [..=..]** definefirstline **but all the contract of the contract of the contract of the contract of the contract of the contract of the contract of the contract of the contract of the contract of the contract of the contract of the c** definefittingpage **definefitting**  $\delta$  **definefittingpage** [...] [...] [..=..] definefontfallback **\definefontfallback [...] [...] [...] [..=..]** definefontfamily **defined defined**  $\delta$  **defined**  $\delta$   $\delta$   $\delta$   $\delta$   $\delta$   $\delta$   $\delta$   $\delta$   $\delta$   $\delta$   $\delta$   $\delta$   $\delta$   $\delta$   $\delta$   $\delta$   $\delta$   $\delta$   $\delta$   $\delta$   $\delta$   $\delta$   $\delta$   $\delta$  definefontfamilypreset **\definefontfamilypreset [...]** [..=..] definefontfamilypreset:name **\definefontfamilypreset [...] [...]** definefontfamily:preset<br>
definefontfeature **definefontfeature**  $\text{define} \left( \text{define} \right) \left( \text{define} \right) \left( \text{define} \right) \left( \text{define} \right) \left( \text{define} \right) \left( \text{define} \right) \right)$ definefontfeature **definefontfeature**  $\begin{bmatrix} \text{definefontfeature} \end{bmatrix}$   $\begin{bmatrix} \text{definefontfile} \end{bmatrix}$   $\begin{bmatrix} \text{definefontfile} \end{bmatrix}$   $\begin{bmatrix} \text{definefontfile} \end{bmatrix}$ definefontfile **a definefontfile definefontfile**  $\delta$  **definefontsize c definefontsize c definefontsize c definefontsize c definefontsize c define** definefontsize **\definefontsize [...]** definefontsolution **\definefontsolution [...] [...] [..=..]** definefontsynonym **before all the contract of the contract of the contract of the contract of the contract of the contract of the contract of the contract of the contract of the contract of the contract of the contract of** 

definehbox **\definehbox [...] [...]** definemarker **\definemarker [...]** definemathaccent **being the contract of the contract of the contract of the contract of the contract of the contract of the contract of the contract of the contract of the contract of the contract of the contract of the co** 

defineformulaalternative **bluestical and the contrative contrative [...]** [...] [...] defineformulaframed **\defineformulaframed [...] [...] [..=..]** defineframed **\defineframed [...] [...] [..=..]** defineframedcontent **\defineframedcontent [...] [...] [..=..]** defineframedtable **being the contract of the contract of the contract of the contract of the contract of the contract of the contract of the contract of the contract of the contract of the contract of the contract of the c** defineframedtext **\defineframedtext [...] [...] [..=..]** definefrozenfont **before the contract of the contract of the definefrozenfont**  $\delta$ ...] [...] defineglobalcolor **\defineglobalcolor [...] [..=..]** defineglobalcolor:name **\defineglobalcolor [...] [...]** definegraphictypesynonym **before the contract of the contract of the contract of the definegrids and definegrids and the definegrids applied**  $\lambda$  **definegrids napping [...] [...]** definegridsnapping **\definegridsnapping [...] [...]** definehead **\definehead [...]**  $[...]$   $[...]$   $[...]$ defineheadalternative **\defineheadalternative [...] [...] [..=..]** definehelp **\definehelp [...] [...] [..=..]** definehigh **\definehigh [...] [...] [..=..]** definehighlight **\definehighlight**  $\Delta$  **\definehighlight** [...] [...] [...] definehspace **\definehspace [...] [...] [...]** definehypenationfeatures **\definehypenationfeatures** [...] [..=..] defineindentedtext **\defineindentedtext [...] [...] [..=..]** defineindenting **\defineindenting [...] [...]** defineinitial **definitial in the contract of the contract of the contract of the contract of the defineinsertion**  $\delta$  **(...] [...] [...] [...] [...] [...] [...] [...] [...] [...] [...] [...] [...] [...] [...] [...] [...] [.** \defineinsertion [...] [...] [..=..] defineinteraction **because the contraction function**  $\text{defineinteraction [...][...][...]$ defineinteractionbar **\defineinteractionbar [...] [...] [..=..]** defineinteractionmenu **business \defineinteractionmenu** [...] [...] [..=..] defineinterfaceconstant **\defineinterfaceconstant {...} {...}** defineinterfaceelement **\defineinterfaceelement {...} {...}** defineinterfacevariable **\defineinterfacevariable {...} {...}** defineinterlinespace **\defineinterlinespace [...] [...] [..=..]** defineintermediatecolor **\defineintermediatecolor [...] [...] [..=..]** defineitemgroup **because the contract of the contract of the contract of the contract of the contract of the contract of the contract of the contract of the contract of the contract of the contract of the contract of the c** defineitems **\defineitems [...] [...] [..=..]** definelabel **\definelabel [...] [...] [..=..]** definelabelclass **and the contract of the contract of the contract of the definelabelclass [...] [...]** definelayer **but all the contract of the contract of the contract of the contract of the contract of the contract of the contract of the contract of the contract of the contract of the contract of the contract of the contr** definelayerpreset **and the set of the set of the set of the set of the set of the set of the set of the set of the set of the set of the set of the set of the set of the set of the set of the set of the set of the set of t** definelayerpreset:name **\definelayerpreset [...] [...]** definelayout **but allows and the contract of the contract of the contract of the contract of the contract of the contract of the contract of the contract of the contract of the contract of the contract of the contract of** definelinefiller **\definelinefiller** [...] [...] [....] definelinencte **definelinence definelinence definelinence definelinence c definelinence c definelinence c definelinence c c definelinence c** definelinenote **\definelinenote [...] [...] [..=..]** definelinenumbering **because the contract of the contract of the contract of the contract of the contract of the contract of the contract of the contract of the contract of the contract of the contract of the contract of t** definelines **a definelines a definelines a definelines [...]** [...] [...=..]<br>definelist **definelist a definelist definelist c definelist definelist definelist definelist** definelist **definelist**  $\begin{bmatrix} 1 & 0 \\ 0 & 1 \end{bmatrix}$  (1.1  $\begin{bmatrix} 0 & 1 \\ 0 & 1 \end{bmatrix}$  (1.1  $\begin{bmatrix} 0 & 1 \\ 0 & 1 \end{bmatrix}$  (1.1  $\begin{bmatrix} 0 & 0 \\ 0 & 1 \end{bmatrix}$  (1.1  $\begin{bmatrix} 0 & 0 \\ 0 & 1 \end{bmatrix}$  (1.1  $\begin{bmatrix} 0 & 0 \\ 0 & 1 \end{bmatrix}$  (1.1  $\begin{bmatrix} 0 & 0$ \definelistalternative [...] [...] [..=..] definelistextra **blue definelistextra**  $\delta$  **definelistextra** [...] [...] [...] definelow **\definelow \definelow \definelow \definelow \definelow \definelow \definelow \definelow \definelow \definelow \definelow \definelow \definelow \definelow \definelow \definelow \de** definelowhigh **\definelowhigh [...] [...] [..=..]** definelowmidhigh **b**  $\delta$  **\definelowmidhigh** [...] [...] ... defineMPinstance **\defineMPinstance [...]** [...] [..=..] definemakeup **\definemakeup [...] [...] [..=..]** definemarginblock **\definemarginblock [...] [...] [..=..]** definemargindata **definemargindata**  $\delta$  [...] [...] [...] [...] definemarking **below that the contract of the contract of the contract of the contract of the contract of the contract of the contract of the contract of the contract of the contract of the contract of the contract of the** definemathalignment **\definemathalignment [...] [...] [..=..]** definemathcases **\definemathcases [...] [...] [..=..]** definemathcommand **\definemathcommand [...] [...] [...] {...}** definemathdouble **\definemathdouble [...] [...] [...] [...]** definemathdoubleextensible **\definemathdoubleextensible [...] [...] [...] [...]** definemathematics **beinemathematics and the set of the contract of the contract of the contract of the definemathematics [...] [...] [...] definemathextensible**  $\{...]$  **[...]**  $\{...]$  **[...]**  $\}$ \definemathextensible [...] [...] [...] definemathfence **\definemathfence [...] [...]** [...] [...] [...] [...] [...] [...] [...] [...] [...] [...] [...] [...] [...] [...] [...] [...] [...] [...] [...] [...] [...] [...] [...] [...] [...] [...] [...] [...] [...] [ definemathfraction<br>definemathframed<br>definemathframed<br>definemathframed<br>definemathframed<br>definemathframed<br>definemathframed<br>definemathframed<br>definemathframed<br>definemathframed<br>definemathframed<br>definemathframed<br>definemathframed definemathframed<br>definemathmatrix<br>definemathmatrix **definemathmatrix** [...] [...] [...] ... \definemathmatrix [...] [...] [..=..] definemathornament **\definemathornament [...] [...] [..=..]** definemathover **but all the contract of the contract of the contract of the contract of the contract of the contract of the contract of the contract of the contract of the contract of the contract of the contract of the co** definemathoverextensible **business in the contract of the contract of the contract of the contract of the contract of the contract of the contract of the contract of the contract of the contract of the contract of the cont** definemathovertextextensible **\definemathovertextextensible [...] [...] [...]** definemathradical **\definemathradical [...] [...] [..=..]**

definemathstyle **business definemathstyle [...]** [...] definemeasure **\definemeasure [...] [...]** definemessageconstant **being the constant of the constant**  $\{\ldots\}$ definemode **\definemode [...] [...]** definepagebreak **\definepagebreak [...] [...]** definepalet **\definepalet**  $\text{[...]}$  [..=..] definepalet:name **\definepalet** [...] [...] defineparallel **\defineparallel [...] [...]** defineparbuilder **\defineparbuilder [...]** definereference **\definereference [...] [...]** definesection **\definesection**  $\qquad \qquad \text{def. . .}$ 

definemathstackers **\definemathstackers [...] [...] [..=..]** definemathtriplet **being a constant of the constant of the constant of the constant of the constant of the constant of the constant of the constant of the constant of the constant of the constant of the constant of the con** definemathunder **business definemathunder** [...] [...] [...] definemathunderextensible **\definemathunderextensible [...] [...] [...]** definemathundertextextensible **\definemathundertextextensible [...] [...] [...]** definemathunstacked **\definemathunstacked [...] [...] [...]** definemixedcolumns **\definemixedcolumns [...] [...] [..=..]** definemultitonecolor **\definemultitonecolor [...]** [..=..] [..=..] [..=..] definenamedcolor **\definenamedcolor [...] [..=..]** definenamedcolor:name **business \definenamedcolor [...]** [...] definenamespace  $\text{def}$  **\definenamespace** [...] [..=..] definenarrower **\definenarrower**  $\ldots$  [...] [...] ... definenote **\definenote**  $\qquad \qquad \text{definenote [...] } [\dots]$  [...]. defineornament:collector **\defineornament [...] [..=..] [..=..]** defineornament:layer **\defineornament [...] [..=..] [..=..]** defineoutputroutine **defineoutputroutine** [...] [..=..] defineoutputroutinecommand<br>defineoverlay<br>defineoverlay [...] [...] [...] defineoverlay **and the contract of the contract of the contract of the contract of the contract of the define<br>definepage**  $\{\ldots\}$  **[...] [...]** definepage **\definepage [...] [...]** definepagechecker **\definepagechecker [...] [...] [..=..]** definepagecolumns **\definepagecolumns [...] [...] [..=..]** definepageinjection **business \definepageinjection [...]** [...] [...] [...] definepageinjectionalternative **\definepageinjectionalternative [...] [...] [..=..]** definepageshift **being a support of the contract of the contract of the contract of the contract of the contract of the contract of the contract of the contract of the contract of the contract of the contract of the contra** definepagestate **being a contract to the contract of the contract of the contract of the contract of the contract of the contract of the definepagestate [...] [..=..]** definepairedbox **but all the contract of the contract of the contract of the contract of the contract of the contract of the contract of the contract of the contract of the contract of the contract of the contract of the c** definepapersize **\definepapersize [...] [..=..]** definepapersize:name **business \definepapersize [...]** [...] [...] defineparagraph **because the contract of the contract of the defineparagraph [...] [...] [...].** defineparagraphs **\defineparagraphs [...] [...] [..=..]** defineperiodkerning **\defineperiodkerning [...] [...] [..=..]** defineplacement **\defineplacement [...] [...] [..=..]** definepositioning **definepositioning**  $\text{definepositioning } [\dots] [\dots] [\dots]$ defineprefixset **definentiliset and the contract of the contract (i.i)** [...] [...] [...] [...] [.<br>defineprocesscolor **definentiliset definentiliset definentiliset definentiliset definentiliset definentiliset** defineprocesscolor **\defineprocesscolor [...]** [...] [...] [...] .=..]<br>defineprocessor **\defineprocessor** [...] [...] [....] .=...] defineprocessor **\defineprocessor [...] [...] [..=..]** defineprofile **\defineprofile [...] [...] [..=..]** defineprogram **better as a contract of the contract of the define program [...] [...] [...]** definepushbutton **\definepushbutton [...]** [..=..] definepushsymbol **\definepushsymbol [...] [...]** definereferenceformat **definereferenceformat** [...] [..=..] defineregister **\defineregister [...]** [...] [..=..] definerenderingwindow **\definerenderingwindow [...] [...] [..=..]** defineresetset **\defineresetset [...]** [...] [...] defineruby **\defineruby [...] [...] [..=..]** definescale **\definescale [...] [...] [..=..]** definescript **but all the contract of the contract of the contract of the contract of the contract of the contract of the contract of the contract of the contract of the contract of the contract of the contract of the cont** definesectionblock **\definesectionblock [...] [...] [..=..]** definesectionlevels **\definesectionlevels [...] [...]** defineselector  $\text{defineselector}$  **defineselector**  $\ldots$  **considering to the constant of the constant of the constant of the constant of the constant of the constant of the constant of the constant of the constant of the constant** defineseparatorset **and the control of the control of the control of the control of the control of the defineshift [...] [...] [...] [...] defineshift**  $\lambda$  **defineshift**  $\lambda$  **and**  $\lambda$  **defineshift**  $\lambda$  **...]**  $\lambda$  **...]**  $\lambda$  **...** defineshift **\defineshift [...] [...] [..=..]** definesidebar **\definesidebar [...] [...] [..=..]** definesort **but all the contract of the contract (1.1 [...]** [...] [...] [...] {...}<br>definesorting **all the contract of the contract of the contract of the contract of the contract of the contract of the contract of the co** definesorting **better of the contract of the contract of the contract of the definespotcolor**  $\delta$  **(...] [...] [...] [...]** \definespotcolor [...] [...] [..=..] definestartstop **\definestartstop**  $\qquad \qquad \text{definestartstop$  [...] [..=..] definestyle **\definestyle [...] [...] [..=..]** definestyleinstance **\definestyleinstance [...] [...] [...] [...]** definesubfield **\definesubfield [...] [...] [...]** definesubformula **\definesubformula [...] [...] [..=..]**

definesystemconstant **because the constant of the constant {...}** definesystemvariable **business \definesystemvariable {...**} definetokenlist **\definetokenlist [...]** definetwopasslist **definetwo**passlist {...} defineunit **\defineunit [...] [...] [..=..]** definevspace **\definevspace [...] [...] [...]** definevspacing  $\delta$  **definevspacing**  $\ldots$  **definevspacing**  $\ldots$  **]** [...] delimited **\delimited \delimited [...]**  $\{... \}$   $\{... \}$ delimitedtext:instance  $\Delta E = \sum_{i=1}^{n}$ delimitedtext:instance:aside  $\text{value}$   $\text{value}$  [...] {...} delimitedtext:instance:blockquote \blockquote **[...] {...}** delimitedtext:instance:quotation **below that all values**  $\qquad \qquad \qquad \{... \} \{... \}$ delimitedtext:instance:quote \quote **[...] {...}** delimitedtext:instance:speech \speech **[...] {...}** depthofstring **better of the contract of the contract of the contract of the depthofstring {...} depthonly<br>box**  $\{... \}$ depthonlybox **depthonlybox**  $\{... \}$  depthonlybox  $\{... \}$  depthspanningtext depthstrut **\depthstrut \depthstrut** determineheadnumber **\determineheadnumber [...]** determinenoflines **between the contract of the contract of the contract of the contract of the contract of the contract of the contract of the contract of the contract of the contract of the contract of the contract of the** devanagarinumerals **\devanagarinumerals {...}** digits  $\text{digits } \{... \}$ digits:string **\digits ...** dimensiontocount **\dimensiontocount** {...} \... directcolor **\directcolor [...]** directcolored **\directcolored [..=..]** directcolored:name **\directcolored [...]** directdummyparameter **\directdummyparameter {...}** directgetboxllx **butters and the contract of the contract of the contract of the contract of the contract of the contract of the contract of the contract of the contract of the contract of the contract of the contract of** directgetboxlly **but allow and the contract of the contract of the contract of the contract of the contract of the contract of the contract of the contract of the contract of the contract of the contract of the contract** directhighlight **directhighlight directhighlight** {...} {...} directlocalframed **directlocalframed**  $\ddot{\phantom{a}}$ directlocalframed **a a directlocalframed a directlocalframed a directluated a directluated a directluated a directluated a directluated a directluated a directluated a directluated** directsetup **\directsetup** {...} directsymbol **business and the contracts of the contractsymbol {...} {...}** directvspacing **being the contract of the contract of the contract of the contract of the contract of the contract of the contract of the contract of the contract of the contract of the contract of the contract of the cont** 

definesymbol **\definesymbol [...] [...] [...]** definesynonym  $\left\{ \ldots \right\}$   $\ldots$   $\ldots$   $\ldots$   $\ldots$   $\ldots$   $\ldots$   $\ldots$   $\ldots$ definesynonyms **\definesynonyms [...] [...] [...] [...]** definesystemattribute **\definesystemattribute** [...] [...] defineTABLEsetup **\defineTABLEsetup [...] [..=..]** definetabletemplate **being a constant of the constant of the constant of the constant of the constant of the constant of the constant of the constant of the constant of the constant of the constant of the constant of the c** definetabulate **business definetabulate**  $\ddot{\theta}$  **(...)**  $\ddot{\theta}$ **OPTIMUS** definetabulation **a OPTIMUS a OPTIMUS a OPTIMUS a OPTIMUS a OPTIMUS a OPTIMUS a OPTIMUS a OPTIMUS a OPTIMUS a OPTIMUS a OPTIMUS a OPTIMUS a OPTIMUS a OPTIMUS** definetext **\definetext [...] [...] [...] [...] [...] [...] [...]** definetextbackground **\definetextbackground [...] [...] [..=..]** definetextflow **\definetextflow [...] [...] [..=..]** definetextnote **\definetextnote [...] [...] [..=..]** definetooltip **definetooltip**  $\delta$  **definetooltip** [...] [...] [...] definetransparency:1 **\definetransparency [...]** [...] definetransparency:2 **\definetransparency [...]** [..=..] definetransparency:3 **\definetransparency [...] [...]** definetype **definetype a** definetype **a** definetype **a** definetype **a** definetype **a** definetype **a** definetype **a** definetype **a** definetype **a** definetype **a** definetype **a** definetype **a** definetype **a** definetype **a** definetypeface **\definetypeface [...]** [...] [...] [...] [...] [...] [...] [...] [...] [...] [...] definetypescriptprefix **[...]** definetypescriptprefix **[...]** [...] [...] definetypescriptprefix **[...]** [...] [...] define \definetypescriptprefix [...] [...] definetypescriptsynonym **\definetypescriptsynonym [...] [...]** definetypesetting **definetypesetting**  $\qquad \qquad \qquad$  definetypesetting [...] [...] [....] definetyping **definetyping**  $\delta$  **definetyping [...]** [...] [....] defineuserdata **\defineuserdata [...] [...] [..=..]** defineuserdataalternative **\defineuserdataalternative [...] [...] [..=..]** defineviewerlayer **\defineviewerlayer [...]** [...] [..=..] definevspacingamount **because the contract of the contract of the contract of the contract of the contract of the contract of the contract of the contract of the contract of the contract of the contract of the contract of** definextable **\definextable [...] [...] [..=..]** delimitedtext  $\Delta$  **delimitedtext**  $\ldots$  {...} {...} depthspanningtext **\depthspanningtext {...} {...} {...}** description:example \DESCRIPTION **[...] {...} ... \par** determinelistcharacteristics **\determinelistcharacteristics** [...] [..=..] determineregistercharacteristics **\determineregistercharacteristics [...] [..=..]** directboxfromcache **\directboxfromcache {...} {...}** directconvertedcounter **business \directconvertedcounter {...}** {...} directcopyboxfromcache **\directcopyboxfromcache** {...} {...} directluacode **\directluacode {...}** directselect {...} {...} {...} {...} {...} {...} **OPT OPT** directsetbar **\directsetbar {...} OPT OPT OPT**

dis **\dis {...}** disabledirectives **being the contract of the contract of the contract of the disabledirectives [...]**<br>disableexperiments **and the contract of the contract of the contract of the contract of the contract of the contra** disablemode **\disablemode [...]** disableoutputstream **\disableoutputstream** disableparpositions **\disableparpositions** disableregime **\disableregime** disabletrackers **\disabletrackers [...]** displaymath **\displaymath {...}** displaymathematics **being the contract of the contract of the contract of the contract of the contract of the contract of the contract of the contract of the contract of the contract of the contract of the contract of the** displaymessage **\displaymessage {...}** doadaptleftskip **bluestights** and the doad of the doad of the doad of the doad of the doad of the doad of the doad of the doad of the doad of the doad of the doad of the doad of the doad of the doad of the doad of the doad doadaptrightskip **blue as a constructed by the construction**  $\ddot{\theta}$   $\ddot{\theta}$ doaddfeature **buying the control of the control of the control of the control of the control of the control of the control of the control of the control of the control of the control of the control of the control of the co** doassign **being the contract of the contract of the contract of the contract of the contract of the contract of the contract of the contract of the contract of the contract of the contract of the contract of the contract o** docheckassignment **\docheckassignment {...}** docheckedpair **\docheckedpair {...}**<br>documentvariable **\documentvariable** {. doeassign **because the contract of the contract of the contract of the contract of the contract of the contract of the contract of the contract of the contract of the contract of the contract of the contract of the contrac** dofastloopcs  $\{\ldots\} \setminus \ldots$ dogetattribute **but all the contract of the contract of the contract of the dogetattribute**  $\{ \ldots \}$ dogetattributeid **being a constant of the constant of the constant of the dogetattributeid**  $\{ \ldots \}$ dogobblesingleempty **butters dogobblesingleempty**  $\ldots$ ] doif **\doif {...}** {...} {...} doifcolor **\doifcolor {...}** {...} doifcounter **\doifcounter {...}** {...} doifdefined **\doifdefined**  $\{\ldots\} \{ \ldots \}$  doifdefined  $\{\ldots\}$  doifdefined  $\{\ldots\}$ 

disableexperiments **\disableexperiments [...]** distributedhsize **\distributedhsize**  $\{... \} \{... \}$ dividedsize **\dividedsize {...} {...} {...}** doassignempty **be a constant of the constant of the constant of the constant of the constant of the constant of the constant of the constant of the constant of the constant of the constant of the constant of the constant o** doboundtext **doboundtext** {...} {...} {...} docheckedpagestate **beider able to the condex-**  $\ddot{\theta}$  \docheckedpagestate {...} {...} {...} {...} {...} {...} {...} {...} \documentvariable  $\{...$ } dodoubleargument **being a constant of the constant of the constant of the constant**  $\ldots$  **[...] [...]** dodoubleargumentwithset **\dodoubleargumentwithset \...** [...] [...]<br>dodoubleempty **\dodoubleargumentwithset \dodoubleargumentwithset \dodoubleargumentwithset \...** [...] [...] \dodoubleempty \... [...] [...] dodoubleemptywithset **\dodoubleemptywithset \...** [...] [...] dodoublegroupempty **\dodoublegroupempty**  $\ldots$  {...} {...} doexpandedrecurse **business and a constraint of the set of the set of the set of the set of the set of the set of the set of the set of the set of the set of the set of the set of the set of the set of the set of the set** dogetcommacommandelement **business \dogetcommacommandelement** ... \from ... \to \... dogobbledoubleempty **\dogobbledoubleempty [...] [...]** doifallcommon **being a contract of the contract of the contract of the contract of the contract of the contract of the contract of the contract of the contract of the contract of the contract of the contract of the contrac** doifallcommonelse **being a controlled to the controlled to the controlled to the controlled to the controlled to the controlled to the doifall defined else f...}**  $\{... \} \{... \}$  **{...}**  $\{... \}$  **{...}**  $\{... \}$  **{...}**  $\{... \}$  **{...}** doifalldefinedelse<br>
doifallmodes<br>
doifallmodes<br>
doifallmodes<br>
doifallmodes<br>
{...} {...} {...} \doifallmodes {...} {...} {...} doifallmodeselse **business in the contract of the contract of the contract of the contract of the doif assignment else**  $\{... \} \{... \} \{... \} \{... \}$ doifassignmentelse **being as a conserved by the conserved by the set of the doifassignmentelse f**...} {...} {...} \... doifassignmentelsecs<br>doifassignmentelsecs **being the contract of the contract of the contract of the contract of the contract of the contract of the doifblackelse**  $\{... \}$  $\{... \}$ doifblackelse **\doifblackelse {...} {...} {...}** doifbothsides<br>doifbothsides **by the control of the control of the control of the control of the doifbothsides<br>doifbothsides <b>doifbothsides doifbothsides doifbothsides doifbothsides doifbothsides doifbothsides d** \doifbothsidesoverruled {...} {...} {...} doifboxelse **\doifboxelse {...} {...} {...} {...}** doifbufferelse **\doifbufferelse {...} {...} {...}** doifcolorelse **\doifcolorelse {...} {...} {...}** doifcommandhandler **\doifcommandhandler**  $\ddot{\theta}$ doifcommandhandlerelse **business \doifcommandhandlerelse** \... {...} {...} doifcommon **\doifcommon {...}** {...} doifcommonelse **\doifcommonelse** {...} {...} {...} **{...**} doifcontent **be about the content {...}** {...} \... {...} doifconversiondefinedelse  $\dot{C}$   $\ddot{C}$ doifconversionnumberelse **\doifconversionnumberelse** {...} {...} {...} doifcounterelse **business doifcounterelse** {...} {...} doifcurrentfonthasfeatureelse **\doifcurrentfonthasfeatureelse** {...} {...} \doifdefinedcounter {...} {...} doifdefinedcounterelse<br>
doifdefinedelse<br>
doifdefinedelse { 1 { 1 } { \ } doifdefinedelse **business of the contract of the contract of the contract of the contract of the contract of the contract of the doifdimensionelse**  $\{\ldots\}$  **{...} {...} {...} {...} {...} {...} {...} {...} {...} {...} {...}** doifdimensionelse **business is a conserved by the conserved by the conserved business of the conserved business of the conserved business of the doifdimenstringelse {...} {...} {...} \end{...} \end{...} \end{...} \end{...}** \doifdimenstringelse {...} {...} {...} doifdocumentargument **being a constant of the constant**  $\delta$  doifdocumentargument  $\{ \ldots \}$ doifdocumentargumentelse **business \doifdocumentargumentelse** {...} {...} doifdocumentfilename **business \doifdocumentfilename** {...} {...} doifdocumentfilenameelse **business \doifdocumentfilenameelse** {...} {...} doifdocumentvariable **\doifdocumentvariable {...} {...}**

doifelsehelp **\doifelsehelp** {...} {...} doifelsemainfloatbody **being the subset of the set of the set of the set of the set of the set of the set of the set of the set of the set of the set of the set of the set of the set of the set of the set of the set of the** 

doifdocumentvariableelse **business \doifdocumentvariableelse** {...} {...} doifdrawingblackelse **business \doifdrawingblackelse {...}** {...} doifelse **\doifelse {...} {...} {...} {...}** doifelseallcommon **being a controlled a controlled a controlled a controlled a controlled a controlled a controlled a controlled a controlled a controlled a controlled a controlled a controlled a controlled a controlled a** doifelsealldefined **business doifelsealldefined**  $\{\ldots\}$  {...} doifelseallmodes **\doifelseallmodes {...} {...} {...}** doifelseassignment **being the contract of the contract of the contract of the contract of the contract of the contract of the contract of the contract of the contract of the contract of the contract of the contract of the** doifelseassignmentcs **butters and the contract of the contract of the contract of the contract of the contract of the contract of the contract of the contract of the contract of the contract of the contract of the contra** doifelseblack **being a constant of the constant of the constant of the constant of the constant of the constant of the constant of the constant of the constant of the constant of the constant of the constant of the constan** doifelsebox **\doifelsebox {...} {...}** {...} **{...**} doifelseboxincache **boxincache**  $\ddot{\text{double}}$  **<b>\doifelseboxincache** {...} {...} {...} doifelsebuffer **business \doifelsebuffer** {...} {...} doifelsecolor **\doifelsecolor {...}** {...} doifelsecommandhandler **\doifelsecommandhandler** \... {...} {...} {...} doifelsecommon **being a contract to a contract of the contract of the contract of the contract of the contract of the contract of the contract of the contract of the contract of the contract of the contract of the contract** doifelseconversiondefined  $\qquad \qquad \qquad \qquad$  doifelseconversiondefined {...} {...} doifelseconversionnumber **\doifelseconversionnumber {...}** {...} {...} doifelsecounter **\doifelsecounter** {...} {...} doifelsecurrentfonthasfeature **\doifelsecurrentfonthasfeature** {...} {...} doifelsecurrentsortingused **\doifelsecurrentsortingused** \doifelsecurrentsortingused {...} {...} doifelsecurrentsynonymshown<br>doifelsecurrentsynonymused<br>doifelsecurrentsynonymused<br>doifelsecurrentsynonymused<br>doifelsecurrentsynonymused<br>doifelsecurrentsynonymused doifelsecurrentsynonymused<br>
doifelsedefined {...} {...}<br>
doifelsedefined {...} {...} {...} doifelsedefined **\doifelsedefined {...} {...} {...}** doifelsedefinedcounter  $\dot{\theta}$   $\dot{\theta}$ doifelsedimension **but \doifelsedimension** {...} {...} doifelsedimenstring **being the contract of the contract of the contract of the contract of the contract of the contract of the contract of the contract of the contract of the contract of the contract of the contract of the** doifelsedocumentargument **being a set of the contract of the contract (iii)** doifelsedocumentargument  $\{... \} \{... \}$ doifelsedocumentfilename **business \doifelsedocumentfilename** {...} {...} doifelsedocumentvariable **business \doifelsedocumentvariable {...}** {...} doifelsedrawingblack **business and the contract of the contract of the contract of the contract of the contract of the contract of the contract of the contract of the contract of the contract of the contract of the contr** doifelseempty **because the contract of the contract of the contract of the contract of the contract of the contract of the contract of the contract of the contract of the contract of the contract of the contract of the con** doifelseemptyvalue  $\qquad \qquad \qquad \qquad \text{doifelseemptyvalue } \{ \ldots \} \{ \ldots \}$ doifelseemptyvariable **business \doifelseemptyvariable {...}** {...} {...} doifelseenv **below below \doifelseenv** {...} {...} doifelsefastoptionalcheck **\doifelsefastoptionalcheck {...} {...}** doifelsefastoptionalcheckcs **\doifelsefastoptionalcheckcs** \... \... doifelsefieldbody **\doifelsefieldbody {...}** {...} doifelsefieldcategory **being a set of the contract of the contract of the contract of the contract of the contract of the contract of the contract of the contract of the contract of the contract of the contract of the cont** doifelsefigure **being the control of the control of the control of the control of the control of the control of the control of the control of the control of the control of the control of the control of the control of the c** doifelsefile **doifelsefile \doifelsefile {...} {...}**<br>doifelsefiledefined **a doifelsefiledefined** {...} {... doifelsefiledefined **\doifelsefiledefined {...} {...} {...}** doifelsefileexists **\doifelsefileexists {...}** {...} doifelsefirstchar **being a computed as a contract of the contract of the contract of the doifelseflagged {...} {...} {...} {...}** doifelseflagged  $\dot{...} \{...} \{... \}$ <br>doifelsefontchar  $\ddot{...} \{...} \{... \}$ doifelsefontchar **\doifelsefontchar {...} {...} {...} {...}** doifelsefontfeature **business in the contract of the contract of the contract of the contract of the contract of the contract of the contract of the contract of the contract of the contract of the contract of the contract** doifelsefontpresent **business doifelsefontpresent** {...} {...} doifelsefontsynonym **below \doifelsefontsynonym** {...} {...} doifelseframed **being a set of the contract of the contract of the contract of the contract of the contract of the contract of the contract of the contract of the contract of the contract of the contract of the contract of** doifelsehasspace **being a constant of the constant of the constant of the constant of the constant of the constant of the constant of the constant of the constant of the constant of the constant of the constant of the cons** doifelseincsname **business and the contract of the contract of the contract of the contract**  $\alpha$  **and**  $\beta$  **(...} {...} {...}** doifelseinelement **businelement**  $\delta$  **doifelseinelement** {...} {...} doifelseinputfile **business \doifelseinputfile {...}** {...} doifelseinsertion **because the contract of the contract of the contract of the contract of the contract of the contract of the contract of the contract of the contract of the contract of the contract of the contract of the** doifelseinset **\doifelseinset {...}** {...} {...} doifelseinstring **being the contract of the contract of the contract of the contract of the contract of the contract of the contract of the contract of the contract of the contract of the contract of the contract of the co** doifelseinsymbolset **\doifelseinsymbolset** {...} {...} {...} {...} doifelseintoks **\doifelseintoks {...} {...} {...} {...}** doifelseintwopassdata **by the contract of the contract of the contract of the contract of the contract of the contract of the contract of the contract of the contract of the contract of the contract of the contract of the** doifelseitalic **being a contract to the contract of the contract of the contract of the contract of the contract of the contract of the contract of the contract of the contract of the contract of the contract of the contra** doifelselanguage  $\qquad \qquad \text{dof} \ \{ \ldots \} \ \{ \ldots \}$ doifelselayerdata **doifelselayerdata** {...} {...} doifelselayoutdefined **business doifelselayoutdefined** {...} {...} doifelselayoutsomeline **\doifelselayoutsomeline** {...} {...} {...} doifelselayouttextline **doifelselayout doifelselayouttextline** {...} {...} {...} doifelselayouttextline **\doifelselayouttextline {...}** {...} {...}<br>doifelseleapyear **\doifelseleapyear** {...} {...} {...} doifelseleapyear **\doifelseleapyear {...} {...} {...}** doifelselist  $\qquad \qquad \qquad \qquad \text{...} \{... \} \{... \}$ doifelselocation **because the contract of the contract of the contract of the contract of the contract of the contract of the contract of the contract of the contract of the contract of the contract of the contract of the** doifelselocfile **business \doifelselocfile** {...} {...} doifelseMPgraphic  $\ddot{\text{C}}$  **\doifelseMPgraphic {...}** {...}

doifelsenextbgroupcs  $\ldots \ldots$ doifelseoddpage **biseaddpage and the control of the control of the control of the control of the control of the control of the control of the control of the control of the control of the control of the control of the contr** doifelserightpage **being a support of the contract of the contract of the contract of the contract of the contract of the contract of the contract of the contract of the contract of the contract of the contract of the cont** doifelsetopofpage **being a support of the control of the control of the control of the control of the control of the control of the control of the control of the control of the control of the control of the control of the** doifempty **but allows**  $\qquad \qquad \text{dointempty } \{ \ldots \}$ doifemptytoks \... {...} doifemptyvalue **doifemptyvalue**  $\{... \} \{... \}$ <br>doifemptyvalueelse  $\{... \} \{... \}$ doifenv **but all the contract of the contract of the contract of the contract of the contract of the contract of the contract of the contract of the contract of the contract of the contract of the contract of the contract** doifenvelse  $\{\ldots\}$  {...}  $\{\ldots\}$ }

doifelsemarkedpage **being a constant of the constant of the constant of the constant of the constant of the constant of the constant of the constant of the constant of the constant of the constant of the constant of the co** doifelsemarking **being the contract of the contract of the contract of the contract of the contract of the contract of the contract of the contract of the contract of the contract of the contract of the contract of the con** doifelsemeaning **being the contract of the contract of the contract of the contract of the contract of the contract of the contract of the contract of the contract of the contract of the contract of the contract of the con** doifelsemessage **\doifelsemessage {...} {...} {...}**<br>doifelsemede **\doifelsemede** {...} {...} {...} doifelsemode **\doifelsemode {...} {...} {...}** doifelsenextbgroup **being the contract of the contract of the contract of the contract of the contract of the contract of the contract of the contract of the contract of the contract of the contract of the contract of the** doifelsenextchar **being a controlled as a controlled a**  $\delta$  doifelsenextchar  $\{\ldots\}$   $\{\ldots\}$ doifelsenextoptional **\doifelsenextoptional {...}** {...} doifelsenextoptionalcs **\doifelsenextoptionalcs** \... \... doifelsenextparenthesis **\doifelsenextparenthesis {...} {...}** doifelsenonzeropositive **business \doifelsenonzeropositive {...} {...}** {...} doifelsenoteonsamepage **business \doifelsenoteonsamepage**  $\{\ldots\}$   $\{\ldots\}$ doifelsenothing  $\begin{pmatrix} 1 & 1 & 1 \end{pmatrix}$   $\begin{pmatrix} 1 & 1 & 1 \end{pmatrix}$ doifelsenumber **\doifelsenumber** {...} {...} doifelseobjectfound **being a constant of the constant of the constant of the constant of the constant of the constant of the constant of the constant of the constant of the constant of the constant of the constant of the c** doifelseobjectreferencefound **\doifelseobjectreferencefound** {...} {...} {...} doifelseoddpagefloat **\doifelseoddpagefloat** {...} {...} doifelseoldercontext<br>
doifelseoldervarsion<br>
doifelseoldervarsion<br>
doifelseoldervarsion<br>
doifelseoldervarsion<br>
doifelseoldervarsion<br>
doifelseoldervarsion<br>
doifelseoldervarsion<br>
doifelseoldervarsion<br>
doifelseoldervarsion<br>
do doifelseolderversion<br>
doifelseoverlapping<br>
doifelseoverlapping {...} {...} {...} {...} doifelseoverlapping<br>
doifelseoverlapping  $\setminus$  doifelseoverlapping  $\set{...}$   $\set{...}$   $\set{...}$ <br>
doifelseoverlay doifelseoverlay **\doifelseoverlay {...} {...} {...}** doifelseparallel **\doifelseparallel {...}** {...} {...} doifelseparentfile **being a constant of the constant of the constant of the constant of the doifelsepath {...} {...} {...} doifelsepath <b>\doifelsepath {...}** {...} {...}  $\{... \}$ doifelsepath **\doifelsepath {...} {...} {...}** doifelsepathexists **\doifelsepathexists {...}** {...} doifelsepatterns **being a constant of the constant of the constant of the constant of the constant of the constant of the constant of the constant of the constant of the constant of the constant of the constant of the cons** doifelseposition **\doifelseposition** {...} {...} doifelsepositionaction **\doifelsepositionaction** {...} {...} doifelsepositiononpage  $\delta$  \doifelsepositiononpage {...} {...} {...} doifelsepositionsonsamepage  $\ddot{\text{de}}$   $\ddot{\text{de}}$ doifelsepositionsonthispage  $\ddot{\text{de}}$   $\ddot{\text{de}}$ doifelsepositionsused **business and the set of the set of the set of the set of the set of the set of the set of the set of the set of the set of the set of the set of the set of the set of the set of the set of the set** doifelsereferencefound **being a set of the contract of the contract of the contract of the contract of the contract of the contract of the contract of the contract of the contract of the contract of the contract of the con** doifelserightpagefloat **\doifelserightpagefloat {...} {...}** doifelserighttoleftinbox **being a support of the series of the series of the series of the series of the series of the series of the series of the series of the series of the series of the series of the series of the serie** doifelsesamelinereference **\doifelsesamelinereference** {...} {...} {...}<br>doifelsesamestring **\doifelsesamestring** {...} {...} {...} {...} doifelsesamestring<br>
doifelsesamestring  $\{... \} \{... \} \{... \}$ <br>
doifelsesetups  $\{... \} \{... \} \{... \}$ doifelsesetups **\doifelsesetups {...} {...} {...}** doifelsesomebackground **business \doifelsesomebackground {...}** {...} doifelsesomespace<br>doifelsesomespace  $\{... \} \{... \} \{... \}$ <br>doifelsesomething  $\{... \} \{... \} \{... \}$ doifelsesomething<br>
doifelsesomething<br>
doifelsesometoks<br>
doifelsesometoks<br>
doifelsesometoks<br>
doifelsesometoks<br>
doifelsesometoks<br>
doifelsesometoks  $\dot{\text{doif} 1}$ doifelsestringinstring **being the doifelsestring instring {...}** {...} {...} doifelsestructurelisthasnumber **\doifelsestructurelisthasnumber {...}** {...} doifelsestructurelisthaspage **biselesstructurelisthaspage {...**} {...} doifelsesymboldefined **business doifelsesymboldefined** {...} {...} doifelsesymbolset **\doifelsesymbolset** {...} {...} doifelsetext  $\{\ldots\}$  {...}  $\{\ldots\}$ doifelsetextflow **\doifelsetextflow** {...} {...} doifelsetextflowcollector **\doifelsetextflowcollector {...}** {...} doifelsetypingfile **business of the contract of the contract of the contract of the contract of the contract of the contract of the contract of the contract of the contract of the contract of the contract of the contract o** doifelseundefined **business \doifelseundefined {...}** {...} doifelseurldefined **below that the contract of the contract of the contract of the contract of the contract of the contract of the contract of the contract of the contract of the contract of the contract of the contract of** doifelsevalue **being a constant of the constant of the constant of the constant of the constant of the constant of the constant of the constant of the constant of the constant of the constant of the constant of the constan** doifelsevaluenothing **being the contract of the contract of the contract of the contract of the contract of the contract of the contract of the contract of the contract of the contract of the contract of the contract of th** doifelsevariable **being a constant of the constant of the constant of the constant of the constant of the constant of the constant of the constant of the constant of the constant of the constant of the constant of the cons** doifemptyelse **business doifemptyelse** {...} {...} {...} doifemptyvalueelse **beidoifemptyvalueelse \doifemptyvalueelse** {...} {...} {...} doifemptyvalueelse {...} {...} {...} doifemptyvariable **being the contract of the contract of the contract of the contract of the doifemptyvariable {...} {...} { doifemptyvariable doifemptyvariable doifemptyvariable doifemptyvariable doifemptyvariable doifemp** \doifemptyvariableelse {...} {...} {...} {...} doiffastoptionalcheckcselse **business in the conductional of the conductional checkcselse**  $\ldots$   $\ldots$ doiffastoptionalcheckelse **\doiffastoptionalcheckelse {...} {...}** doiffieldbodyelse **business and the contract of the contract of the contract of the contract of the contract of the contract of the contract of the contract of the contract of the contract of the contract of the contract o** 

doiffile **business and the contract of the contract of the contract of the contract of the contract of the contract of the contract of the contract of the contract of the contract of the contract of the contract of the c** doifmode **\doifmode {...} {...}** doifnotenv **b**  $\begin{bmatrix} d & d & d \end{bmatrix}$   $\begin{bmatrix} d & d & d \end{bmatrix}$ doifnothing **doifficially doifficially doifficially doifficially doifficially doifficially d** 

doiffieldcategoryelse **business \doiffieldcategoryelse {...}** {...} doiffigureelse **being a constant of the constant of the constant of the constant of the constant of the constant of the constant of the constant of the constant of the constant of the constant of the constant of the consta** doiffiledefinedelse **\doiffiledefinedelse** {...} {...} doiffileelse **\doiffileelse {...} {...} {...}** doiffileexistselse **\doiffileexistselse {...} {...} {...}** doiffirstcharelse **being a support of the contract of the contract of the contract of the contract of the contract of the contract of the contract of the contract of the contract of the contract of the contract of the cont** doifflaggedelse **business \doifflaggedelse {...}** {...} doiffontcharelse **being a constant of the constant of the constant of the constant of the constant of the constant of the constant of the constant of the constant of the constant of the constant of the constant of the cons** doiffontfeatureelse **\doiffontfeatureelse {...} {...} {...}** doiffontpresentelse **\doiffontpresentelse {...} {...} {...}** doiffontsynonymelse **\doiffontsynonymelse** {...} {...} doifhasspaceelse **being a constant of the constant of the constant of the constant of the constant of the constant of the constant of the constant of the constant of the constant of the constant of the constant of the cons** doifhelpelse **business doifhelpelse**  $\ddot{\cdot}$  **doifhelpelse {...} f**...} doifincsnameelse **being a constant of the constant of the constant of the constant of the constant of the constant of the constant of the constant of the constant of the constant of the constant of the constant of the cons** doifinelementelse **businelementelse doifinelementelse** {...} {...} doifinputfileelse **business and a constant of the constant of the constant of the constant**  $\mathcal{L}$  **(...} {...}** doifinsertionelse **business doifinitionelse** {...} {...} doifinset **\doifinset {...}** {...} **{...**} doifinsetelse **\doifinsetelse \doifinsetelse** {...} {...} {...} {...}<br>doifinstring **doifinstring \doifinstring** {...} {...} {...} doifinstring  $\begin{matrix} \text{dom}(f_1, f_2, f_3, f_4, f_5, f_6, f_7, f_8, f_9, f_{10}, f_{11}, f_{12}, f_{13}, f_{14}, f_{15}, f_{16}, f_{17}, f_{18}, f_{19}, f_{10}, f_{11}, f_{12}, f_{13}, f_{14}, f_{15}, f_{16}, f_{17}, f_{18}, f_{19}, f_{10}, f_{11}, f_{12}, f_{13}, f_{14}, f_{15}, f_{16}, f_{17}, f_{18}, f_{19}, f_{10}, f_{11}, f_{$ doifinstringelse **\doifinstringelse** {...} {...} {...} {...} doifinstringelse {...} {...} {...} {...} doifinsymbolset doifinsymbolset **\doifinsymbolset {...} {...} {...} {...}** doifinsymbolsetelse **business \doifinsymbolsetelse {...}** {...} {...} doifintokselse **\doifintokselse {...} {...} {...} {...}** doifintwopassdataelse **being a contained as a container**  $\text{adjoint}$  **a** contained as  $\text{adjoint}$   $\text{adjoint}$   $\text{adjoint}$   $\text{adjoint}$   $\text{adjoint}$   $\text{adjoint}$   $\text{adjoint}$   $\text{adjoint}$   $\text{adjoint}$   $\text{adjoint}$   $\text{adjoint}$   $\text{adjoint}$   $\text{adjoint}$   $\text{adjoint}$   $\text{adjoint}$   $\text{$ doifitalicelse **being the contract of the contract of the contract of the doifitalicelse** {...} {...} doiflanguageelse **being a constant of the constant of the constant of the constant of the constant of the constant of the constant of the constant of the constant of the constant of the constant of the constant of the cons** doiflayerdataelse **business \doiflayerdataelse** {...} {...} {...} doiflayoutdefinedelse **business doiflayoutdefinedelse** {...} {...} {...} doiflayoutsomelineelse **business \doiflayoutsomelineelse** {...} {...} doiflayouttextlineelse **business \doiflayouttextlineelse** {...} {...} doifleapyearelse **being a constant of the constant of the constant of the constant of the constant of the constant of the constant of the constant of the constant of the constant of the constant of the constant of the cons** doiflistelse **\doiflistelse {...} {...} {...}** doiflocationelse **business \doiflocationelse** {...} {...} doiflocfileelse **\doiflocfileelse {...} {...} {...}** doifMPgraphicelse **business \doifMPgraphicelse {...}** {...} doifmainfloatbodyelse **business and the set of the set of the set of the set of the set of the set of the set of the set of the set of the set of the set of the set of the set of the set of the set of the set of the set** doifmarkingelse **business doifmarkingelse** {...} {...} doifmeaningelse **\doifmeaningelse \... \... {...} {...}** doifmessageelse **\doifmessageelse {...} {...} {...} {...}** doifmodeelse<br>
doifmodeelse  $\{... \} \{... \}$ <br>
doifnextbgroupcselse doifnextbgroupcselse **\doifnextbgroupcselse \... \...** doifnextbgroupelse **\doifnextbgroupelse {...} {...}** doifnextcharelse **business \doifnextcharelse {...}** {...} doifnextoptionalcselse **business \doifnextoptionalcselse** \... \... doifnextoptionalelse **business \doifnextoptionalelse** {...} {...} doifnextparenthesiselse **\doifnextparenthesiselse {...} {...}** doifnonzeropositiveelse **business \doifnonzeropositiveelse** {...} {...} doifnot **\doifnot** {...} {...} doifnotallcommon **being a controlled by the controlled by the controlled by the controlled by**  $\delta$  **and**  $\delta$  **(...}**  $\{...$  **}**  $\{...$  **}**  $\{...$  **}**  $\{...$  **}**  $\{...$  **}**  $\{...$  **}**  $\{...$  **}**  $\{...$  **}**  $\{...$  **}**  $\{...$  **}**  $\{...$  **}**  $\{...$  **}**  $\{...$  **} \{...** doifnotallmodes **being a constant of the constant of the constant of the constant of the constant of the constant of the constant of the constant of the constant of the constant of the constant of the constant of the const** doifnotcommandhandler **\doifnotcommandhandler \... {...}** {...} doifnotcommon **\doifnotcommon \doifnotcommon {...}** {...} doifnotcounter **\doifnotcounter {...}** {...} doifnotdocumentargument **\doifnotdocumentargument {...} {...}** doifnotdocumentfilename **\doifnotdocumentfilename** {...} {...} doifnotdocumentvariable **\doifnotdocumentvariable {...} {...}** doifnotempty **because the contract of the contract of the contract of the contract of the contract of the contract of the contract of the contract of the contract of the contract of the contract of the contract of the cont** doifnotemptyvalue **business \doifnotemptyvalue {...}** {...} doifnotemptyvariable  $\dot{\theta}$   $\ddot{\theta}$  **\doifnotemptyvariable {...}** {...} doifnoteonsamepageelse **being the controller of the controller of the controller of the doifnotescollected {...} {...} {...} doifnotescollected }** doifnotescollected **business a doifnotescollected** {...} {...} doifnotfile **doifnotfile doifnotfile d** doifnotfile **doifnotfile**  $\{... \} \{... \}$  doifnotflagged  $\{... \} \{... \}$ doifnotflagged **\doifnotflagged {...} {...}** doifnothingelse **being the controller of the controller of the controller**  $\delta$  **(...} {...}** {...} doifnotinset **\doifnotinset** {...} {...} doifnotinsidesplitfloat **\doifnotinsidesplitfloat \doifnotinsidesplitfloat** {...} doifnotinstring **doifficing**  $\ddot{\textbf{a}}$  **doifficing**  $\ldots$  {...} {...}

doifnotmode **\doifnotmode**  $\{\ldots\}$  {...} doifnotnumber **\doifnotnumber {...}** {...} doifnotsetups **being a controlled a controlled a controlled a controlled a controlled a controlled a controlled a controlled a controlled a controlled a controlled a controlled a controlled a controlled a controlled a cont** doifnumber **\doifnumber** {...} {...} doifoddpageelse **business \doifoddpageelse {...}** {...} doifsetups **being the contract of the contract of the contract of the contract of the contract of the contract of the contract of the contract of the contract of the contract of the contract of the contract of the contract** doifsometoks **below that the contract of the contract of the contract of the contract of the contract of the contract of the contract of the contract of the contract of the contract of the contract of the contract of the c** doiftext **be about the contract of the contract of the contract**  $\text{...}$  **{...} {...}** doifundefined **being a contract to the contract of the contract of the contract of the contract of the contract of the contract of the contract of the contract of the contract of the contract of the contract of the contrac** doifvalue **business and the set of the control of the set of the set of the set of the set of the set of the set of the set of the set of the set of the set of the set of the set of the set of the set of the set of the set** doifvaluenothing **doifvaluent**hing **a** doindentation **\doindentation** dollar **\dollar**  $\ddot{\text{d}}$ doloop **\doloop {...}** doloopoverlist **business and the contract of the contract of the contract of the contract of the contract of the contract of the contract of the contract of the contract of the contract of the contract of the contract of** donothing **\donothing** 

doifnotsamestring **because the contract of the contract of the contract of the contract of the contract of the contract of the contract of the contract of the contract of the contract of the contract of the contract of the** doifnotvalue **\doifnotvalue {...} {...} {...}** doifnotvariable **be a summariable with a summariable**  $\{\ldots\}$   $\{\ldots\}$ doifnumberelse **\doifnumberelse** {...} {...} doifobjectfoundelse **\doifobjectfoundelse** {...} {...} {...} doifobjectreferencefoundelse  $\delta$  **\doifobjectreferencefoundelse** {...} {...} {...} doifoddpagefloatelse **\doifoddpagefloatelse {...} {...}** doifoldercontextelse **\doifoldercontextelse** {...} {...} doifolderversionelse **business \doifolderversionelse** {...} {...} {...} doifoverlappingelse **being a controlled as a controlled by the controlled as a controlled by**  $\delta$  **doifoverlappingelse {...} {...} {...}** doifoverlayelse **business doifoverlayelse** {...} {...} doifparallelelse **being a constant of the constant of the constant of the constant of the constant of the constant of the constant of the constant of the constant of the constant of the constant of the constant of the cons** doifparentfileelse **\doifparentfileelse {...} {...} {...}** doifpathelse **business doifpathelse** {...} {...} doifpathexistselse **\doifpathexistselse** {...} {...} doifpatternselse **being the controller of the controller of the controller**  $\alpha$  **(...} {...} {...} {...} {...} {...} {...} {...} {...} {...} {...} {...} {...} {...} {...} {...} {...} {...} {...} {...} {...} {...} {...} {...** doifposition **\doifposition {...} {...} {...}** doifpositionaction **\doifpositionaction {...}** {...} doifpositionactionelse **business \doifpositionactionelse** {...} {...} doifpositionelse **\doifpositionelse** {...} {...} {...} doifpositionenpageelse **\doifpositionelse** {...} {...} \doifpositiononpageelse {...} {...} {...} {...} doifpositionsonsamepageelse **\doifpositionsonsamepageelse** {...} {...} doifpositionsonthispageelse **\doifpositionsonthispageelse** {...} {...} {...} doifpositionsusedelse **\doifpositionsusedelse {...} {...}** doifreferencefoundelse **business \doifreferencefoundelse** {...} {...} doifrightpagefloatelse **\doifrightpagefloatelse** {...} {...} doifrighttoleftinboxelse **business in the contract of the contract of the contract of the contract of the contract of the contract of the contract of the contract of the contract of the contract of the contract of the cont** doifsamelinereferenceelse **\doifsamelinereferenceelse** {...} {...} doifsamestring **because the contract of the contract of the contract of the contract of the contract of the contract of the contract of the contract of the contract of the contract of the contract of the contract of the co** doifsamestringelse **business a doifsamestringelse** {...} {...} {...} doifsetupselse **\doifsetupselse {...} {...} {...}** doifsomebackground **being a controlled as a controlled by the controlled and doifsomebackground**  $\{ \ldots \} \{ \ldots \}$ doifsomebackgroundelse **business \doifsomebackgroundelse** {...} {...} doifsomespaceelse **business are all to contract the contract of the contract of the contract of the doifsomething {...} {...} {...} doifsomething {...} }** doifsomething **\doifsomething {...} {...}** doifsomethingelse **business and the contract of the contract of the contract of the contract of the contract of the contract of the contract of the contract of the contract of the contract of the contract of the contract**  $\dot{\text{doif} sometokselse \dots {\dots} {\dots}$ doifstringinstringelse **being a constant of the constant of the constant of the constant of the constant of the constant of the constant of the constant of the constant of the constant of the constant of the constant of th** doifstructurelisthasnumberelse **\doifstructurelisthasnumberelse {...} {...}** doifstructurelisthaspageelse **\doifstructurelisthaspageelse {...} {...}** doifsymboldefinedelse **business \doifsymboldefinedelse** {...} {...} doifsymbolsetelse **business \doifsymbolsetelse** {...} {...} doiftextelse **but all the contract of the contract of the contract of the contract of the contract of the contract of the contract of the contract of the contract of the contract of the contract of the contract of the cont** doiftextflowcollectorelse **\doiftextflowcollectorelse** {...} {...} doiftextflowelse **being a constant of the constant of the constant of the constant of the constant of the constant of the constant of the constant of the constant of the constant of the constant of the constant of the cons** doiftopofpageelse **\doiftopofpageelse {...} {...}** doiftypingfileelse **\doiftypingfileelse** {...} {...} {...} doifundefinedcounter **\doifundefinedcounter {...}** {...} doifundefinedelse **busined as a controlled as a controlled busined as a controlled business of the set of the set of the set of the set of the set of the set of the set of the set of the set of the set of the set of the se** doifunknownfontfeature **business \doifunknownfontfeature {...}** {...} doifurldefinedelse **business and the control of the control of the control of the control of the control of the control of the control of the control of the control of the control of the control of the control of the contr** doifvalueelse **being as a constant of the constant of the constant of the constant of the constant of the constant of the constant of the constant of the constant of the constant of the constant of the constant of the cons** doifvaluenothingelse **business and the controller of the set of the controller**  $\delta$  **\doifvaluenothingelse** {...} {...} doifvaluesomething **being the control of the control of the control of the control of the control of the doifvariable**  $\{... \}$  **{...}**  $\{... \}$  **{...} {...}** doifvariable **being the controller of the controller of the controller of the controller of the controller of the controller**  $\set{1...}$  **{...} {...} {...} {...} {...} {...} {...} {...} {...} {...} {...} {...} {...} {...} {...** doifvariableelse **\doifvariableelse {...} {...} {...} {...}**

dontleavehmode **\dontleavehmode** dontpermitspacesbetweengroups **\dontpermitspacesbetweengroups** dopositionaction **being the contraction of the contraction**  $\{\ldots\}$ doprocesslocalsetups **\doprocesslocalsetups {...}** dorechecknextindentation **\dorechecknextindentation** dorecurse **\dorecurse {...} {...}** dorepeatwithcommand **being the contract of the contract of the contract of the contract of the contract of the contract of the contract of the contract of the contract of the contract of the contract of the contract of the** doreplacefeature **buying the contract of the contract of the contract of the contract of the contract of the contract of the contract of the contract of the contract of the contract of the contract of the contract of the c** doresetandafffeature **business in the contract of the contract of the contract of the contract of the domain of t** doresetattribute **but all the controlled between**  $\{ \ldots \}$ dorotatebox **\dorotatebox {...}** \... {...} dosetattribute **but all the controller with the controller vector**  $\text{dosetattribute} \{... \} \{... \}$ dosetleftskipadaption **\dosetleftskipadaption** {...}<br>dosetrightskipadaption **\dosetrightskipadaption** {... dosetrightskipadaption<br>dosetupcheckedinterlinespace<br>dosetupcheckedinterlinespace<br>dosetupcheckedinterlinespace dosetupcheckedinterlinespace:argument **\dosetupcheckedinterlinespace {...}** dosingleargument **being a constant of the constant of the constant of the constant**  $\ldots$  **[...]** dosingleempty **being a contract to the contract of the contract of the dosingleempty**  $\ldots$  **[...]** dosinglegroupempty **\dosinglegroupempty** \... {...} dosubtractfeature **buying the contract of the contraction of the contraction of the contraction of the contraction of the contraction of the contraction of the contraction of the contraction of the contraction of the contr** dot \dot {...} dotfskip **\dotfskip** {...} dotoks \...<sup>2</sup> doublebond<br> **doublebond**<br> **doublebond**<br> **doublebond**<br> **doublebond** dowith <br>dowith **\dowith {...}** {...}<br>dowithnextbox <br>\dowithnextbox <br>\dowithnextbox <br>\dowithnextbox <br>\dowithnextbox <br>\dowithnextbox <br>\dowithnextbox <br>\dowithnextbox <br>\dowithnextbox <br>\dowithnextbox <br>downlinextbox <br>downlinextb dowithnextboxcs **\dowithnextboxcs** \... \... {...} dowithpargument **\dowithpargument** \... dowithrange **but all the set of the control of the control of the control of the control of the control of the control of the control of the control of the control of the control of the control of the control of the contro** dowithwargument **\dowithwargument** \... dpofstring **\dpofstring {...}** dummydigit **\dummydigit** dummyparameter **\dummyparameter {...}** ETEX **\ETEX** EveryLine  $\text{EveryLine } \{ \dots \}$ EveryPar **\EveryPar {...}** efcmaxheight **\efcmaxheight {...}** efcmaxwidth **\efcmaxwidth {...}** efcminheight **\efcminheight {...}** efcminwidth **\efcminwidth**  $\{... \}$ <br>efcparameter  $\{... \}$ effect **\effect**  $\left.\left.\right| \{...\}\right\}$ elapsedseconds<br>
elapsedseconds<br>
elapsedtime<br>
and the language of the language of the language of the language of the language of the language of the language of the language of the language of the language of the language em **\em** emphasisboldface **\emphasisboldface** emphasistypeface **\emphasistypeface** emptylines **\emptylines** [...] emspace **\emspace** enabledirectives **\enabledirectives**  $\ldots$ }

```
dontconvertfont butconvertfont and a set of \alpha dontconvertfont
doquadrupleargument being a completed by the computational computation of the computation of the computation of the computation of the computation of the computation of the computation of the computation of the computatio
doquadrupleempty doquadrupleempty \... [...] [...] [...] [...]
doquadruplegroupempty being a computed as a constant of the computer \alpha doquadruplegroupempty \ldots {...} {...} {...}
doquintupleargument being a computed by the computed of the computed by the computed by the computed by the computed by the computed by \alpha doquintupleargument \... [...] [...] [...] [...]
doquintupleempty be a computed by the computer of the computer \ddot{\theta} doquintupleempty \... [...] [...] [...] [...]
doquintuplegroupempty because that the conduction of the conduction of the conduction of the conduction of the conduction of the conduction of the conduction of the conduction of the conduction of the conduction of the co
                                                              \dosetupcheckedinterlinespace {..=..}<br>\dosetupcheckedinterlinespace {...}
dosetupcheckedinterlinespace:name \dosetupcheckedinterlinespace {...}
doseventupleargument \doseventupleargument \... [...] [...] [...] [...] [...] [...] [...]
doseventupleempty below that the contempt of the contempt of the contempt of the contempt of the contempt of the contempt of the contempt of the contempt of the contempt of the contempt of the contempt of the contempt of 
dosixtupleargument \dosixtupleargument \... [...] [...] [...] [...] [...] [...]
dosixtupleempty being the contract of the contract of the contract of the contract of the contract of the contract of the contract of the contract of the contract of the contract of the contract of the contract of the con
dostarttagged distarttagged \ddot{\ldots} ... \dostoptagged
dostepwiserecurse \dostepwiserecurse {...} {...} {...} {...}
dotripleargument being ablaced a \qquad \qquad \text{dotripleargument} \qquad \dots [...] [...]
dotripleargumentwithset \dotripleargumentwithset \... [...] [...] [...] [...]<br>dotripleempty \... [...] [...] [...] [...] cotripleempty \... [...] [...] [...] [...]
                                                              \dot{\phi} \ldots [...] [...] \ldots]
dotripleemptywithset \dotripleemptywithset \... [...] [...] [...]
dotriplegroupempty \dotriplegroupempty \... {...} {...}
                                                              \downarrow dowithnextbox \{... \} \ldots \{... \}dowithnextboxcontent \dowithnextboxcontent {...} {...} \... {...}
dowithnextboxcontentcs \dowithnextboxcontentcs \... \... {...}
edefconvertedargument \edefconvertedargument \... {...}
                                                              efcparameter \efcparameter {...} {...}
                                                              elapsedtime \elapsedtime
```
enablemode **below that the contract of the contract of the contract of the contract of the contract of the contract of the contract of the contract of the contract of the contract of the contract of the contract of the con** enableoutputstream **being the contract of the contract of the contract of the contract of the contract of the contract of the contract of the contract of the contract of the contract of the contract of the contract of the** enableparpositions **\enableparpositions** enableregime **beidereighere ablered constant of the constant of the constant of the constant of the constant of the constant of the constant of the constant of the constant of the constant of the constant of the constant** enabletrackers **beneficially and the enabletrackers**  $\ldots$ enskip **\enskip** enspace **\enspace \enspace**  $\text{tanh}$ env \env {...} environment **\environment**  $\ldots$ environment:string **beat abused abused abused abused abused abused abused abused abused abused abused abused abused abused abused abused abused abused abused abused abused abused** envvar **better and the contract of the contract of the contract of the contract**  $\{\ldots\}$  **{...}** epos  $\{\ldots\}$ equaldigits **\equaldigits {...}** eTeX **\eTeX** executeifdefined **because and a secuteifdefined** {...} {...} exitloop **\exitloop**  $\setminus$ exitloopnow **\exitloopnow** expanded **\expanded {...}** expandfontsynonym **because and the contract of the contract of the contract of the contract of the contract of the contract of the contract of the contract of the contract of the contract of the contract of the contract of** expdoifnot **because the contract of the contract of the contract**  $\{... \} \{... \} \{... \}$ fakebox ... fastdecrement **\fastdecrement** \...<br>fastincrement **\fastincrement** \...  ${\bf fastloopfinal} \label{q:1}$   ${\bf fastloopfinal} \label{q:1}$   ${\bf fastloopindex} \label{q:1}$ fastscale **being the contract of the contract of the fastscale {...} {...}**  ${\rm fast setup} \label{thm:distset} $$\ {\rm fast setup} \ {\rm int} $$\ {\rm int} $$\ {\$ fastswitchtobodyfont **\fastswitchtobodyfont {...}** fastsxsy **\fastsxsy {...} {...} {...}** feature **1.1. feature** *feature feature feature feature feature feature feature feature feature <i>feature feature feature <i>feature <i>feature <i>feature <i>feature* feature:direct **because the contract of the set of the set of the set of the set of the set of the set of the set of the set of the set of the set of the set of the set of the set of the set of the set of the set of the se** fence **\fence** fenced **\fenced**  $\{...\}$  {...} <br>fence:example **\fenced**  $\{...\}$  $fence: example$ fetchallmarkings **\fetchallmarkings [...] [...]** fetchallmarks **\fetchallmarks [...]** fetchmark **\fetchmark [...] [...]** fetchonemark **\fetchonemark [...] [...]** fetchtwomarkings **\fetchtwomarkings [...] [...]** fetchtwomarks **\fetchtwomarks [...]** field **field**  $\{... \}$  [...]  $\{... \}$  [...] [...] figurefilename **\figurefilename** figurefilepath **\figurefilepath** figurefiletype **\figurefiletype**

enableexperiments **below that the enableexperiments**  $[...]$ enumeration:example  $\text{EWUMERATION}$  [...] {...} ... \par expandcheckedcsname **because the contract of the contract of the contract of the contract of the contract of the contract of the contract of the contract of the contract of the contract of the contract of the contract of t** expandeddoif  $\{... \} \{... \} \{... \}$ <br>expandeddoifelse  $\{... \} \{... \} \{... \}$ expandeddoifelse **\expandeddoifelse {...} {...} {...} {...}** expandeddoifnot **because the contract of the contract of the contract of the contract of the contract of the contract of the contract of the contract of the contract of the contract of the contract of the contract of the c** expdoif **\expdoif {...} {...} {...}** expdoifcommonelse **\expdoifcommonelse {...} {...} {...} {...}** expdoifelse **because a**  $\qquad \qquad \text{e}$  **\expdoifelse** {...} {...} {...} expdoifelsecommon **because and \begin{minipage}{0.13\textwidth} \begin{itemize} \textbf{1} & \textbf{2} & \textbf{3} & \textbf{4} & \textbf{5} & \textbf{6} \\ \textbf{2} & \textbf{3} & \textbf{4} & \textbf{5} & \textbf{6} & \textbf{7} \\ \textbf{4} & \textbf{5} & \textbf{6} & \textbf{7} & \textbf{8} & \textbf{9} \\ \textbf{5} & \textbf{6} & \textbf{7} & \textbf{8} & \textbf{9} & \textbf{10} \\** expdoifelseinset **between the contract of the contract of the contract of the contract**  $\{\ldots\}$  **{...} {...}** expdoifinsetelse **\expdoifinsetelse {...} {...} {...} {...}** externalfigure **between the contract of the contract of the contract of the contract of the contract of the contract of the contract of the contract of the contract of the contract of the contract of the contract of the co** externalfigurecollectionmaxheight **\externalfigurecollectionmaxheight {...}** externalfigurecollectionmaxwidth **\externalfigurecollectionmaxwidth {...}** externalfigurecollectionminheight **\externalfigurecollectionminheight** {...}<br>externalfigurecollectionminwidth **\externalfigurecollectionminwidth** {...} externalfigurecollectionminwidth **\externalfigurecollectionminwidth {...}** externalfigurecollectionparameter **\externalfigurecollectionparameter {...} {...}** fastincrement **\fastincrement \...** fastlocalframed **\fastlocalframed [...] [..=..] {...}** fastloopindex **\fastloopindex** fastsetupwithargument **\fastsetupwithargument {...} {...}** fastsetupwithargumentswapped **\fastsetupwithargumentswapped {...} {...}** fetchmarking **fetchmarking**  $\left[\ldots\right]$  [...] [...] fetchonemarking **\fetchonemarking [...] [...] [...]** fetchruntinecommand **\fetchruntinecommand** \... {...} fieldbody **\fieldbody [...] [..=..]** fieldstack **\fieldstack [...] [...] [..=..]** fifthoffivearguments **\fifthoffivearguments {...} {...} {...} {...} {...}** fifthofsixarguments  $\left\{ \ldots \right\}$  {...} {...} {...} {...} {...}

figurefullname **\figurefullname** figureheight **\figureheight** figurenaturalheight **\figurenaturalheight** figurenaturalwidth **\figurenaturalwidth** figurewidth **\figurewidth** filename **\filename {...}**<br>filledhboxb **b has a set of the set of the set of the set of the set of the set of the set of the set of the set of the set of the set of the set of the set of the set of the set of the set of** filler **filler**  $\{... \}$ fillinline **\fillinline [..=..]** fillupto **\fillupto [...] {...}** firstcharacter **\firstcharacter** firstinlist **\firstinlist [...]** firstrealpage **\firstrealpage** firstrealpagenumber **\firstrealpagenumber** firstsubpage **\firstsubpage** firstsubpagenumber **\firstsubpagenumber** firstuserpage **\firstuserpage** firstuserpagenumber **\firstuserpagenumber** fixedspace **\fixedspace**  $\{$ fixedspaces **\fixedspaces** flag **\flag** {...} flushbox **\flushbox {...} {...}** flushboxregister **\flushboxregister ...** flushcollector **\flushcollector [...]** flushedrightlastline **\flushedrightlastline** flushlayer **\flushlayer [...]** flushlocalfloats **\flushlocalfloats** flushnextbox **\flushnextbox** flushnotes **\flushnotes**  $\setminus$ flushnotes flushshapebox **\flushshapebox** flushtokens **\flushtokens [...]** flushtoks **\flushtoks \flushtoks \flushtoks \flushtoks \flushtoks \flushtoks \flushtoks \flushtoks \flushtoks \flushtoks \flushtoks \flushtoks \flushtoks \flushtoks \flushtoks \flushtoks \fl** fontbody **\fontbody \fontbody** fontchar **\fontchar {...}** fontclass **\fontclass \fontclass** fontface **\fontface**

```
figuresymbol \figuresymbol [...] [..=..]
                                               filledhboxb \filledhboxb ... {...}
filledhboxc \filledhboxc ... {...}
filledhboxg \filledhboxg ... {...}
filledhboxk \filledhboxk ... {...}
filledhboxm \filledhboxm ... {...}
filledhboxr \filledhboxr ... {...}
filledhboxy \filledhboxy ... {...}
fillinrules \fillinrules \fillinrules \fillinrules \{...}, \{... \}<br>fillintext \{...,...\} {...} {...}
                                               fillintext \fillintext [..=..] {...} {...}
filterfromnext \filterfromnext {...} {...} {...}
{...}
{...}
{...}
{...}
C filterfromvalue \{\ldots\} {...} {\ldots} {\ldots} \downarrow \downarrow \downOPT
                                                                                        OPT
filterpages and the contract of the contract of the contract of the contract of the contract of the contract of the contract of the contract of the contract of the contract of the contract of the contract of the contract 
                                               filterreference \filterreference {...}
findtwopassdata \findtwopassdata {...} {...}
finishregisterentry \finishregisterentry [...] [..=..] [..=..]
firstcounter \firstcounter [...] [...]
firstcountervalue \firstcountervalue [...]
firstoffivearguments \firstoffivearguments {...} {...} {...} {...} {...}
firstoffourarguments \firstoffourarguments {...} {...} {...} {...}
firstofoneargument \firstofoneargument {...}
firstofoneunexpanded \firstofoneunexpanded {...}
firstofsixarguments \firstofsixarguments {...} {...} {...} {...} {...} {...}
firstofthreearguments \firstofthreearguments {...} {...} {...}
firstofthreeunexpanded \firstofthreeunexpanded {...} {...} {...}
firstoftwoarguments \firstoftwoarguments {...} {...}
firstoftwounexpanded \firstoftwounexpanded {...} {...}
                                               firstsubcountervalue \firstsubcountervalue [...] [...]
fitfield \fitfield [...] [..=..]
fitfieldframed \fitfieldframed [..=..] {...}
fittopbaselinegrid \fittopbaselinegrid {...}
floatuserdataparameter \floatuserdataparameter {...}
flushoutputstream \flushoutputstream [...]
                                               flushtextflow \flushtextflow {...}
                                               fontalternative \fontalternative
fontcharbyindex \fontcharbyindex {...}
fontclassname business and the set of the set of the set of the set of the set of the set of the set of the set of the set of the set of the set of the set of the set of the set of the set of the set of the set of the s
```
fontsize **\fontsize** fontstyle **\fontstyle** footnotetext **\footnotetext**  $\ldots$  {...} footnotetext:assignment **\footnotetext [..=..]** forcecharacterstripping **\forcecharacterstripping** forcelocalfloats **\forcelocalfloats** forgeteverypar **\forgeteverypar** forgetparskip **\forgetparskip** forgetragged **\forgetragged** formula **\formula [...] {...}** formulanumber **\formulanumber [...]** foundbox **\foundbox**  $\{ \ldots \}$  {...} fraction:instance  $\{FRACTION \{... \} \{... \}$ fraction:instance:binom <br>fraction:instance:dbinom <br> $\phi \in \Lambda_1, \{... \}$ fraction:instance:dbinom \dbinom **{...} {...}** fraction:instance:dfrac  $\text{factor}$   $\text{factor}$ :instance:frac  $\text{error}$   $\text{error}$ fraction:instance:frac \frac **{...} {...}**  $fraction: instance: sfrac$ fraction:instance:tbinom **\tbinom {...}** {...} fraction:instance:xfrac  $\chi$ frac  $\ldots$ } {...} fraction:instance:xxfrac  $\chi x$ frac {...} {...} framed **\framed**  $\{.\,.=\,. \} \{.\,. \}$ frameddimension **\frameddimension {...}** framedparameter **\framedparameter {...}** framedtext:instance  $\{FRAMEDTEXT$  [..=..] {...} framedtext:instance:framedtext \framedtext **[..=..] {...}** framed:instance  $\{FRAMED \ [\dots = \dots] \ \{\dots\}$ framed:instance:unframed  $\text{trans} \left( \dots \right)$ freezedimenmacro **\freezedimenmacro** \... \.. freezemeasure **being the subset of the second series in the series of the series of the series of the series of the series of the series of the series of the series of the series of the series of the series of the series o** frenchspacing **being the contract of the contract of the contract of the contract of the contract of the contract of the contract of the contract of the contract of the contract of the contract of the contract of the contr** from **\from**  $\text{if}$  **\from**  $\text{if}$  **...**] fromlinenote **but all the contract of the contract of the contract of the contract of the contract of the contract of the contract of the contract of the contract of the contract of the contract of the contract of the cont** frozenhbox **\frozenhbox {...}** frule **\frule** \frule ... \relax \frule ... \relax \frule ... \relax \frule ... \relax \frule ... \relax \frule ... \relax \frule ... \relax \frule ... \relax \frule ... \relax \frule ... \relax \frule ... \relax \frule .. GetPar **\GetPar**  $\setminus$ GetPar GotoPar **\GotoPar \GotoPar** Greeknumerals **(i.e.)**<br>gdefconvertedargument **being a set of the convertedargume**: getboxllx **by containing the container of the container**  $\qquad$  **<b>\getboxllx** ... getboxlly ...<br> **\getboxlly** ... getbuffer **\getbuffer**  $\left[ \ldots \right]$ getbufferdata **by a set of the contract of the set of the set of the set of the set of the set of the set of the set of the set of the set of the set of the set of the set of the set of the set of the set of the set of the** getbuffer:instance \getBUFFER getcommacommandsize **business and the set of the set of the set of the set of the set of the set of the set of the set of the set of the set of the set of the set of the set of the set of the set of the set of the set of** getcommalistsize **\getcommalistsize [...]** getdefinedbuffer **business of the contract of the contract of the contract of the contract of the contract of the contract of the contract of the contract of the contract of the contract of the contract of the contract of** getdocumentargument **business**  $\qquad \qquad \qquad \{ \ldots \}$ getdocumentfilename **business and the set of the set of the set of the set of the set of the set of the set of the set of the set of the set of the set of the set of the set of the set of the set of the set of the set of** getdummyparameters **better as a set of the set of the set of the set of the set of the set of the set of the set of the set of the set of the set of the set of the set of the set of the set of the set of the set of the set** getfirstcharacter **better as a consequently example to the example of the set of the set of the set of the set o**<br>getfirsttwo passed at a consequently better and the set of the set of the set of the set of the set of the s getglyphdirect **being a set of the set of the set of the set of the set of the set of the set of the set of the set of the set of the set of the set of the set of the set of the set of the set of the set of the set of the** 

fontfeaturelist **but heaturelist heaturelist heaturelist heaturelist heaturelist heaturelist heaturelist heaturelist heaturelist heaturelist heaturelist heaturelist heaturelist heaturelist hea** forgetparameters **\forgetparameters [...] [..=..]** fourthoffivearguments **\fourthoffivearguments** {...} {...} {...} {...} {...} fourthoffourarguments **being a set of the set of the set of the set of the set of the set of the set of the set of the set of the set of the set of the set of the set of the set of the set of the set of the set of the set** fourthofsixarguments **\fourthofsixarguments** {...} {...} {...} {...} {...} {...} framed:instance:fitfieldframed \fitfieldframed **[..=..] {...}** gdefconvertedargument **\gdefconvertedargument \... {...}** gdefconvertedcommand **business \gdefconvertedcommand \... \...** getboxfromcache **business \getboxfromcache {...}**  $\{ \ldots \}$  ... getdayoftheweek **betweek**  $\{...}$  {...}  $\{...$ } getdayspermonth **being a set of the set of the set of the set of the set of the set of the set of the set of the set of the set of the set of the set of the set of the set of the set of the set of the set of the set of the** getdocumentargumentdefault **between the set of the set of the set of the set of the set of the set of the set of the set of the set of the set of the set of the set of the set of the set of the set of the set of the set of** getemptyparameters **between the set of the set of the set of the set of the set of the set of the set of the set of the set of the set of the set of the set of the set of the set of the set of the set of the set of the set** geteparameters **business contained contained <b>business \geteparameters** [...] [..=..] getexpandedparameters **by the set of the set of the set of the set of the set of the set of the set of the set of the set of the set of the set of the set of the set of the set of the set of the set of the set of the set o** getfiguredimensions **bettiguredimensions \getfiguredimensions** [...] [..=..]<br>
getfirstcharacter **bettirstcharacter bettirstcharacter f**...} getfirsttwopassdata **\getfirsttwopassdata {...}** getfromcommacommand **better as a set of the set of the set of the set of the set of the set of the set of the set of the set of the set of the set of the set of the set of the set of the set of the set of the set of the se** getfromcommalist **better and the set of the set of the set of the set of the set of the set of the set of the set of the set of the set of the set of the set of the set of the set of the set of the set of the set of the se** getfromtwopassdata **\getfromtwopassdata {...} {...}** getglyphstyled **being a set of the control of the control of the control of the control of the control of the control of the control of the control of the control of the control of the control of the control of the control** 

getinlineuserdata **\getinlineuserdata** getlasttwopassdata **between**  $\left\{ \text{getlasttwo} \right\}$ getlocalfloat **blue as a contract of the set of the set of the set of the set of the set of the set of the set o** getlocalfloats **\getlocalfloats** getMPdrawing **blue and the contract of the contract of the contract of the contract of the contract of the contract of the contract of the contract of the contract of the contract of the contract of the contract of the con** getmessage **business contract the contract of the contract of the contract of the contract of the contract of the contract of the contract of the contract of the contract of the contract of the contract of the contract o** getnaturaldimensions **butters butters and the contract of the contract of the contract of the contract of the contract of the contract of the contract of the contract of the contract of the contract of the contract of** getnoflines **\getnoflines**  $\{... \}$ getobject  $\{... \}$  {...} getpaletsize **\getpaletsize**  $\qquad \qquad \qquad \qquad \qquad$ getprivateslot **by the set of the set of the set of the set of the set of the set of the set of the set of the set of the set of the set of the set of the set of the set of the set of the set of the set of the set of the s** getrandomseed **\getrandomseed** \...<br>getraweparameters **\getraweparameters** \getraweparameters getrawnoflines **by the contract of the contract of the contract of the contract of the contract of the contract of the contract of the contract of the contract of the contract of the contract of the contract of the contrac** getreference **\getreference [...]** [...] getreferenceentry **\getreferenceentry {...}** getroundednoflines **by the contract of the contract of the contract of the contract of the contract of the contract of the contract of the contract of the contract of the contract of the contract of the contract of the con** gettokenlist **blue contract the contract of the contract of the contract**  $\left( \ldots \right)$ gettwopassdata **by the contract of the contract of the contract of the contract of the contract of the contract of the contract of the contract of the contract of the contract of the contract of the contract of the contrac** gettwopassdatalist **biographs \gettwopassdatalist** {...} getuserdata **between the set of the set of the set of the set of the set of the set of the set of the set of the set of the set of the set of the set of the set of the set of the set of the set of the set of the set of the** getuvalue **\getuvalue {...}** getvalue **\getualue {...}** getvariable **business and the set of the set of the set of the set of the set of the set of the set of the set of the set of the set of the set of the set of the set of the set of the set of the set of the set of the set** globalenablemode **\globalenablemode [...]** globalletempty **\frac{\frac{\frac{\frac{\frac{\frac{\frac{\frac{\frac{\frac{\frac{\frac{\frac{\frac{\frac{\frac{\frac{\frac{\frac{\frac{\frac{\frac{\frac{\frac{\frac{\frac{\frac{\frac{\frac{\frac{\frac{\frac{\frac{\frac{\f** globalpopbox **\globalpopbox** ... globalpopmacro **\eleft(\globalpopmacro \eleft(\globalpopmacro \eleft()** globalpreventmode **by the contract of the contract of the contract of the contract of the contract of the contract of the contract of the contract of the contract of the contract of the contract of the contract of the cont** globalpushbox **\globalpushbox** ... globalpushmacro **biographic intervals of the set of the set of the set of the set of the set of the set of the set of the set of the set of the set of the set of the set of the set of the set of the set of the set of the s** globalundefine **by the set of the set of the set of the set of the set of the set of the set of the set of the set of the set of the set of the set of the set of the set of the set of the set of the set of the set of the s** glyphfontfile **business and the set of the set of the set of the set of the set of the set of the set of the set of the set of the set of the set of the set of the set of the set of the set of the set of the set of the s** gobbleoneargument **\gobbleoneargument {...}** gobbleoneoptional **blue b**  $\qquad$  **b**  $\qquad$  **b**  $\qquad$  **b**  $\qquad$  **c**  $\qquad$  **c**  $\qquad$  **c**  $\qquad$  **c**  $\qquad$  **c**  $\qquad$  **c**  $\qquad$  **c**  $\qquad$  **c**  $\qquad$  **c**  $\qquad$  **c**  $\qquad$  **c**  $\qquad$  **c**  $\qquad$  **c**  $\qquad$  **c**  $\qquad$  **c**  $\qquad$  **c**  $\q$ gobblesingleempty **\gobblesingleempty [...]** gobblespacetokens **by the community of the community of the community of the community of the community of the community of the community of the community of the community of the community of the community of the community** 

```
getgparameters \getgparameters [...] [..=..]
getMPlayer \getMPlayer [...] [..=..] \{ \ldots \}getmarking betwarking betwarking \left[\ldots\right] [...] [...]
getnamedglyphdirect \getnamedglyphdirect {...} {...}
getnamedglyphstyled \getnamedglyphstyled {...} {...}
getnamedtwopassdatalist between \setminusgetnamedtwopassdatalist \setminus \ldots {...}
getobjectdimensions business business \getobjectdimensions {...} {...}
getparameters \getparameters [...] [..=..]<br>getprivatechar \getprivatechar {...}
                                                                       getprivatechar \getprivatechar {...}
getrandomcount between \begin{cases} \mathbf{c} \cdot \mathbf{c} \cdot \mathbf{d} \cdot \mathbf{e} \cdot \mathbf{e} \getrandomdimen between \getrandomdimen \... {...} {...}
getrandomfloat between \getrandomfloat \dots \{... \} \{... \}getrandomnumber being a set of the set of the set of the set of the set of the set of the set of the set of the set of the set of the set of the set of the set of the set of the set of the set of the set of the set of the
                                                                       getraweparameters \getraweparameters [...] [..=..]
getrawgparameters being a set of the set of the set of the set of the set of the set of the set of the set of the set of the set of the set of the set of the set of the set of the set of the set of the set of the set of t
getrawparameters butters butters \left[\dots\right] [..=..]
getrawxparameters \getrawxparameters [...] [..=..]
getsubstring \setminus getsubstring \setminus \setminus {...} {...} {...}
getvariabledefault betwariabledefault \{... \} \{... \}getxparameters (...) [..=..]<br>globaldisablemode by a and by b and by b and by b and by b and by b and by b and by b and by b and by b and by b and by b and by b and by
                                                                       globaldisablemode \globaldisablemode [...]
globalprocesscommalist being the set of the set of the set of the set of the set of the set of the set of the set of the set of the set of the set of the set of the set of the set of the set of the set of the set of the s
globalpushreferenceprefix \globalpushreferenceprefix {...} ... \globalpopreferenceprefix
globalswapcounts by the contract of the contract of the contract of the contract of the contract of the contract of the contract of the contract of the contract of the contract of the contract of the contract of the contr
globalswapdimens \globalswapdimens \... \...
globalswapmacros by the contract of the contract of the contract of the contract of the contract of the contract of the contract of the contract of the contract of the contract of the contract of the contract of the contr
gobbledoubleempty because in the contract of the contract of the contract of the contract of the contract of the contract of the contract of the contract of the contract of the contract of the contract of the contract of 
gobbleeightarguments being the computer of the computer of the computer \{... \} \{... \} \{... \} \{... \} \{... \} \{... \}gobblefivearguments but all the components \{... \} \{... \} \{... \} \{... \} \{... \}gobblefiveoptionals \gobblefiveoptionals [...] [...] [...] [...] [...]
gobblefourarguments but all the set of the set of the set of the set of the set of the set of the set of the set of the set of the set of the set of the set of the set of the set of the set of the set of the set of the se
gobblefouroptionals \gobblefouroptionals [...] [...] [...] [...]
gobbleninearguments by cobbleninearguments {...} {...} {...} {...} {...} {...} {...} {...} {...} {...}
gobblesevenarguments business business \gobblesevenarguments {...} {...} {...} {...} {...} {...}
gobblesixarguments but all the set of the set of the set of the set of the set of the set of the set of the set of the set of the set of the set of the set of the set of the set of the set of the set of the set of the set
gobbletenarguments \gobbletenarguments {...} {...} {...} {...} {...} {...} {...} {...} {...} {...}
```
gobbleuntil **\frac{\frac{\frac{\frac{\frac{\frac{\frac{\frac{\frac{\frac{\frac{\frac{\frac{\frac{\frac{\frac{\frac{\frac{\frac{\frac{\frac{\frac{\frac{\frac{\frac{\frac{\frac{\frac{\frac{\frac{\frac{\frac{\frac{\frac{\frac** godown **\godown** [...] goto **\goto** {...} [...] gotobox **\gotobox** \gotobox **\gotobox** {...} [...] gotopage **business contains the contract of the contract of the contract of the contract of the contract of the contract of the contract of the contract of the contract of the contract of the contract of the contract of** grabuntil  $\{\ldots\} \setminus \ldots$ grave {...} graycolor **\graycolor [...]**  $\{... \}$ grayvalue **by the set of the set of the set of the set of the set of the set of the set of the set of the set of the set of the set of the set of the set of the set of the set of the set of the set of the set of the set of** greeknumerals **by the contract of the contract of the contract of the contract of the contract of the contract of the contract of the contract of the contract of the contract of the contract of the contract of the contract** grid **\grid [..=..]** gsetboxllx **\gsetboxldx** ... {...}<br>gsetboxlly ... {...} gsetboxlly ... {...}<br>gujaratinumerals the set of the set of the set of the set of the set of the set of the set of the set of the set o<br>gujaratinumerals {...} gurmurkhinumerals **\gurmurkhinumerals {...}** hairline **\hairline** hairspace **\hairspace** halflinestrut **\halflinestrut** halfstrut **\halfstrut** halfwaybox **\halfwaybox**  $\ldots$ } handwritten **blandwritten handwritten handwritten** hash **\hash** hat  $\hat{\ldots}$ hboxofvbox **\hboxofvbox ...** hbox:example  $\hbar$ hdofstring **\hdofstring {...}** headhbox **\headhbox ... {...}** headnumber **\headnumber [...]** [...]  $[...]$  headnumber content headnumbercontent **\headnumbercontent** headnumberwidth **\headnumberwidth** headreferenceattributes **beadreferenceattributes**<br>
headsetupspacing<br> **headsetupspacing**<br> **headsetupspacing** headsetupspacing<br> **headtextcontent**<br> **headtextcontent**<br> **headtextcontent** headtextdistance **\headtextdistance** headtextwidth **\headtextwidth** headvbox ... {...} headwidth **\headwidth** heightofstring **\heightofstring {...}** help:instance \HELP **[...] {...} {...}** hglue **\hglue ...** hiddencitation **\hiddencitation [...]** hiddencite **\hiddencite [...]** hideblocks **\hideblocks [...] [...]** high **\high {...}** highlight **\highlight [...] {...}** highlight:example<br>highordinalstr<br>highordinalstr<br>highordinalstr high:instance  $\text{MIGH } \{... \}$ high:instance:unitshigh  $\text{high} \{... \}$ <br>hilo  $\ldots$ ]  $\ldots$ hilo **\hilo [...]** {...} {...}  $\lim_{x \to a}$  }  $\lim_{x \to a}$  }  $\lim_{x \to a}$  }  $\lim_{x \to a}$  }  $\lim_{x \to a}$  }  $\lim_{x \to a}$  }  $\lim_{x \to a}$  }  $\lim_{x \to a}$  }  $\lim_{x \to a}$  }  $\lim_{x \to a}$  }  $\lim_{x \to a}$  }  $\lim_{x \to a}$  }  $\lim_{x \to a}$  }  $\lim_{x \to a}$  }  $\lim_{x \to a}$ hl **\hl [...]** hpackbox **\hpackbox** hpackedbox **\hpackedbox**

gobblethreearguments **being a computed \gobblethreearguments**  $\{ \ldots \} \{ \ldots \}$ gobblethreeoptionals **become constant of the constant of the constant of the constant of the constant of the constant of the constant of the constant of the constant of the constant of the constant of the constant of the c** gobbletwoarguments **\gobbletwoarguments {...} {...}** gobbletwooptionals **\gobbletwooptionals [...] [...]** gobbleuntilrelax **butchene in the set of the set of the set of the set of the set of the set of the set of the s** grabbufferdata **bufferdata bufferdata here here here here here here here here here here here here here here here here here here here here here here here here here here** grabbufferdatadirect **\grabbufferdatadirect {...} {...} {...}** greedysplitstring **\greedysplitstring ... \at ... \to \... \and \...** groupedcommand **because the community of the community of the community of the community of the community of the community of the community of the community of the community of the community of the community of the communi** gujaratinumerals **\gujaratinumerals {...}** handletokens **blandletokens** ... \with \... hboxreference **\hboxreference**  $\ldots$  {...} headnumberdistance **\headnumberdistance** headtextcontent **\headtextcontent** heightanddepthofstring **beightanddepthofstring {...}** heightspanningtext  $\{\ldots\}$  {...}  $\ldots$ } helptext **\helptext [...] {...} {...}** help:instance:helptext  $\hbox{left}$  \helptext  $\ldots$  {...} {...} highordinalstr **\highordinalstr {...}** himilo **\himilo {...} {...} {...}** horizontalgrowingbar **\horizontalgrowingbar [..=..]** horizontalpositionbar **\horizontalpositionbar [..=..]**

hphantom **\hphantom {...}** hpos **\hpos {...}** {...} hsizefraction **\hsizefraction {...} {...}** hsmash **\hsmash {...}** hsmashbox **\hsmashbox ...** hsmashed **\hsmashed {...}** hspace **\hspace [...]** [...] htdpofstring **\htdpofstring {...}** htofstring **https://wide.org/wide.org/wide.org/wide.org/wide.org/wide.org/wide.org/wide.org/wide.org/wide.org/** hyphen **\hyphen \hyphen \\hyphen \\hyphen** \\hyphen \\hyphen \\hyphen \\hyphen \\hyphen \\hyphen \\hyphen \\hyphen \\hyphen \\hyphen \\hyphen \\hyphen \\hyphen \\hyphen \\hyphen \\hyphen \\hyphen \\hyphen \\hyphen \\hyphen hyphenatedfile **by** hyphenatedfile **and the set of the set of the set of the set of the set of the set of the set of the set of the set of the set of the set of the set of the set of the set of the set of the set of the se** hyphenatedfilename **\hyphenatedfilename {...}** hyphenatedhbox **\hyphenatedhbox {...}** hyphenatedpar **\hyphenatedpar {...}** hyphenatedurl **\hyphenatedurl** {...} hyphenatedword **\hyphenatedword {...}**<br>INRSTEX **\INRSTEX** ibox **\ibox {...}** iff **\iff** ignoreimplicitspaces **\ignoreimplicitspaces** ignoretagsinexport **\ignoretagsinexport [...]** ignorevalue **\ignorevalue {...}** impliedby **\impliedby** implies **\implies** in **\in {...} {...} [...]** includemenu **\includemenu [...]** includeversioninfo **\includeversioninfo {...}** increment **\increment**  $\infty$ incrementedcounter **\incrementedcounter [...]** incrementpagenumber **\incrementpagenumber** incrementsubpagenumber **\incrementsubpagenumber** incrementvalue **\incrementvalue {...}**<br>increment:argument **\increment \increment (...)** increment:argument **\increment (...)** indentation **\indentation \indentation** infofont **\infofont** infofontbold **\infofontbold** infull **\infull {...}** inhibitblank **\inhibitblank** initializeboxstack **\initializeboxstack {...}** inline **\inline {...} [...]** inlinebuffer **\inlinebuffer [...]** inlinedbox **\inlinedbox {...}** inlinemath **\inlinemath {...}** inlinemathematics **\inlinemathematics {...}** inlinemessage **\inlinemessage {...}** inlinerange **\inlinerange [...]** innerflushshapebox **\innerflushshapebox** input **\input {...}** inputfilebarename **\inputfilebarename** inputfilename **butfilename \inputfilename \inputfilename \inputfilename \inputfilename** inputfilesuffix **\inputfilesuffix** inputgivenfile **butch inputgivenfile**  $\{... \}$  input is tring **inputgivenfile**  $\{... \}$ input:string installactionhandler **\installactionhandler {...}** installactivecharacter **\installactivecharacter ...** installattributestack **\installattributestack \...**

hyphenatedcoloredword **\hyphenatedcoloredword {...}** INRSTEX **\INRSTEX** ifassignment **\ifassignment** ... \else ... \fi \iff ifinobject **\ifinobject ... \else ... \fi** ifinoutputstream **\ifinoutputstream ... \else ... \fi** ifparameters **\ifparameters ... \else ... \fi** iftrialtypesetting **\iftrialtypesetting ... \else ... \fi** immediatesavetwopassdata **\immediatesavetwopassdata {...} {...} {...}** incrementcounter **\incrementcounter [...] [...]** inframed **\inframed [..=..] {...}** inheritparameter **\inheritparameter [...] [...] [...]** inlineordisplaymath **\inlineordisplaymath {...} {...}** inlineprettyprintbuffer **\inlineprettyprintbuffer {...} {...}** inputfilerealsuffix **\inputfilerealsuffix** insertpages **\insertpages [...] [...] [..=..]** installanddefineactivecharacter **\installanddefineactivecharacter ... {...}** installautocommandhandler **\installautocommandhandler \... {...}** \...

installcorenamespace **\installcorenamespace {...}** installglobalmacrostack **\installglobalmacrostack \...** installlanguage **\installlanguage [...] [..=..]** installmacrostack **\installmacrostack** \...<br>installnamespace **\installnamespace** {...} installnamespace  $\setminus$  installnamespace  $\setminus$  installoutputroutine  $\setminus$ installunitsspace **biased in the contract of the contract of the set of the contract of the contract of the contract of the contract of the contract of the contract of the contract of the contract of the contract of the co** integerrounding **\integerrounding {...}** interactionbar **\interactionbar [...] [..=..]** interactionmenu **\interactionmenu [...] [..=..]** intertext **\intertext {...}** italic **\italic** italicbold **\italicbold** italiccorrection **\italiccorrection** italicface **\italicface**  $\tilde{a}$ item **\item**  $\text{if}$  **\item** [...] **items b items here here here here here here here here here here here here here here here here here here here here here here here here here here here here here** itemtag **but all the contract of the contract of the contract of the contract of the contract of the contract of the contract of the contract of the contract of the contract of the contract of the contract of the contract** jobfilename **\jobfilename** jobfilesuffix **\jobfilesuffix** kap **\kap {...}** keepblocks **\keepblocks [...] [...]** keeplinestogether **\keeplinestogether {...}** keepunwantedspaces **\keepunwantedspaces** kerncharacters **\kerncharacters [...] {...}** koreancirclenumerals **being a controller and the set of the set of the set of the set of the set of the set of the set of the set of the set of the set of the set of the set of the set of the set of the set of the set of t** koreannumeralsc **\koreannumeralsc {...}** koreannumeralsp **\koreannumeralsp {...}** koreanparentnumerals **\koreanparentnumerals {...}** LAMSTEX **\LAMSTEX** LATEX **\LATEX** LamSTeX **\LamSTeX**

installautosetuphandler **\installautosetuphandler \... {...}** installbasicautosetuphandler **\installbasicautosetuphandler \... {...}** \... installbasicparameterhandler **\installbasicparameterhandler \... {...}** installbottomframerenderer **\installbottomframerenderer {...} {...}** installcommandhandler **\installcommandhandler \... {...} \...** installdefinehandler **\installdefinehandler \... {...} \...** installdefinitionset **\installdefinitionset \... {...}** installdefinitionsetmember **\installdefinitionsetmember \... {...}** \... {...} installdirectcommandhandler **\installdirectcommandhandler \... {...}**<br>installdirectparameterhandler **\installdirectparameterhandler** \... {.. installdirectparameterhandler **\installdirectparameterhandler \... {...}** installdirectparametersethandler **\installdirectparametersethandler \... {...}** installdirectsetuphandler **\installdirectsetuphandler \... {...}** installdirectstyleandcolorhandler **\installdirectstyleandcolorhandler \... {...}** installframedautocommandhandler **\installframedautocommandhandler \... {...} \...** installframedcommandhandler **\installframedcommandhandler \... {...}** \... \installlanguage [...] [...] installleftframerenderer **\installleftframerenderer** {...} {...} installmacrostack **\installmacrostack** \... installoutputroutine **\installoutputroutine \... {...}** installpagearrangement **\installpagearrangement ... {...}** installparameterhandler **\installparameterhandler \... {...}** installparameterhashhandler **\installparameterhashhandler \... {...}** installparametersethandler **\installparametersethandler \... {...}** installparentinjector **\installparentinjector \... {...}** installrightframerenderer **\installrightframerenderer {...} {...}** installrootparameterhandler **\installrootparameterhandler \... {...}** installsetuphandler **\installsetuphandler \... {...}** installsetuponlycommandhandler **\installsetuponlycommandhandler \... {...}** installshipoutmethod **\installshipoutmethod {...} {...}** installsimplecommandhandler **\installsimplecommandhandler \... {...} \...** installsimpleframedcommandhandler **\installsimpleframedcommandhandler** \... {...} \... installstyleandcolorhandler **\installstyleandcolorhandler \installstyleandcolorhandler \installswitchcommandhandler \installswitchcommandhandler \installswitchcommandhandler \installswitchcommandhandler \installswitchcomma** \installswitchcommandhandler \... {...} \... installswitchsetuphandler **\installswitchsetuphandler \... {...}** installtexdirective **\installtexdirective {...} {...} {...}** installtextracker **binder the contract of the contract of the contract of the contract of the contract of the contract of the contract of the contract of the contract of the contract of the contract of the contract of the** installtopframerenderer **\installtopframerenderer {...} {...}** installunitsseparator **\installunitsseparator {...} {...}** installversioninfo **\installversioninfo {...} {...}** interactionbuttons **\interactionbuttons [..=..] [...]** invokepageheandler **\invokepageheandler {...} {...}** koreannumerals **\koreannumerals {...}**

LaTeX **\LaTeX** LUAJITTEX **\LUAJITTEX LUAMETATEX LUAMETATEX** LUATEX **\LUATEX** Lua **Lua Lua anno 2008, anno 2018, anno 2018, anno 2018, anno 2018, anno 2018, anno 2018, anno 2018, anno 2018** LuajitTeX **\LuajitTeX** LuaMetaTeX **\LuaMetaTeX** LuaTeX **\LuaTeX** labellanguage:instance \LABELlanguage labellanguage:instance:btxlabel \btxlabellanguage labellanguage:instance:head \headlanguage labellanguage:instance:label \labellanguage labellanguage:instance:mathlabel \mathlabellanguage labellanguage:instance:operator \operator \operatorlanguage labellanguage:instance:prefix \prefixlanguage labellanguage:instance:suffix  $\sqrt{\sqrt{3}}$  $\label{thm:main} \begin{minipage}[t]{0.9\textwidth} \begin{minipage}[t]{0.9\textwidth} \begin{itemize} \textit{taglabellanguage} \end{itemize} \end{minipage} \begin{minipage}[t]{0.9\textwidth} \begin{itemize} \textit{taglabellanguage} \end{itemize} \end{minipage} \end{minipage} \begin{minipage}[t]{0.9\textwidth} \begin{itemize} \textit{taglabellanguage} \end{itemize} \end{minipage} \end{minipage} \begin{minipage}[t]{0.9\textwidth} \begin{itemize} \textit{taglabellanguage} \end{itemize} \end{minipage} \end{minipage$ labellanguage:instance:unit \unitlanguage labeltexts:instance  $\setminus$ LABELtexts {...} {...} labeltexts:instance:head \headtexts {...} {...} labeltexts:instance:label  $\{... \}$ <br>labeltexts:instance:mathlabel  $\{... \}$  {...} {...} labeltexts:instance:mathlabel  $\mathcal{L}$  \mathlabeltexts **{...}**  $\mathcal{L}$ BELtext {...} labeltext:instance \LABELtext **{...}** labeltext:instance:btxlabel \btxlabeltext **{...}** labeltext:instance:head \headtext **{...}**  $\label{eq:label1} \texttt{labeltext} \verb+{labeltext-} ...}$ labeltext:instance:mathlabel \mathlabeltext **{...}** labeltext:instance:operator \operatortext **{...}** labeltext:instance:prefix \prefixtext {...} labeltext:instance:suffix  $\square$ labeltext:instance:taglabel \taglabeltext {...} labeltext:instance:unit \unittext **{...}** label:example \LABEL **[...] {...}** language **b language**  $\lceil \ldots \rceil$ languageCharacters **\languageCharacters {...}** languagecharacters **\languagecharacters {...}** languagecharwidth **\languagecharwidth {...}** language:example  $\Lambda$ lastcounter **\lastcounter [...]** [...] lastcountervalue **being a constructed a construction**  $\lambda$  and  $\lambda$  and  $\lambda$  and  $\lambda$  are  $\lambda$  and  $\lambda$  and  $\lambda$  are  $\lambda$  and  $\lambda$  and  $\lambda$  are  $\lambda$  and  $\lambda$  are  $\lambda$  and  $\lambda$  are  $\lambda$  and  $\lambda$  are  $\lambda$  and  $\lambda$  are  $\lambda$  a lastlinewidth **\lastlinewidth** lastnaturalboxdp **\lastnaturalboxdp** lastnaturalboxht **\lastnaturalboxht** lastpredefinedsymbol **\lastpredefinedsymbol** lastrealpage **black of the contract of the contract of the contract of the contract of the contract of the contract of the contract of the contract of the contract of the contract of the contract of the contract of the con** lastrealpagenumber **\lastrealpagenumber** lastsubcountervalue **\lastsubcountervalue [...] [...]** lastsubpage **blacksubpage and the set of the set of the set of the set of the set of the set of the set of the set of the set of the set of the set of the set of the set of the set of the set of the set of the set of the** lastsubpagenumber **\lastsubpagenumber** lasttwodigits **\lasttwodigits {...}** lastuserpage **\lastuserpage** lastuserpagenumber **\lastuserpagenumber** lateluacode **\lateluacode {...}** layerheight **\layerheight \layerheight** layerwidth **\layerwidth** lbox **\lbox ... {...}** left **\left ...** leftaligned **\leftaligned {...}** leftbottombox **\leftbottombox \leftbottombox \leftbottombox \leftbottombox \leftbox \leftbox \leftbox \leftbox \leftbox \leftbox \leftbox \leftbox \leftbox \leftbox \leftbox \leftbox \leftbo** leftbox **\leftbox \leftbox \leftbox \leftbox \** \leftbox **\** \leftbox **\** \leftbox **\** \leftbox **\** \leftbox **\** \leftbox **\** \leftbox **\** \leftbox **\** \leftbox **\** \leftbox **\** \leftbox **\** \leftbox **\** \leftbox lefthbox **\lefthbox \lefthbox \lefthbox \leftlabeltext** : instance **\leftlabeltext \leftLABELtext** leftlabeltext:instance:head \leftheadtext **{...}** leftlabeltext:instance:label \leftlabeltext **{...}** leftlabeltext:instance:mathlabel \leftmathlabeltext **{...}** leftline **\leftline** {...} leftorrighthbox **\leftorrighthbox ... {...}**

lastdigit **\lastdigit {...}** lastnaturalboxwd **\lastnaturalboxwd** layeredtext **\layeredtext [..=..] [..=..] {...} {...}** lazysavetaggedtwopassdata **blazysavetaggedtwopassdata** {...} {...} {...} lazysavetwopassdata **\lazysavetwopassdata {...} {...} {...}** \leftLABELtext  $\{... \}$ 

leftskipadaption **\leftskipadaption** leftsubguillemot **\leftsubguillemot** lefttopbox **\lefttopbox {...}** lefttoright **\lefttoright \lefttoright** letbeundefined **\letbeundefined {...}** letempty **\letempty**  $\lvert \cdot \rvert$ letgvalue **blue and the contract of the contract of the contract of the contract of the contract of the contract of the contract of the contract of the contract of the contract of the contract of the contract of the cont** letgvalueempty **\letgvalueempty {...}** letgvalurelax **\letgvalurelax {...}** letterampersand **\letterampersand** letterat **\letterat \letterat \letterat \letterat \letterat \letterba** letterbar **\letterbar** letterbgroup **\letterbgroup \letterbgroup** letterclosebrace **bless \letterclosebrace**  $\setminus$  **letterclosebrace** lettercolon **\lettercolon** letterdollar **\letterdollar** letterdoublequote **\letterdoublequote**  $\label{thm:rel}$ letterescape **\letterescape** letterexclamationmark **\letterexclamationmark** letterhash **\letterhash** letterhat **\letterhat \letterhat** letterleftbrace **\letterleftbrace** letterleftbracket **\letterleftbracket** letterleftparenthesis **\letterleftparenthesis** letterless **\letterless** lettermore **\lettermore** letteropenbrace **\letteropenbrace** letterpercent **\letterpercent** letterquestionmark **\letterquestionmark** letterrightbrace **\letterrightbrace** letterrightbracket **\letterrightbracket** lettersinglequote **\lettersinglequote** letterslash **\letterslash** lettertilde **blue and the contract of the contract of the contract of the contract of the contract of the contract of the contract of the contract of the contract of the contract of the contract of the contract of the cont** letterunderscore **\letterunderscore letvalue 1... letvalue 1... letvalue 1... letvalue 1... letvalue 1... letvalue 1... letvalue 1... letvalue 1... letvalue 1... letvalue 1... letvalue 1... letvalue 1... letva** letvalueempty **\letvalueempty {...}** letvaluerelax **\letvaluerelax {...}** lfence **\lfence {...}** lhbox **\lhbox {...}** line **\line {...}** linebox **\linebox {...}** linenote:instance \LINENOTE **{...}** linenote:instance:linenote \linenote **{...}** linewidth **\linewidth** listcitation:alternative **\listcitation [...]** [...]<br>listcitation:userdata **\listcitation [...=..]** [...] listcite **\listcite [..=..] [...]** listcite:alternative **\listcite [...] [...]** listcite:userdata **\listcite [..=..] [..=..]** listlength **\listlength**

leftorrightvbox **\leftorrightvbox ... {...}** leftorrightvtop **\leftorrightvtop ... {...}** lefttorighthbox **\lefttorighthbox ... {...}** lefttorightvbox **\lefttorightvbox ... {...}** lefttorightvtop **\lefttorightvtop ... {...}**  $\verb|letcatcodecommand \_{\ldots\ldots\lambda}|$ letcscsname **bluestightname \letcscsname \... \csname ... \endcsname** letcsnamecs **bleed and the contract of the contract of the contract of the contract of the contract of the contract of the contract of the contract of the contract of the contract of the contract of the contract of the con**  $\verb|\letcsnamecsname| & \verb|\letcsname| & \verb|\endcsname| \,. \verb|\endcsname| \,. \verb|\endcsname| \verb|\endcsname| \verb|\endcsname| \verb|\endcsname| \verb|\endcsname| \verb|\endcsname| \verb|\endcsname| \verb|\endcsname| \verb|\endcsname| \verb|\endcsname| \verb|\endcsname| \verb|\endcsname| \verb|\endcsname| \verb|\endcsname| \verb|\ldummyparameter {...} \verb|\ldummyparameter | ... \verb|\endcsname| \verb|\endcsname| \verb|\endcsname| \verb|\endcsname| \verb|\endcsname| \verb|\ldummyparameter | ... \verb|\endcsname| \verb|\ldummyparameter | ...$ letdummyparameter **\letdummyparameter {...} \...** letterbackslash **\letterbackslash** letterrightparenthesis **\letterrightparenthesis** letterspacing **betters and the contract of the contract of the contract of the contract of the contract of the contract of the contract of the contract of the contract of the contract of the contract of the contract of t** limitatefirstline **\limitatefirstline {...} {...} {...}** limitatelines **\limitatelines {...} {...} {...}** limitatetext **\limitatetext {...} {...} {...}** limitatetext:list **\limitatetext {...} {...} {...}** linespanningtext **\linespanningtext {...} {...} {...}** listcitation **(1.1)**<br>listcitation:alternative **and the contract of the contract of the listcitation [...] [...]** \listcitation [..=..] [..=..] listnamespaces **\listnamespaces**

llap **\llap {...}** loadanyfile **\loadanyfile [...]** loadanyfileonce **\loadanyfileonce [...]** loadcldfile **\loadcldfile [...]** loadcldfileonce **\loadcldfileonce [...]** loadfontgoodies **\loadfontgoodies [...]**  $\label{thm:bound} \text{loadluafile} \qquad \qquad \text{loadluafile} \qquad \text{...}$ loadluafileonce **\loadluafileonce [...]** loadtexfile **\loadtexfile [...]** loadtexfileonce **\loadtexfileonce [...]** localhsize **\localhsize** localpopbox **\localpopbox ...** localpopmacro **\localpopmacro \...** localpushbox **\localpushbox ...** localpushmacro **\localpushmacro \...**<br>localundefine **\localundefine** \localundefine \...} localundefine **but all the control of the control of the control of the control of the control of the control of the control of the control of the control of the control of the control of the control of the control of the** locatefilepath **being the control of the control of the control of the control of the control of the control of the control of the control of the control of the control of the control of the control of the control of the c** lohi **\lohi [...] {...} {...}** low **\low {...}** lowercased **\lowercased {...}** low:instance  $\setminus$  LOW  $\{...$ } low:instance:unitslow \unitslow **{...}** ltop **\ltop ... {...}** ltrhbox **\ltrhbox ... {...}** ltrvbox **\ltrvbox ... {...}** ltrvtop **\ltrvtop** ... {...}<br>luacode **\luacode \luacode \luacode \luacode \luacode \luacode \luacode \luacode \luacode \luacode \luacode \luacode \luacode \luacode \luacode \luacode \luacode** luaconditional **\luaconditional \...**  $\label{eq:main} \texttt{luaenvironment} \vspace{-0.5em} \vspace{-0.5em} \begin{minipage}[h]{0.4em} \begin{tabular}{l} \hline \texttt{luaenvironment} \end{tabular} \end{minipage} \vspace{-0.5em} \vspace{-0.5em} \begin{tabular}{l} \hline \texttt{luaenvironment} \end{tabular} \end{minipage} \vspace{-0.5em} \vspace{-0.5em} \vspace{-0.5em} \begin{tabular}{l} \hline \texttt{luaenvironment} \end{tabular} \end{minipage} \vspace{-0.5em} \vspace{-0.5em} \begin{tabular}{l$ luaexpanded **\luaexpanded {...}** luaexpr **\luaexpr {...}** luafunction **\luafunction {...}** luajitTeX **\luajitTeX** luamajorversion **\luamajorversion** luametaTeX **\luametaTeX** luaminorversion **\luaminorversion** luasetup **\luasetup** {...} luaTeX **\luaTeX** luaversion **\luaversion** METAFONT *NETAFONT* METAFUN **NETAFUN** METAPOST **\METAPOST** MetaFont **\MetaFont** MetaFun **\MetaFun** MetaPost<br>
MetaPost<br>
METI MKII **\MKII** MKIV **\MKIV** MKIX **\MKIX** MKVI **\MKVI** MKXI **\MKXI** MONTH **\MONTH {...}** MONTHLONG  $\{\ldots\}$ MONTHSHORT **{...}** 

loadbtxdefinitionfile **\loadbtxdefinitionfile [...]** loadbtxreplacementfile **\loadbtxreplacementfile [...]** loadspellchecklist **\loadspellchecklist [...] [...]** loadtypescriptfile **\loadtypescriptfile [...]** localframed **\localframed [...] [..=..] {...}** localframedwithsettings **\localframedwithsettings [...] [..=..] {...}** locatedfilepath **\locatedfilepath** locfilename **\locfilename {...}** lomihi **\lomihi {...} {...} {...} lowerbox b h lowerbox l h lowerbox {...} \... {...}** lowercasestring **\lowercasestring ... \to \...** lowerleftdoubleninequote **\lowerleftdoubleninequote** lowerleftsingleninequote **\lowerleftsingleninequote** lowerrightdoubleninequote **\lowerrightdoubleninequote** lowerrightsingleninequote **\lowerrightsingleninequote** lowhigh:instance  $\setminus$  LOWHIGH  $[...]$  {...} {...} lowmidhigh:instance  $\Lensuremath{\textrm{A}}$   $\Lensuremath{\textrm{O}}$   $\Lensuremath{\textrm{O}}$   $\Lensuremath{\textrm{O}}$   $\Lensuremath{\textrm{O}}$   $\Lensuremath{\textrm{O}}$   $\ldots$   $\Lensuremath{\textrm{O}}$   $\ldots$   $\Lensuremath{\textrm{O}}$   $\ldots$   $\Lensuremath{\textrm{O}}$   $\ldots$   $\Lensuremath{\textrm{O}}$   $\ldots$   $\Leftrightarrow$   $\Leftrightarrow$   $\Leftrightarrow$   $\Leftrightarrow$  lrtbbox **\lrtbbox {...} {...} {...} {...} {...}** luacode **\luacode {...}** luaparameterset **\luaparameterset {...} {...}**

MPanchor **\MPanchor {...}** MPbetex **\MPbetex**  $\{ \ldots \}$ MPc {...} MPcode **\MPcode {...} {...}** MPcolor **\MPcolor {...}** MPcoloronly **\MPcoloronly {...}** MPcolumn **\MPcolumn {...}** MPd **\MPd {...}** MPdrawing **\MPdrawing {...}** MPfontsizehskip **\MPfontsizehskip {...}** MPh **\MPh {...}** MPII **\MPII** MPIV **\MPIV** MPleftskip **\MPleftskip {...}** MPll **\MPll {...}** MPlr **\MPlr {...}** MPls **\MPls {...}**<br>MPmenubuttons **\MPmenubuttons \MPmenubuttons** MPn **\MPn {...}** MPoptions **\MPoptions {...}** MPoverlayanchor **\MPoverlayanchor {...}** MPp **\MPp {...}** MPpage **\MPpage {...}** MPpardata **\MPpardata {...}** MPplus **\MPplus {...} {...} {...}** MPpos **\MPpos {...}** MPposset **\MPposset {...}** MPr **\MPr {...}** MPrawvar **\MPrawvar {...} {...}** MPregion **\MPregion** {...} MPrest **\MPrest {...} {...}** MPrightskip **\MPrightskip {...}** MPrs **\MPrs {...}** MPstring **\MPstring {...}** MPtext {...}<br>MPtransparency **being a set of the contract of the contract of the MPtransparen** MPul {...}<br>MPur **\MPur \MPur \MPur \MPur \MPur \MPur \MPur \MPur \MPur \MPur \MPur \MPur \MPur \MPur \MPur \MPur \MPur \MPur \MPur \MPur \MPur \MPur \MPur \MPur \MPur \MPur** MPur **\MPur \MPur {...}**<br>MPVI **\MPVI** MPVI **\MPVI** MPv **\MPv {...} {...} {...}** MPvar **\MPvar {...}** MPvariable **\MPvariable {...}** MPvv **\MPvv {...} {...}** MPw **\MPw {...}** MPwhd **\MPwhd {...}** MPx **\MPx {...}** MPxy **\MPxy {...}** MPxywhd **\MPxywhd {...}** MPy **\MPy {...}** m **\m [...] {...}** mainlanguage **\mainlanguage [...]** makecharacteractive **\makecharacteractive ...** makestrutofbox **\makestrutofbox ...** mapfontsize **\mapfontsize \mapfontsize**  $\mathbb{L}$ ...]

MPgetmultipars **\MPgetmultipars {...} {...}** MPgetmultishape **\MPgetmultishape {...} {...}** MPgetposboxes **\MPgetposboxes {...} {...}** MPinclusions **\MPinclusions [...] {...} {...}** MPmenubuttons **\MPmenubuttons {...}** MPpositiongraphic **\MPpositiongraphic {...} {..=..}** MPtransparency **\MPtransparency {...}** makerawcommalist **\makerawcommalist [...] \...** margindata **\margindata [...] [..=..] [..=..] {...}** margindata:instance \MARGINDATA **[..=..] [..=..] {...}** margindata:instance:atleftmargin \atleftmargin **[..=..] [..=..] {...}** margindata:instance:atrightmargin  $\langle$ atrightmargin [..=..] [..=..] {...} margindata:instance:ininner<br>margindata:instance:ininneredge<br>margindata:instance:ininneredge<br> $\{...$  \ininneredge [..=..] [..=..] { margindata:instance:ininneredge **argindata:instance:ininneredge (i.e..)** [..=..] [..=..] [...] {...} \ininnermargin [..=..] [..=..] {...} margindata:instance:inleft  $\in$   $\{...,...\}$   $[...,...]$   $[...]$   $[...]$ margindata:instance:inleftedge \inleftedge **[..=..] [..=..] {...}** margindata:instance:inleftmargin \inleftmargin **[..=..] [..=..] {...}** margindata:instance:inmargin \inmargin **[..=..] [..=..] {...}** margindata:instance:inother **inclusively**  $\{i, i = 1, 1, 2, \ldots\}$ 

margindata:instance:inouteredge  $\infty$  \inouteredge [..=..] [..=..] {...} margindata:instance:inoutermargin \inoutermargin **[..=..] [..=..] {...}** margindata:instance:inright  $\in$   $\{$   $\{$ margindata:instance:inrightedge \inrightedge **[..=..] [..=..] {...}** margindata:instance:inrightmargin \inrightmargin **[..=..] [..=..] {...}** margindata:instance:margintext **heat heat heat heat heat [..=..]** [..=..] {...} markcontent **\markcontent [...]**  $\{\ldots\}$ markedpages **\markedpages [...]** marking **\marking** (...,...) (...,...) [...] markinjector **\markinjector [...]** markpage **business and the contract of the contract of the contract of the contract of the contract of the contract of the contract of the contract of the contract of the contract of the contract of the contract of the con** mat **\mat {...}** math **\math [...] {...}** mathbf **\mathbf \mathbf** mathbi **\mathbi** mathblackboard **\mathblackboard** mathbs **\mathbs** mathcommand:example  $\text{MATHCOMMAND} \{... \}$  {...} mathdefault **\mathdefault \mathdefault \mathdefault \mathdouble** mathdouble<br>
mathdoubleextensible:instance<br> **MATHDOUBLEEXTENSIBLE** {...} {...} mathdoubleextensible:instance:doublebar \doublebar **{...} {...}** mathdoubleextensible:instance:doublebrace \doublebrace **{...} {...}** mathdoubleextensible:instance:doublebracket \doublebracket **{...} {...}** mathdoubleextensible:instance:doubleparent \doubleparent **{...} {...}** mathdoubleextensible:instance:overbarunderbar \overbarunderbar **{...} {...}** mathdoubleextensible:instance:overbraceunderbrace \overbraceunderbrace **{...} {...}** mathdoubleextensible:instance:overbracketunderbracket \overbracketunderbracket **{...} {...}** mathdoubleextensible:instance:overparentunderparent \overparentunderparent **{...} {...}** mathematics **\mathematics [...]** {...} mathematics:assignment **\mathematics [..=..]**  $\{... \}$ mathextensible:instance  $\text{MATHEXT}$ EXTENSIBLE  $\{\ldots\}$   $\{\ldots\}$ mathextensible:instance:cleftarrow \cleftarrow **{...} {...}** mathextensible:instance:crightarrow \crightarrow **{...} {...}** mathextensible:instance:crightoverleftarrow \crightoverleftarrow **{...} {...}** mathextensible:instance:eleftarrowfill \eleftarrowfill **{...} {...}** mathextensible:instance:eleftharpoondownfill \eleftharpoondownfill **{...} {...}** mathextensible:instance:eleftharpoonupfill \eleftharpoonupfill **{...} {...}** mathextensible:instance:eleftrightarrowfill <br>mathextensible:instance:eoverbarfill \eoverbarfill {...} {...} mathextensible:instance:eoverbarfill \eoverbarfill {...} {...}<br>mathextensible:instance:eoverbracefill \eoverbracefill {...} {...} mathextensible:instance:eoverbracefill \eoverbracefill {...} {...}<br>mathextensible:instance:eoverbracketfill \eoverbracketfill {...} {...} mathextensible:instance:eoverbracketfill \eoverbracketfill {...} {...}<br>mathextensible:instance:eoverparentfill \eoverparentfill {...} {...} mathextensible:instance:eoverparentfill <br>mathextensible:instance:erightarrowfill  $\{... \} \{... \}$ <br>\erightarrowfill {...} {...} mathextensible:instance:erightarrowfill \erightarrowfill **{...} {...}** mathextensible:instance:erightharpoondownfill \erightharpoondownfill **{...} {...}** mathextensible:instance:erightharpoonupfill \erightharpoonupfill **{...} {...}** mathextensible:instance:etwoheadrightarrowfill \etwoheadrightarrowfill **{...} {...}** mathextensible:instance:eunderbarfill \eunderbarfill **{...} {...}** mathextensible:instance:eunderbracefill \eunderbracefill **{...} {...}** mathextensible:instance:eunderbracketfill \eunderbracketfill **{...} {...}** mathextensible:instance:eunderparentfill \eunderparentfill **{...} {...}** mathextensible:instance:mequal  $\text{mod } \{... \}$  {...} mathextensible:instance:mhookleftarrow \mhookleftarrow **{...} {...}** mathextensible:instance:mhookrightarrow \mhookrightarrow **{...} {...}** mathextensible:instance:mLeftarrow \mLeftarrow **{...} {...}** mathextensible:instance:mLeftrightarrow \mLeftrightarrow **{...} {...}** mathextensible:instance:mleftarrow \mleftarrow **{...} {...}** mathextensible:instance:mleftharpoondown \mleftharpoondown **{...} {...}** mathextensible:instance:mleftharpoonup \mleftharpoonup **{...} {...}** mathextensible:instance:mleftrightarrow \mleftrightarrow **{...} {...}** mathextensible:instance:mleftrightharpoons \mleftrightharpoons **{...} {...}** mathextensible:instance:mmapsto \mmapsto **{...} {...}** mathextensible:instance:mRightarrow **\mRightarrow {...} {...}**<br>mathextensible:instance:mrel **\mrel**  $\text{mrel} \{... \}$ mathextensible:instance:mrel \mrel \mrel {...} {...}<br>mathextensible:instance:mrightarrow \mrightarrow {...} {...} mathextensible:instance:mrightarrow **\mrightarrow {...}** {...} mathextensible:instance:mrightharpoondown **\mrightharpoondown** {...} {...} mathextensible:instance:mrightharpoondown \mrightharpoondown **{...} {...}** mathextensible:instance:mrightharpoonup \mrightharpoonup **{...} {...}** mathextensible:instance:mrightleftharpoons \mrightleftharpoons {...} {...}<br>mathextensible:instance:mrightoverleftarrow \mrightoverleftarrow {...} {...} mathextensible:instance:mrightoverleftarrow \mrightoverleftarrow **{...} {...}** mathextensible:instance:mtriplerel \mtriplerel **{...} {...}** mathextensible:instance:mtwoheadleftarrow \mtwoheadleftarrow **{...} {...}**

margindata:instance:inouter  $\{...$   $\}$   $\{...$   $\}$   $\{...$   $\}$   $\{...$ \MATHDOUBLEEXTENSIBLE  $\{... \}$   $\{... \}$  mathextensible:instance:tequal \tequal {...} {...} mathextensible:instance:thookleftarrow \thookleftarrow **{...} {...}** mathextensible:instance:thookrightarrow \thookrightarrow **{...} {...}** mathextensible:instance:tLeftarrow \tLeftarrow **{...} {...}** mathextensible:instance:tLeftrightarrow \tLeftrightarrow **{...} {...}** mathextensible:instance:tleftarrow \tleftarrow **{...} {...}** mathextensible:instance:tleftharpoondown \tleftharpoondown **{...} {...}** mathextensible:instance:tleftharpoonup \tleftharpoonup **{...} {...}** mathextensible:instance:tleftrightarrow \tleftrightarrow **{...} {...}** mathextensible:instance:tleftrightharpoons  $\tilde{\ldots} {\text{ortharpoons } \ldots}$ <br>mathextensible:instance:tmapsto  $\ldots$ } mathextensible:instance:tmapsto \tmapsto **{...} {...}** mathextensible:instance:tRightarrow \tRightarrow **{...} {...}** mathextensible:instance:trel  $\{... \}$  {...}  ${...}$ mathextensible:instance:trightarrow \trightarrow **{...} {...}** mathextensible:instance:trightharpoondown \trightharpoondown **{...} {...}** mathextensible:instance:trightharpoonup \trightharpoonup **{...} {...}** mathextensible:instance:trightleftharpoons \trightleftharpoons {...} {...}<br>mathextensible:instance:trightoverleftarrow \trightoverleftarrow {...} {...} mathextensible:instance:trightoverleftarrow \trightoverleftarrow **{...} {...}** mathextensible:instance:ttriplerel \ttriplerel **{...} {...}** mathextensible:instance:ttwoheadleftarrow \ttwoheadleftarrow {...} {...}<br>mathextensible:instance:ttwoheadrightarrow \ttwoheadrightarrow {...} {...} mathextensible:instance:ttwoheadrightarrow \ttwoheadrightarrow<br>mathextensible:instance:xequal \xequal {...} {...} mathextensible:instance:xequal \xequal **{...} {...}** mathextensible:instance:xhookleftarrow \xhookleftarrow **{...} {...}** mathextensible:instance:xhookrightarrow \xhookrightarrow **{...} {...}** mathextensible:instance:xLeftarrow \xLeftarrow **{...} {...}** mathextensible:instance:xLeftrightarrow \xLeftrightarrow **{...} {...}** mathextensible:instance:xleftarrow \xleftarrow **{...} {...}** mathextensible:instance:xleftharpoondown \xleftharpoondown **{...} {...}** mathextensible:instance:xleftharpoonup \xleftharpoonup **{...} {...}** mathextensible:instance:xleftrightarrow \xleftrightarrow **{...} {...}** mathextensible:instance:xleftrightharpoons \xleftrightharpoons **{...} {...}** mathextensible:instance:xmapsto \xmapsto **{...} {...}** mathextensible:instance:xRightarrow \xRightarrow **{...} {...}** mathextensible:instance:xrel  $\{...}$  {...} mathextensible:instance:xrightarrow \xrightarrow **{...} {...}** mathextensible:instance:xrightharpoondown \xrightharpoondown **{...} {...}** mathextensible:instance:xrightharpoonup \xrightharpoonup **{...} {...}** mathextensible:instance:xrightleftharpoons \xrightleftharpoons {...} {...}<br>mathextensible:instance:xrightoverleftarrow \xrightoverleftarrow {...} {...} mathextensible:instance:xrightoverleftarrow \xrightoverleftarrow **{...} {...}** mathextensible:instance:xtriplerel \xtriplerel **{...} {...}** mathextensible:instance:xtwoheadleftarrow \xtwoheadleftarrow **{...} {...}** mathextensible:instance:xtwoheadrightarrow **\xtwoheadrightarrow {...}** {...} mathfraktur mathframed:instance  $\text{MATHFRAMED}$  [..=..] {...} mathframed:instance:inmframed \inmframed **[..=..] {...}** mathframed:instance:mcframed **butter**  $\setminus \mathbb{R}$  and  $\setminus \mathbb{R}$  ... **[...]**  $\setminus \ldots$ mathframed:instance:mframed **and**  $\{..=..\}$  {...} mathfunction **\mathfunction** {...} mathit **\mathit** mathitalic **\mathitalic** mathmatrix  $\text{MAX} \{... \}$ mathop **\mathop {...}** mathornament:example \MATHORNAMENT **{...}** mathover **\mathover**  $\mathbb{C}$ ...} {...} mathoverextensible:example  $\text{MATHOVEREXTENSIBLE } \{... \}$ mathovertextextensible:instance \MATHOVERTEXTEXTENSIBLE **{...} {...}** mathradical:example \MATHRADICAL **[...] {...}** mathrm **\mathrm** mathscript **\mathscript \mathscript \mathscript**  $\lambda$ mathsl **\mathsl**  $\mathbb{$ mathss **\mathss** mathtext **but all the set of the set of the set of the set of the set of the set of the set of the set of the set of the set of the set of the set of the set of the set of the set of the set of the set of the set of the se** mathtextbf **\mathtextbf** ... {...}<br>mathtexthi  $\left\{ \begin{array}{ccc} 1 & 1 \\ 1 & 2 \end{array} \right\}$ mathtextbi **\mathtextbi** ... {...}<br>mathtextbs **...** {...} mathtextbs **\mathtextbs** ... {...}<br>mathtextit ... {...} mathtextsl **\mathtextsl ... {...}** mathtexttf **\mathtexttf ... {...}** mathtf **\mathtf**  $\mathcal{L}$ mathtriplet **but a** controller **heather**  $\mathbb{R}$ ...]  $\{... \} \{... \} \{... \}$ 

mathextensible:instance:mtwoheadrightarrow \mtwoheadrightarrow **{...} {...}** mathfraktur **\mathfraktur** mathtextit **\mathtextit ... {...}** mathtriplet:example  $\text{MATHTRIPLET}$  [...] {...} {...}

mathtt **\mathtt** mathunder  $\mathbb{C}$ ...]  $\{\ldots\}$   $\mathbb{C}$ ...}  $\{\ldots\}$  mathunder  $\mathbb{C}$ ...}  $\{\ldots\}$  $mathematical$ mathunstacked:example \MATHUNSTACKED mathupright **\mathupright \mathupright \mathupright**  $\lambda$ mathword **\mathword** ... {...} mathwordbf **\mathwordbf ... {...}** mathwordbi **\mathwordbi ... {...}** mathwordbs **\mathwordbs ... {...}** mathwordit **\mathwordit ... {...}** mathwordsl **\mathwordsl ... {...}** mathwordtf **\mathwordtf ... {...}** math:assignment **\math [..=..] {...}** maxaligned **\maxaligned {...}** mbox **\mbox {...}** measure **\measure \measure \measure {...}** measured **\measured {...}** medskip **\medskip** medspace **\medspace** message  $\{\ldots\}$ mfence **\mfence {...}** mfunction **\mfunction {...}** mfunctionlabeltext **\mfunctionlabeltext {...}** mhbox **\mhbox {...}** midaligned **\midaligned {...}** middle **\middle ...** middlealigned **\middlealigned {...}** middlebox **\middlebox {...}** midhbox **\midhbox {...}** midsubsentence **\midsubsentence** minimalhbox **\minimalhbox ... {...}** mirror **\mirror {...}** mixedcaps **\mixedcaps {...}** mkvibuffer **\mkvibuffer [...]** moduleparameter **business \moduleparameter {...}** {...} molecule **\molecule {...}** mono **\mono** monobold **\monobold** mononormal **\mononormal** month **\month {...}**<br>monthlong **\month** \monthlong { monthlong **\monthlong {...}**<br>monthshort **\monthshort** {... mprandomnumber **\mprandomnumber** mtext **\mtext** {...} m:assignment **\m [..=..] {...}** Numbers {...} namedheadnumber **\namedheadnumber {...}** naturalhbox **\naturalhbox** ... {...} naturalhpack **but allows has a contrall to the contrall of the contrall of the contrall of the contrall of the contrall of the contrall of the contrall of the contrall of the contral of the contral of the contral of the** naturaltpack **but all the contract of the contract of the contract**  $\lambda$ **.**  $\{... \}$ naturalvbox **\naturalvbox** ... {...} naturalvcenter **\naturalvcenter ...** {...} naturalvpack **\naturalvpack** ... {...} naturalvtop **butters** and the contral vector **and the contral vector of the contral vector**  $\mathbf{a}$ **,**  $\mathbf{b}$ **,**  $\mathbf{c}$ **,**  $\mathbf{d}$ **,**  $\mathbf{d}$ naturalwd **\naturalwd** ... negatecolorbox **\negatecolorbox** ... negated **\negated** {...} negemspace **\negemspace**  $\neq$ negenspace **\negenspace** negthinspace **\negthinspace \negthinspace** newattribute **\newattribute \** \newattribute \...

mathundertextextensible:instance \MATHUNDERTEXTEXTENSIBLE **{...} {...}** menubutton:button<br>menubutton:interactionmenu<br>menubutton [...] [..=..] {...}<br>menubutton:interactionmenu<br>menubutton [...] [..=..] {...}  $\mathcal{L}_{\text{membutton} [...] [-...] [-...] {-...} {-...}$ monthshort **\monthshort {...}** NormalizeFontHeight **WormalizeFontHeight \... {...}** {...} NormalizeFontWidth **\NormalizeFontWidth \...** {...} {...} {...} NormalizeTextHeight **\NormalizeTextHeight {...} {...} {...}** NormalizeTextWidth **\NormalizeTextWidth {...} {...} {...}** namedstructureheadlocation **\namedstructureheadlocation** {...} namedstructureuservariable **business** \namedstructureuservariable {...} {...} namedstructurevariable **\namedstructurevariable {...}** {...} namedtaggedlabeltexts **\namedtaggedlabeltexts {...}** {...} {...} {...} {...} newcounter **\newcounter**  $\setminus \ldots$ newevery **\...** \... \... newfrenchspacing **\newfrenchspacing** newmode **\newmode {...}** newsignal \...<sup>2</sup> newsystemmode **\newsystemmode** {...} nextbox **\nextbox** nextboxdp **\nextboxdp** nextboxht **\nextboxht** nextboxhtdp **\nextboxhtdp** nextboxwd **\nextboxwd** nextcounter **\nextcounter**  $\cdot$  **\nextcounter** [...] [...] nextcountervalue **business hextcountervalue**  $\cdot$ nextdepth **\nextdepth \nextdepth** nextparagraphs **\nextparagraphs** nextparagraphs:example \nextPARAGRAPHS nextrealpage **\nextrealpage** nextrealpagenumber **\nextrealpagenumber** nextsubpage **\nextsubpage \nextsubpage \nextsubpage \nextsubpage \nextsubpage** nextuserpage **business \nextuserpage**  $\neq$ nextuserpagenumber **\nextuserpagenumber** nocharacteralign **biology hereifing hereifing hereifing hereifing hereifing hereifing hereifing hereifing hereifing hereifing hereifing hereifing hereifing hereifing hereifing hereifing he** nocitation **\nocitation \nocitation \nocitation \nocitation \nocitation \nocitation \nocitation \nocitation \nocitation \nocitation \nocitation \nocitation \nocitation \nocitation \nocitation** nocitation:direct **\nocitation {...}** nocite **\nocite \nocite**  $\infty$  **\nocite**  $\infty$  **\nocite**  $\infty$  **\nocite**  $\infty$  **\nocite**  $\infty$  **\nocite**  $\infty$  **\nocite**  $\infty$  **\nocite**  $\infty$  **\nocite**  $\infty$  **\nocite**  $\infty$  **\nocite**  $\infty$  **\nocite**  $\infty$  **\nocite**  $\infty$ nocite:direct **\nocite** {...} nodetostring **\nodetostring \** \nodetostring \... {...} noffigurepages **\noffigurepages** noflines **\noflines** noflocalfloats **\noflocalfloats** noheaderandfooterlines **\noheaderandfooterlines** noheightstrut **\noheightstrut \noheightstrut** noindentation **\noindentation** noitem **\noitem** nonfrenchspacing **but a confrenchised in the confrenchise of the confrenchise of**  $\lambda$  **confrenchise**  $\lambda$  **confrenchise**  $\lambda$  **confrenchise**  $\lambda$  **confrenchise**  $\lambda$  **confrenchise**  $\lambda$  **confrenchise**  $\lambda$  **confrenchise**  $\lambda$  **confrenchi** nonmathematics **\nonmathematics {...}** normal **\normal** normalboldface **\normalboldface** normalitalicface **being the controller of the controller of the controller of the controller of the controller o**<br> **h**normalizebodyfontsize **being the controller of the controller of the controller of the controller of the** normalslantedface **\normalslantedface \normalslantedface** normaltypeface **\normaltypeface** nospace **\nospace \nospace** note **\note**  $\in$  [...] [...] notesymbol **\notesymbol**  $\ldots$   $[...]$ note:instance  $\setminus \text{NOTE}$  [...] {...} note:instance:assignment \NOTE [..=..] note:instance:assignment:endnote **decay endnote**  $\left[ \ldots = \ldots \right]$ note:instance:assignment:footnote **and \footnote** \footnote [..=..]<br>note:instance:endnote **b hemote**  $\{... \} \{... \}$ note:instance:endnote \endnote **[...] {...}** note:instance:footnote **and the set of the set of the set of the set of the set of the set of the set of the set of the set of the set of the set of the set of the set of the set of the set of the set of the set of the set** notopandbottomlines<br>
notragged<br>  $\label{thm:main}$  hotragged<br>  $\label{thm:main}$ notragged **\notragged \notragged \notragged \notragged \notragged \notragged**  $\mathcal{L}$ ntimes **\ntimes {...} {...}** numberofpoints **\numberoff**oints {...} numbers **\numbers** {...} obeydepth **\obeydepth** objectdepth **\objectdepth**

newcatcodetable **\** \newcatcodetable \... nextsubcountervalue **business \nextsubcountervalue [...]** [...] nextsubpagenumber **\nextsubpagenumber** normalframedwithsettings<br>
normalitalicface<br> **hormalitalicface**<br> **hormalitalicface** normalizebodyfontsize **\normalizebodyfontsize \... {...}**<br>normalizedfontsize **\normalizedfontsize \normalizedfontsize** normalizedfontsize **\normalizedfontsize** normalizefontdepth **\normalizefontdepth \normalizefontdepth** \... {...} {...} normalizefontheight **being the controller of the controller of the controller of the controller of the controller of the controller**  $\lambda$  **and**  $\lambda$  **and**  $\lambda$  **and**  $\lambda$  **and**  $\lambda$  **and**  $\lambda$  **and**  $\lambda$  **and**  $\lambda$  **and**  $\lambda$  **and**  $\lambda$  **and** normalizefontline **but allow the superfinite**  $\ldots$  {...} {...} **{...**} normalizefontwidth **\normalizefontwidth**  $\ldots$  {...} {...} normalizetextdepth  $\Omega$  **\normalizetextdepth {...}** {...} normalizetextheight **but all increases holds holds holds holds holds holds holds holds holds holds holds holds holds holds holds holds holds holds holds holds holds holds holds** normalizetextline **business has a constant of the set of the set of the set of the set of the set of the set of the set of the set of the set of the set of the set of the set of the set of the set of the set of the set o** normalizetextwidth **\normalizetextwidth {...}** {...} notsmallcapped **\notsmallcapped {...}**

objectheight **\objectheight** objectmargin **\objectmargin** objectwidth **\objectwidth** obox **\obox {...}** offset **\offset [..=..] {...}** onedigitrounding **\onedigitrounding {...}** ordinaldaynumber **\ordinaldaynumber {...}** ordinalstr **\ordinalstr** {...} ornament:example \ORNAMENT **{...} {...}** outputfilename **\outputfilename** outputstreambox **\outputstreambox [...]** outputstreamcopy **\outputstreamcopy [...]** outputstreamunvbox **\outputstreamunvbox [...]** outputstreamunvcopy **\outputstreamunvcopy [...]** over **\over**  $\overline{\ldots}$ overlaybutton **button button heat heat heat heat heat heat heat heat heat heat heat heat heat heat heat heat heat heat heat heat heat heat heat heat heat heat heat** overlaybutton:direct **\overlaybutton {...}**<br>
overlaycolor **\overlaycolor \overlaycolor** overlaycolor **\overlaycolor** overlayfigure **\overlayfigure {...}** overlayheight **\overlayheight \overlayheight** overlayimage **\overlayimage {...}** overlaylinecolor **\overlaylinecolor** overlaylinewidth **\overlaylinewidth** overlayoffset **\overlayoffset** overlaywidth **\overlaywidth** overloaderror **\overloaderror** overset **\overset {...} {...}** PDFcolor **\PDFcolor {...}** PDFETEX **\PDFETEX** PDFTEX **\PDFTEX** PICTEX **\PICTEX** PiCTeX **\PiCTeX** PointsToReal {...} \...<br>PointsToWholeBigPoints <br>PointsToWholeBigPoints **\PointsToWholeBigPoints** PPCHTEX  $\downarrow$ PPCHTEX  $\downarrow$ PPCHTEX  $\downarrow$ PPCHTEX  $\downarrow$ PPCHTEX PPCHTeX **\PPCHTeX** PRAGMA **\PRAGMA** PtToCm {...} page **but the contract of the contract of the contract of the contract of the contract of the contract of the contract of the contract of the contract of the contract of the contract of the contract of the contract of the** pagebreak **\pagebreak [...]** pagefigure **business in the contract of the contract of the contract of the pagefigure**  $\neq$  **[...] [..=..]** pagenumber **\pagenumber** pagereference **business in the contract of the contract of the contract of the pagereference [...]** paletsize **\paletsize**  $\text{package}$ paragraphs:example \PARAGRAPHS pdfactualtext **\pdfactualtext** {...} {...} pdfcolor **\pdfcolor {...}** pdfeTeX **\pdfeTeX**

offsetbox **\offsetbox [..=..] \... {...}** ornamenttext:collector **\ornamenttext [..=..] [..=..] {...} {...}** ornamenttext:direct **\ornamenttext [...] {...} {...}** ornamenttext:layer **\ornamenttext [..=..] [..=..] {...} {...}** overlaydepth **\overlaydepth** overlayrollbutton **\overlayrollbutton [...] [...]** PointsToBigPoints **being the contract of the contract of the contract of the contract of the contract of the contract of the contract of the contract of the contract of the contract of the contract of the contract of the c** PointsToWholeBigPoints **\PointsToWholeBigPoints {...} \...** pagearea **between the contract of the contract of the contract of the pagearea**  $[\ldots]$  $[\ldots]$  $[\ldots]$ pageinjection **being the contract of the contract of the contract of the contract of the contract of the contract of the contract of the contract of the contract of the contract of the contract of the contract of the contr** pageinjection:assignment **but a hold in the set of**  $\text{page}$   $\text{page}$  [..=..] [..=..] pagestaterealpage **being the contract of the contract of the contract of the contract of the contract of the contract of the contract of the contract of the contract of the contract of the contract of the contract of the c** pagestaterealpageorder **\pagestaterealpageorder {...} {...}** pdfbackendactualtext **\pdfbackendactualtext {...} {...}** pdfbackendcurrentresources **\pdfbackendcurrentresources** pdfbackendsetcatalog **\pdfbackendsetcatalog {...} {...}** pdfbackendsetcolorspace **being a community of the contract of the set of the set of the political set of the po**<br> **bdfbackendsetextestate bdfbackendsetextestate** {...} {...} pdfbackendsetextgstate **\pdfbackendsetextgstate {...} {...}** pdfbackendsetinfo **\pdfbackendsetinfo {...} {...}** pdfbackendsetname **beidening that the contract of the contract of the contract of the pdfbackendsetname {...} {...}<br>pdfbackendsetpageattribute <b>beidening that the contract of the contract of the contract of the point of th** pdfbackendsetpageattribute **\pdfbackendsetpageattribute {...} {...}** pdfbackendsetpageresource **\pdfbackendsetpageresource {...} {...}** pdfbackendsetpagesattribute **\pdfbackendsetpagesattribute {...} {...}** pdfbackendsetpattern **\pdfbackendsetpattern {...} {...}** pdfbackendsetshade **\pdfbackendsetshade {...} {...}**

pdfTeX **\pdfTeX** percent **\percent** percentdimen **\percentdimen {...}** {...} periods **\periods**  $\{\ldots\}$ periods:assignment **\periods** [..=..] permitcaretescape **\permitcaretescape** permitcircumflexescape **\permitcircumflexescape** permitspacesbetweengroups **\permitspacesbetweengroups** persiandecimals **\persiandecimals {...}** persiannumerals **\persiannumerals {...}** phantom **\phantom \phantom \phantom \** phantombox  $\lambda$  **\phantombox**  $\ldots$  **\phantombox**  $\ldots$ pickupgroupedcommand **\pickupgroupedcommand {...} {...} {...}** placeattachments **\placeattachments**  $\Delta$ placebookmarks **\placebookmarks [...] [...] [..=..]** placebtxrendering **blacebtxrendering**  $\Delta$ **placebtxrendering** [...] [..=..] placecitation **\placecitation**  $\Box$ placecombinedlist  $\Delta$ **placecombinedlist** [...] [..=..]<br>placecombinedlist:instance  $\Delta$  \placeCOMBINEDLIST [..=..] placecombinedlist:instance:content \placecontent **[..=..]** placecomments **\placecomments** placecurrentformulanumber **\placecurrentformulanumber** placedbox  $\{\ldots\}$  ${\bf \texttt{placefloat:instance}}$ placefloat:instance:chemical \placechemical **[...] [...] {...} {...}** placefloat:instance:figure \placefigure **[...] [...] {...} {...}** placefloat:instance:graphic  $\rho$   $\rho$   $\rho$   $\rho$   $\rho$ ...}  ${...}$   ${...}$   ${...}$ placefloat:instance:intermezzo **being a set of the set of the set of the set of the set of the set of the set of the set of the set of the set of the set of the set of the set of the set of the set of the set of the set of** placefloat:instance:table \placetable **[...] [...] {...} {...}** placefootnotes **\placefootnotes [..=..]** placeformula **\placeformula [...] {...}** placeframed **\placeframed [...] [..=..] {...}** placeheadnumber **\placeheadnumber [...]** placeheadtext **\placeheadtext [...]** placehelp **\placehelp**  $\Delta$ placeinitial **\placeinitial [...]** placelayer **\placelayer [...]** placelist **\placelist**  $\Delta$  \placelist  $[\ldots]$  [..=..] placelistoffloats:instance \placelistofFLOATS **[..=..]** placelistoffloats:instance:chemicals  $\Delta s$  \placelistofchemicals [..=..]<br>placelistoffloats:instance:figures  $\Delta s$ placelistoffloats:instance:figures \placelistoffigures **[..=..]** placelistoffloats:instance:graphics \placelistofgraphics **[..=..]** placelistoffloats:instance:intermezzi \placelistofintermezzi **[..=..]** placelistoffloats:instance:tables \placelistoftables **[..=..]** placelistofpublications **\placelistofpublications [...] [..=..]** placelistofsorts **\placelistofsorts [...] [..=..]** placelistofsorts:instance \placelistofSORTS **[..=..]** placelistofsorts:instance:logos \placelistoflogos **[..=..]** placelistofsynonyms **\placelistofsynonyms [...] [..=..]** placelistofsynonyms:instance \placelistofSYNONYMS **[..=..]** placelistofsynonyms:instance:abbreviations \placelistofabbreviations **[..=..]** placelocalfootnotes **\placelocalfootnotes [..=..]** placelocalnotes **\placelocalnotes [...] [..=..]** placement **\placement [...] [..=..] {...}** placement:example  $\triangle$ placenamedfloat **being the contract of the contract of the contract of the contract**  $\Delta$  **[...] [...]** placenamedformula **\placenamedformula [...] {...} {...}** placenotes **being the contract of the contract of the contract of the contract of the contract of the contract of the contract of the contract of the contract of the contract of the contract of the contract of the contract** placeongrid **being the contract of the contract of the contract of the contract of the placeongrid**  $\{ \ldots \}$  **{...} {...}** placeontopofeachother **\placeontopofeachother {...} {...}** placepagenumber **\placepagenumber** placepairedbox:instance  $\rho$ lacePAIREDBOX [..=..] {...} {...} placepairedbox:instance:legend **business helicity helicity helicity helicity helicity helicity helicity helicity helicity helicity helicity helicity helicity helicity helicity helicity hel** placeparallel **\placeparallel [...] [...] [..=..]** placerawheaddata **\placerawheaddata [...]** placerawheadnumber **\placerawheadnumber [...]** placerawheadtext **\placerawheadtext [...]**

\placeCOMBINEDLIST [..=..] placefloat **\placefloat [...] [...] [...] {...} {...}** placefloatwithsetups **being the control of the control of the control of the control of the control of the control of the control of the control of the control of the control of the control of the control of the control of** placelayeredtext **\placelayeredtext [...] [..=..] [..=..] {...} {...}** \placeongrid [...] {...} placepairedbox **budges \placepairedbox** [...] [..=..] {...} {...}

placeregister **\placeregister [...]** [..=..]<br>placeregister:instance  $\rho$  \placeREGISTER [..=..] placeregister:instance  $\Delta$  \placeREGISTER [..=<br>placeregister:instance:index  $\Delta$  \placeindex [..=..] placeregister:instance:index \placeindex **[..=..]** placerenderingwindow **\placerenderingwindow [...] [...]** placesidebyside **by a set of the contract of the set of the set of the set of the set of the set of the set of the set of the set of the set of the set of the set of the set of the set of the set of the set of the set of t** placesubformula **\placesubformula [...] {...}** popattribute **\** \popattribute \... popmacro **\popmacro \popmacro** \popmacro \popmacro \popmacro \popmacro \popmacro \popmacro \popmacro \popmacro \popmacro \popmacro \popmacro \popmacro \popmacro \popmacro \popmacro \popmacro \popmacro \popmacro \popmacro \ popmode  $\Box$  **\popmode [...]** popsystemmode **buying the contract of the contract of the contract of the contract of the contract of the contract of the contract of the contract of the contract of the contract of the contract of the contract of the cont** position **\position \position \position \** \efter **\** \efter **\** \efter **\** \efter **\** \efter **\** \efter **\** \efter **\** \efter **\** \efter \efter \efter \efter \efter \efter \efter \efter \efter \efter \efter \efter \ positionoverlay **be a set of the contract of the contract of the contract of the contract of the contract of the contract of the contract of the contract of the contract of the contract of the contract of the contract of t** postponenotes **\postponenotes**  $\qquad$ predefinedfont **\predefinedfont [...]** predefinefont **being the contract of the contract of the contract of the contract of the contract of the contract of the contract of the contract of the contract of the contract of the contract of the contract of the contr** predefinesymbol **\predefinesymbol [...]** prefixedpagenumber **\prefixedpagenumber** prependetoks **being the contract of the contract of the contract of the contract of the contract of the contract of the contract of the contract of the contract of the contract of the contract of the contract of the contra** prependgvalue **being a constant of the constant of the constant of the constant of the constant of the constant of the constant of the prependix**  $\mathbf{f} \ldots$ **}** prependtoks **but allows here here here here here here here here here here here here here here here here here here here here here here here here here here here here** prependtoksonce **but a superfixed by the set of the set of the set of the set of the set of the set of the set of the set of the set of the set of the set of the set of the set of the set of the set of the set of the set o** prependvalue **being the contract of the contract of the contract of the contract of the prependvalue**  $\{... \}$  **prependualue**  $\{... \}$ presetdocument **\presetdocument [..=..]** presetfieldsymbols **\presetfieldsymbols [...]** presetlabeltext:instance  $\preceq$   $\preceq$  presetlabeltext:instance:btxlabel \presetbtxlabeltext **[...] [..=..]** presetlabeltext:instance:head **\presetheadtext** [...] [..=..] presetlabeltext:instance:label \presetlabeltext [...] [..=..] presetlabeltext:instance:operator **because and preset**operatortext [...] [..=..] presetlabeltext:instance:prefix  $\rho$  \presetprefixtext  $[\ldots]$   $[\ldots]$ presetlabeltext:instance:suffix  $\rho$  \presetsuffixtext  $[\ldots]$   $[\ldots]$ presetlabeltext:instance:taglabel \presettaglabeltext **[...] [..=..]** presetlabeltext:instance:unit  $\rangle$  \presetunittext  $[\ldots]$   $[\ldots]$ pretocommalist **\pretocommalist**  $\cdot \cdot \cdot \cdot \cdot \cdot$ prettyprintbuffer **\prettyprintbuffer {...} {...}** prevcounter **\prevcounter \prevcounter** [...] [...] prevcountervalue **\prevcountervalue [...]** preventmode **\preventmode [...] prevrealpage b prevrealpage** prevrealpagenumber **\prevrealpagenumber** prevsubcountervalue **\prevsubcountervalue [...] [...]** prevsubpage **\prevsubpage** prevsubpagenumber **\prevsubpagenumber** prevuserpage **\prevuserpage** prevuserpagenumber **\prevuserpagenumber** procent **\procent** processassignlist **being the contract of the contract of the contract of the contract of the contract of the contract of the contract of the contract of the contract of the contract of the contract of the contract of the c** processbetween **\processbetween {...}** \... processcolorcomponents **\processcolorcomponents {...}** processcommacommand **being the controller of the controller of the controller of the controller of the controller of the controller of the controller of the controller of the controller of the controller of the controller processcommalist here** *processcommalist* [...] \... processcontent **but all the content fields**  $\mathbb{C}$ ... processfile **but a contract the contract of the contract of the contract of the contract of the contract of the contract of the contract of the contract of the contract of the contract of the contract of the contract of th** processfilemany **being the contract of the contract of the contract of the processfilemany {...}** processfilenone **\processfilenone {...}** processfileonce **\processfileonce {...}** examples isolated chars **be a set of the contract of the contract of the contract of the contract of the contract of the contract of the contract of the contract of the contract of the contract of the contract of the contr** processisolatedwords **business \processisolatedwords**  $\{ \ldots \} \ldots$ processlinetablebuffer **\processlinetablebuffer [...]**

placerawlist **being the contract of the contract of the contract**  $\Delta$  **(i.e.)** [..=..] positionregionoverlay **\positionregionoverlay {...} {...}** prependtocommalist **\prependtocommalist {...} \...** prerollblank **\prerollblank [...]** presetlabeltext:instance:mathlabel \presetmathlabeltext [...] [..=..] processaction **being a contract to the contract of the contract of the contract of**  $\{... \}$  **[...,.=>..,..]** processallactionsinset **businessallactions \processallactionsinset**  $[\ldots]$   $[\ldots, \ldots]$ processassignmentcommand **by the community of the community of the community of the community of the community of the community of the community of the community of the community of the community of the community of the co** processassignmentlist **being the contract of the contract of the contract in the contract of the contract of the contract of the contract of the contract of the contract of the contract of the contract of the contract of t** processblocks **\processblocks [...] [...] [..=..]** processbodyfontenvironmentlist **\processbodyfontenvironmentlist \...** processcommalistwithparameters **\processcommalistwithparameters [...] \...** processfirstactioninset **business \processfirstactioninset [...]** [..,.=>..,..]

processMPbuffer **\processMPbuffer [...]** processuntil **\processuntil**  $\infty$ product **being the contract to the contract of the contract of the contract**  $\Delta$  **is the contract of the contract of the contract of the contract of the contract of the contract of the contract of the contract of the contra** product:string **\product** ... program **\program**  $\lceil \ldots \rceil$ project **\project [...]** project:string **\project** ... purenumber **\purenumber {...}** pushmacro **\pushmacro** \end{c} \end{c} \end{c} \end{c} \end{c} \end{c} \end{c} \end{c} \end{c} \end{c} \end{c} \end{c} \end{c} \end{c} \end{c} \end{c} \end{c} \end{c} \end{c} \end{c} \end{c} \end{c} \end{c} \end{c} \end{c} pushmode  $\{\ldots\}$ pushsystemmode **\pushsystemmode {...}** qquad **\qquad** quad **\quad** quads  $\qquad \qquad \qquad$  quads  $[...]$ quarterstrut **\quarterstrut** quitcommalist **\quitcommalist**  $\qquad$ quitprevcommalist **\quitprevcommalist** ReadFile  $\{ \ldots \}$ Romannumerals **\Romannumerals {...}** raggedbottom **\raggedbottom** raggedcenter **\raggedcenter** raggedleft **\raggedleft** raggedright **\raggedright** raggedwidecenter **\raggedwidecenter** randomizetext **\randomizetext {...}** rawcounter **\rawcounter**  $\{... \}$  [...] rawcountervalue **\rawcountervalue [...]** rawdate <br>rawdoifelseinset **by the contract of the contract of the contract of the contract of the contract of the contra<br>rawdoifelseinset <b>by the contract of the contract of the contract of the contract of the contract of** 

processlinetablefile **business \processlinetablefile** {...} processlist **because the contract of the contract of the contract of the contract of the contract of the contract of the contract of the contract of the contract of the contract of the contract of the contract of the contr** processMPfigurefile **business in the contract of the contract of the contract of the contract of the contract of the contract of the contract of the contract of the contract of the contract of the contract of the contract** processmonth **being the contract of the contract of the contract of the contract of the contract of the contract of the contract of the contract of the contract of the contract of the contract of the contract of the contra** processranges **but all the contract of the contract of the contract of the contract of the contract of the contract of the contract of the contract of the contract of the contract of the contract of the contract of the con** processseparatedlist **being the contract of the contract of the contract of the contract of the contract of the contract of the contract of the contract of the contract of the contract of the contract of the contract of th** processtexbuffer **\processTEXbuffer [...]** processtokens **\processtokens {...} {...} {...} {...} {...}** processxtablebuffer **\processxtablebuffer [...]** processyear **being a set of the contract of the contract of the contract of the contract of the contract of the contract of the contract of the contract of the contract of the contract of the contract of the contract of th** profiledbox **\profiledbox \profiledbox**  $\ldots$  {...} {...} profilegivenbox **\profilegivenbox {...} ...** pseudoMixedCapped **\pseudoMixedCapped {...}** pseudoSmallCapped **\pseudoSmallCapped {...}**<br>pseudoSmallcapped **by the seudoSmallCapped {...}** pseudoSmallcapped **\pseudoSmallcapped {...}**<br>pseudosmallcapped **\pseudosmallcapped {...}** pseudosmallcapped **\pseudosmallcapped {...}** pusharrangedpages **\pusharrangedpages ... \poparrangedpages** pushattribute **\pushattribute \...** pushbackground **\pushbackground [...] ... \popbackground** pushbar **\pushbar [...] ... \popbar** pushbutton **\pushbutton**  $\ldots$  [...] [...] pushcatcodetable **\pushcatcodetable ... \popcatcodetable** pushcolor **\pushcolor [...] ... \popcolor** pushendofline **\pushendofline ... \popendofline** pushindentation **\pushindentation ... \popindentation** pushMPdrawing **\pushMPdrawing ... \popMPdrawing** pushmathstyle **\pushmathstyle ... \popmathstyle** pushoutputstream **bushoutputstream**  $\alpha$  [...] pushpath <br>pushpunctuation <br>pushpunctuation <br>pushpunctuation <br>pushpunctuation <br>pushpunctuation <br>pushpunctuation ... \poppun pushpunctuation **\pushpunctuation ... \poppunctuation** pushrandomseed **\pushrandomseed ... \poprandomseed** pushreferenceprefix *pushreferenceprefix*  $\{... \} ... \referenceprefix$ putboxincache **butboxincache \putboxincache** {...} {...} ...<br>putnextboxincache **\puthextboxincache** {...} {...}  $\put$ rextboxincache  $\{... \} \$ ...  $\{... \}$ quittypescriptscanning **\quittypescriptscanning** raisebox **\raisebox {...} \... {...}** randomnumber **\randomnumber {...} {...}** rawdoifelseinset **\rawdoifelseinset {...} {...} {...} {...}** rawdoifinset **\rawdoifinset {...} {...} {...}** rawdoifinsetelse **\rawdoifinsetelse {...} {...} {...} {...}** rawgetparameters **\rawgetparameters [...] [..=..]** rawprocessaction **\rawprocessaction \rawprocessaction** [...] [..,..=>..,..] rawprocesscommacommand **\rawprocesscommacommand [...] \...** rawprocesscommalist **\rawprocesscommalist [...] \...**

rawsubcountervalue **\rawsubcountervalue [...] [...]** rbox **\rbox ... {...}** readfile **\readfile {...} {...} {...}** readlocfile **business \readlocfile**  $\text{1}\left\{ \ldots \right\} \left\{ \ldots \right\}$ readsysfile **because the contract of the contract of the contract of the contract of the contract of the contract of the contract of the contract of the contract of the contract of the contract of the contract of the contr** readxmlfile **but all the contract of the contract of the contract of the contract of the contract of the contract of the contract of the contract of the contract of the contract of the contract of the contract of the contr** realpagenumber **\realpagenumber** realSmallCapped **\realSmallCapped {...}** realSmallcapped **\realSmallcapped {...}** realsmallcapped **\realsmallcapped {...}** recursedepth **\recursedepth** recurselevel **\recurselevel** recursestring **\recursestring** redoconvertfont **\redoconvertfont** ref **\ref [...] [...]** reference **\reference [...]** {...}<br>referenceformat:example **\REFERENCEFORMAT** {...} referenceprefix **\referenceprefix** registerctxluafile **\registerctxluafile {...} {...}** registerfontclass **\registerfontclass {...}** registermenubuttons **\registermenubuttons [...] [...]** registersort **\registersort [...] [...]** registersynonym **\registersynonym [...] [...]** registerunit **\registerunit [...] [..=..]** register:instance \REGISTER **[...] {..+...+..}** register:instance:index \index **[...] {..+...+..}** register:instance:ownnumber:index \index **[...] {...} {..+...+..}** regular **\regular**  $\qquad$ relatemarking **the contract of the contract of the contract of the contract of the contract of the contract of t<br>
<b>\relateparameterhandlers** {\relateparameterhandlers {\relateparameterhandlers } relaxvalueifundefined **\relaxvalueifundefined {...}** remainingcharacters **\remainingcharacters** removebottomthings **\removebottomthings** removedepth **\removedepth** removefromcommalist **\removefromcommalist {...} \...** removelastskip **\removelastskip** removelastspace **\removelastspace** removemarkedcontent **\removemarkedcontent [...]** removepunctuation **\removepunctuation** removetoks **\removetoks ... \from \...** removeunwantedspaces **\removeunwantedspaces** repeathead **\repeathead [...]** replacefeature **\replacefeature [...]** replacefeature:direct **\replacefeature {...}** replaceincommalist **\replaceincommalist \... {...}** replaceword **\replaceword [...] [...] [...]** rescan **\rescan** {...} rescanwithsetup **\rescanwithsetup {...} {...}** resetallattributes **\resetallattributes** resetandaddfeature:direct **\resetandaddfeature {...}** resetbar **\resetbar** resetboxesincache **\resetboxesincache {...}** resetbuffer **\resetbuffer [...]** resetcharacteralign **\resetcharacteralign** resetcharacterkerning **\resetcharacterkerning** resetcharacterspacing **\resetcharacterspacing** resetcharacterstripping **\resetcharacterstripping**

rawstructurelistuservariable **\rawstructurelistuservariable {...} readfixfile the contract of the contract of the contract of the contract of the contract of the contract of the contract of the contract of the contract of the contract of the contract of the contract of the contract of** readjobfile **\readjobfile {...} {...} {...}** readsetfile **\readsetfile {...} {...} {...} {...}** readtexfile **\readtexfile {...} {...} {...}**  $\kappa$ FERENCEFORMAT  $\{\ldots\}$   $\{\ldots\}$   $\ldots$ ] referring **\referring \referring**  $\left(\ldots, \ldots\right)$  [...] [...] registerattachment **[...]**  $\ldots$ ] registerattachment **\registerattachment [...] [..=..]** registerexternalfigure **\registerexternalfigure [...] [...] [..=..]** registerhyphenationexception **\registerhyphenationexception [...] [...]** registerhyphenationpattern **\registerhyphenationpattern [...] [...]** register:instance:ownnumber \REGISTER **[...] {...} {..+...+..}** relateparameterhandlers **\relateparameterhandlers {...} {...} {...} {...}** remark **\remark (...,...) (...,...) [..=..] {...}** removesubstring **because that the contract of the contract of the contract of the contract of the contract of the contract of the contract of the contract of the contract of the contract of the contract of the contract of** resetandaddfeature **\resetandaddfeature [...]** resetbreakpoints **\resetbreakpoints**

resetcounter **\resetcounter \resetcounter**  $\cdot$  ...] [...] resetdigitsmanipulation **\resetdigitsmanipulation** resetdirection **\resetdirection** resetfeature **\resetfeature** resetflag **\resetflag** {...} resetfontcolorsheme **\resetfontcolorsheme** resetfontsolution **\resetfontsolution** resetinjector **\resetinjector [...]** resetitaliccorrection **\resetitaliccorrection** resetlayer **by the contract of the contract of the contract of the contract of the contract of the contract of the contract of the contract of the contract of the contract of the contract of the contract of the contract of** resetlocalfloats **\resetlocalfloats** resetMPdrawing **\resetMPdrawing**  $\verb+resetMPenvironment++\verb+resetMPenvironment++\verb+resetMPenstrance+...+$ resetmarker **business \resetmarker [...]** resetmarking **better as a contract of the contract of the contract of the contract of the contract of the contract of the contract of the contract of the contract of the contract of the contract of the contract of the cont**  $\begin{minipage}{0.5\textwidth} \begin{minipage}{0.5\textwidth} \begin{tabular}{l} \end{tabular} \end{minipage} \end{minipage} \begin{minipage}{0.5\textwidth} \begin{tabular}{l} \end{tabular} \end{minipage} \end{minipage} \begin{minipage}{0.5\textwidth} \begin{tabular}{l} \end{tabular} \end{minipage} \end{minipage} \caption{A single number of different parameters and the number of different values of the number of different values of the number of different values of the number of different values of the number of different values of the number of different values of the number of different values of the number of different values of the number of different values of the number of different values of the number of different values of the number of different values$ resetpagenumber **\resetpagenumber** resetpath **\resetpath** resetpenalties **\resetpenalties \resetpenalties \resetpenalties \resetpenalties \resetpenalties \resetpenalties \resetpenalties \resetpenalties \resetpenalties \resetpenalties \resetpenalties \resetpenalties \resetpenaltie** resetperiodkerning **\resetperiodkerning** resetprofile **\resetprofile** resetrecurselevel **\resetrecurselevel** resetreference **\resetreference [...]** resetreplacement **\resetreplacement** resetscript **\resetscript** resetsetups **\resetsetups [...]** resetshownsynonyms **\resetshownsynonyms [...]** resetsubpagenumber **\resetsubpagenumber** resetsymbolset **\resetsymbolset** resetsystemmode **\resetsystemmode {...}** resettimer **\resettimer** resettokenlist **\resettokenlist [...]**  $\begin{tabular}{ll} \textbf{\texttt{reset}} \end{tabular} \end{tabular} \begin{tabular}{ll} \textbf{\texttt{reset}} \end{tabular} \end{tabular} \begin{tabular}{ll} \textbf{\texttt{reset}} \end{tabular} \end{tabular} \begin{tabular}{ll} \textbf{\texttt{Test}} \end{tabular} \end{tabular} \begin{tabular}{ll} \textbf{\texttt{Test}} \end{tabular} \end{tabular} \begin{tabular}{ll} \textbf{\texttt{Test}} \end{tabular} \end{tabular} \begin{tabular}{ll} \textbf{\texttt{Test}} \end{tabular} \end{tabular} \begin{tabular}{ll} \textbf{\texttt{Test}} \$ resetusedsortings **\resetusedsortings [...]** resetusedsynonyms **\resetusedsynonyms [...]**  $\begin{minipage}[c]{0.5\textwidth} \begin{tabular}{c}{{\textwidth}c}{{\textwidth}c}{{$  $\begin{tabular}{ll} \end{tabular} \begin{tabular}{ll} \end{tabular} \end{tabular} \begin{tabular}{ll} \end{tabular} \begin{tabular}{ll} \end{tabular} \end{tabular} \begin{tabular}{ll} \end{tabular} \begin{tabular}{ll} \end{tabular} \end{tabular} \begin{tabular}{ll} \end{tabular} \begin{tabular}{ll} \end{tabular} \end{tabular} \begin{tabular}{ll} \end{tabular} \begin{tabular}{ll} \end{tabular} \end{tabular} \begin{tabular}{ll} \end{tabular} \begin{tabular}{ll} \end{tabular} \end{tabular} \begin{tabular}{ll} \end{tabular} \begin{$ reshapebox **\reshapebox {...}** restorebox **\restorebox {...} {...}** restorecatcodes **\restorecatcodes** restorecounter **\restorecounter [...]** restoreendofline **\restoreendofline** restoreglobalbodyfont **\restoreglobalbodyfont** reuserandomseed **\reuserandomseed** reversehbox **\reversehbox ... {...}** reversehpack **\reversehpack ... {...}** reversetpack **\reversetpack ... {...}** reversevbox **\reversevbox ... {...}** reversevpack **\reversevpack ... {...}** reversevtop **\reversevtop ... {...}** revivefeature **\revivefeature \revivefeature \revivefeature \revivefeature \revivefeature \revivefeature** rhbox **\rhbox {...}** right  $\rightarrow$  **\right** ... rightaligned **\rightaligned {...}** rightbottombox **\rightbottombox {...}** rightbox **\rightbox {...}** righthbox **\righthbox {...}**

resetcollector **\resetcollector [...]** resetfontfallback **\resetfontfallback [...] [...]** resethyphenationfeatures **\resethyphenationfeatures** resetinteractionmenu **\resetinteractionmenu [...]** resetMPinstance **\resetMPinstance [...]** resetparallel **\resetparallel [...] [...]** resettrialtypesetting **\resettrialtypesetting** resetvisualizers **\resetvisualizers** resolvedglyphdirect **\resolvedglyphdirect {...} {...}** resolvedglyphstyled **\resolvedglyphstyled {...} {...}** restartcounter **buying the set of the set of the set of the set of the set of the set of the set of the set of the set of the set of the set of the set of the set of the set of the set of the set of the set of the set of t** restorecurrentattributes **\restorecurrentattributes {...}** reusableMPgraphic **\reusableMPgraphic {...} {..=..}** reuseMPgraphic **\reuseMPgraphic {...} {..=..}** rfence **\rfence {...}**

rightlabeltext:instance:head \rightheadtext **{...}** rightlabeltext:instance:label \rightlabeltext **{...}** rightlabeltext:instance:mathlabel  $\{r\}$  \rightmathlabeltext  $\{...\}$ <br>rightline  $\{...\}$ rightpageorder **\rightpageorder** rightskipadaption **\rightskipadaption** rightsubguillemot **\rightsubguillemot** righttoleft **\righttoleft** righttolefthbox **\righttolefthbox ... {...}** righttoleftvbox **\righttoleftvbox ... {...}** righttoleftvtop **\righttoleftvtop ... {...}** righttopbox **\righttopbox {...}** ring **\ring {...}** rlap **\rlap {...}** rollbutton:button<br>rollbutton:interactionmenu<br>rollbutton [...] [..=..] ...<br>rollbutton:interactionmenu<br>**rollbutton** [...] [..=..] ... roman **\roman** romannumerals **\romannumerals {...}** rotate **\rotate [..=..] {...}** rtlhbox **\rtlhbox ... {...}** rtlvbox **\rtlvbox ... {...}** rtlvtop **\rtlvtop ... {...}** rtop **\rtop ... {...}** ruby **\ruby [...] {...} {...}** ruledhbox **\ruledhbox ... {...}** ruledhpack **\ruledhpack ... {...}** ruledmbox **\ruledmbox {...}** ruledtopv **\ruledtopv ... {...}** ruledtpack **\ruledtpack ... {...}** ruledvbox **\ruledvbox ... {...}** ruledvpack **\ruledvpack ... {...}** ruledvtop **\ruledvtop ... {...}** runMPbuffer **\runMPbuffer [...]** runninghbox **\runninghbox {...}** SmallCapped **\SmallCapped {...}**<br>Smallcapped **\SmallCapped {...}** Smallcapped **\Smallcapped {...}**<br>safechar **b** and **safechar head is a safechar head is a safechar head is a safechar head is a safechar head is a safechar head is a safechar head is a safechar head is a saf** samplefile **\samplefile** {...} sans **\sans** sansbold **\sansbold** sansnormal **\sansnormal** sansserif **\sansserif**  $\setminus$  sansserif  $\verb|savebox { ...} { ... } \{ ... \}$ savebuffer **\savebuffer**  $\cdot$  ....] savebuffer:list **\savebuffer** [...]  $[...]$  $\verb|savecolor| ... \verb|\rester| occurs for the same value of the same value.$ savecounter **\savecounter \\savecounter [...]** savecurrentattributes **by a savecurrent in the same of the same of the same of the same of the same of the same of the same of the same of the same of the same of the same of the same of the same of the same of the same of** savenormalmeaning **being the savenormalmeaning \...** sbox  $\{\ldots\}$ scale **being the scale of the scale (...**]  $\{... \}$  [..=..]  $\{... \}$ screen **\screen \screen \screen \screen \screen \screen \screen \screen \screen \screen \screen \screen \screen \screen \screen \screen \screen \screen \screen \screen \screen \scr**  $script:instance$ script:instance:ethiopic<br>script:instance:hangul bangul \hangul script:instance:hangul \hangul script:instance:hanzi script:instance:latin \latin \latin script:instance:nihongo \nihongo script:instance:test \test \test script:instance:thai \thai  $\texttt{secondoffivearguments} \qquad \texttt{\{...}\{...}\{...}\{...}\{...}\}$ 

```
rightlabeltext:instance \rightLABELtext {...}
                                      rightline \rightline {...}
rightorleftpageaction \rightorleftpageaction {...} {...}
robustaddtocommalist \robustaddtocommalist {...} \...
robustdoifelseinset \robustdoifelseinset {...} {...} {...} {...}
robustdoifinsetelse \robustdoifinsetelse {...} {...} {...} {...}
robustpretocommalist \robustpretocommalist {...} \...
                                      \ldots [...] [...] ... [...]
                                      \ScaledPointsToBigPoints {...} \...
ScaledPointsToWholeBigPoints business \ScaledPointsToWholeBigPoints {...} \...
                                      safechar \safechar {...}
savebtxdataset \savebtxdataset [...] [...] .=..]
savetaggedtwopassdata by a savetaggedtwopassdata {...} {...} {...}
savetwopassdata being a savetwopassdata {...} {...} {...}
```
secondofthreearguments **become arguments**  $\{ \ldots \}$  {...}  $\{ \ldots \}$ } secondofthreeunexpanded **\secondofthreeunexpanded** {...} {...} {...} secondoftwoarguments **become as a secondoftwoarguments**  $\{ \ldots \}$ secondoftwounexpanded **becondoftwounexpanded**  $\$ section:instance  $\setminus$ SECTION [...] {...} section:instance:assignment \SECTION [..=..] section: instance: assignment: chapter  $\ldots$ section:instance:assignment:part **\part [..=..]** section:instance:assignment:section **\section [..=..]** section:instance:assignment:subject **[..=..]** section:instance:assignment:subsection **\subsection \subsection** [..=..] section:instance:assignment:subsubject **\subsubject**  $\simeq$  **\subsubject** [..=..]  $\verb|section:instance:assignment:subsubsection \$ section:instance:assignment:subsubsubject \subsubsubject [..=..] section:instance:assignment:subsubsubsection \subsubsubsection **[..=..]** section:instance:assignment:subsubsubsubject \subsubsubsubject [..=..]<br>section:instance:assignment:subsubsubsubsection \subsubsubsubsection [..=..] section:instance:assignment:subsubsubsubsection section:instance:assignment:subsubsubsubsubject \subsubsubsubsubject [..=..]<br>section:instance:assignment:title \title [..=..] section:instance:assignment:title \title [..=..]<br>section:instance:chapter \chapter [...] {...} section:instance:chapter **and the section:instance:chapter**  $\{c.h.3 \} \{... \} \{... \} \{... \} \{... \}$  $section: instance: columnumber$ section:instance:ownnumber:chapter **business halo leads leads leads leads leads leads leads leads leads leads leads leads leads leads leads leads leads leads leads leads leads** section:instance:ownnumber:part  $\partial$  \part  $[...]$  {...} {...} section:instance:ownnumber:section \section **[...] {...} {...}** section:instance:ownnumber:subject \subject **[...] {...} {...}** section:instance:ownnumber:subsection **below that all intervalses is a section [...]**  $\{ \ldots \}$   $\{ \ldots \}$ section:instance:ownnumber:subsubject **\subsubject [...]**  $\{... \}$   $\{... \}$ section:instance:ownnumber:subsubsection \subsubsection [...]  ${...}$  {...} section:instance:ownnumber:subsubsubject \subsubsubject  $[\ldots]$  {...} {...} section:instance:ownnumber:subsubsubsection \subsubsubsection **[...] {...} {...}** section:instance:ownnumber:subsubsubsubject \subsubsubsubject **[...] {...} {...}** section:instance:ownnumber:subsubsubsubsection **\subsubsubsubsection**  $\ldots$  {...}  $\ldots$ } section:instance:ownnumber:subsubsubsubsubject \subsubsubsubsubject  $[\ldots]$  {...}  $\{\ldots\}$ section:instance:ownnumber:title  $\setminus$ title  $\setminus$ ...} {...} {...} section:instance:part  $\{p$ section:instance:section **because**  $\setminus$  section  $[...]$   $\{...$ } section:instance:subject **bubject**  $\text{Subject}$  [...]  $\{... \}$ section:instance:subsection<br>section:instance:subsubject<br> $\{... \} \{... \}$ <br>section:instance:subsubject<br> $\{... \} \{... \}$  $section: instance: subsubject$ section:instance:subsubsection <br>section:instance:subsubsubject <br>\subsubsubject  $[\ldots]$  {...} section:instance:subsubject <br>section:instance:subsubsubsection<br> $\substack{\text{subsubstack:}}$   $\substack{\ldots}$   $\substack{\ldots}$   $\substack{\ldots}$   $\substack{\ldots}$   $\substack{\ldots}$   $\substack{\ldots}$   $\substack{\ldots}$ section:instance:subsubsubsection \subsubsubsection **[...] {...}**  $section: instance: subsubsubsubsubsubsub$ section:instance:subsubsubsubsection \subsubsubsubsubsection **[...]** {...} section:instance:subsubsubsubsubsubject  $\s$ ubsubsubsubsubsubsubsubject  $[\ldots]$  {...} section:instance:title  $\{\ldots\}$  {...} seeregister:instance  $\setminus$ seeREGISTER [...] {..+...+..} {...} seeregister:instance:index **beeindex**  $\text{[...]} \{...+...+...} \{...}$ select {...} {...} {...} {...} {...} {...} **OPT OPT OPT OPT OPT OPT OPT OPT OPT OPT OPT OPT OPT OPT** serializecommalist **being the serializecommalist**  $\ldots$ ] serializedcommalist **\serializedcommalist** serif **\serif** serifbold **\serifbold** serifnormal **blue and the contract of the contract of the contract of the contract of the contract of the contract of the contract of the contract of the contract of the contract of the contract of the contract of the cont** setautopagestaterealpageno **betautopagestaterealpageno \setautopagestaterealpageno**  $\cdot \cdot \cdot$ setbar **\setbar [...]** setbigbodyfont **by the contract of the contract of the contract of the contract of the contract of the contract of the contract of the contract of the contract of the contract of the contract of the contract of the contrac** setboxllx **\setboxllx** ... {...} setboxlly ... {...} setbreakpoints **but all the set of the set of the set of the set of the set of the set of the set of the set of the set of the set of the set of the set of the set of the set of the set of the set of the set of the set of** setbuffer **\setbuffer**  $\setminus$  \setbuffer  $\setminus$  ... \endbuffer setcapstrut **\setcapstrut \setcapstrut \setcapstrut \setcapstrut \setcapstrut \setcatcodet**. setcharacteralign **betcharacteralign \setcharacteralign** {...} {...} setcharactercasing **betcharactercasing the setcharactercasing [...]** setcharactercleaning **betcharactercleaning**  $\setminus$ setcharactercleaning [...] setcharacterkerning **betcharacter in the set of the set of the set of the set of the set of the set of the set of the set of the set of the set of the set of the set of the set of the set of the set of the set of the set o** setcharacterspacing **betcharacters \setcharacterspacing [...]** 

secondoffourarguments **become as a secondoffourarguments** {...} {...} {...} secondofsixarguments **become as a secondofsixarguments** {...} {...} {...} {...} {...} {...} \setcatcodetable \... setcharacteraligndetail **betcharacteraligndetail**  $\setminus$ setcharacteraligndetail  $\{... \} \{... \} \{... \}$ 

setcharstrut **betcharstrut and the set of the set of the set of the set of the set of the set of the set of the set of the set of the set of the set of the set of the set of the set of the set of the set of the set of th** setcolormodell **\setcolormodell**  $\ldots$ setcounter **\setcounter \\setcounter**  $\ldots$  [...] [...] setcurrentfontclass **between the set of the set of the set of the set of the set of the set of the set of the set of the set of the set of the set of the set of the set of the set of the set of the set of the set of the se** setdefaultpenalties **beidefaultpenalties \setdefaultpenalties** setdigitsmanipulation **beta \setdigitsmanipulation** [...] setdirection **\setdirection [...]** setemeasure **but all the setember of the setember of the setember of the setember of the setember of the setember of the setember of the setember of the setember of the setember of the setember of the setember of the setem** setevalue **business and the setevalue field of the setevalue {...} {...}** setevariables **beter as a seterminal of the seterminal of the seterminal of**  $\setminus$  **seterariables**  $[\ldots]$  $[\ldots]$ setfirstline **(1.1)**<br>setfirstpasscharacteralign **below that the example of the setfirstpasscharacteralign** setflag **\setflag** {...} setfont **\setfont ...**  $\verb|setfontfeature| \verb|+;\verb|seture| \verb|+;\verb|seture| \verb|+;\verb|seture| \verb|+;\verb|seture| \verb|+;\verb|seture| \verb|+;\verb|seture| \verb|+;\verb|seture| \verb|+;\verb|seture| \verb|+;\verb|seture| \verb|+;\verb|seture| \verb|+;\verb|seture| \verb|+;\verb|seture| \verb|+;\verb|seture| \verb|+;\verb|seture| \verb|+;\verb|seture| \verb|+;\verb|seture| \verb|+;\verb|seture| \verb|+;\verb|seture| \verb|+;\verb|seture| \verb|+;\verb|seture| \verb|+;\verb|seture| \verb|$ setfontsolution **\setfontsolution \setfontsolution**  $\sum_{i=1}^{n}$ setfontstrut **b setfontstrut b setfontstrut** setglobalscript **between the setglobalscript**  $\setminus$  setglobalscript  $[...]$ setgmeasure **but all the setgmeasure field of the setgmeasure field**  $\setminus$  setgmeasure  $\{... \}$   $\{... \}$ setgvalue **business and the set of the set of the set of the set of the set of the set of the set of the set of the set of the set of the set of the set of the set of the set of the set of the set of the set of the set of** setgvariables **being a setgivariables** [...] [..=..] sethboxregister **\sethboxregister** ... {...} sethyphenatedurlafter **\sethyphenatedurlafter {...}** sethyphenatedurlbefore  $\setminus$ **sethyphenatedurlbefore**  $\setminus$ ..} sethyphenatedurlnormal **because and interval and interval and interval and interval and interval and interval and interval and interval and interval and interval and interval and interval and interval and interval and inte** sethyphenationfeatures **by the sethyphenationfeatures** [...] setinitial **betinitial a a b b b setinitial**  $\ldots$  [..=..] setinteraction **between the contraction**  $\setminus$  setinteraction  $[...]$ setitaliccorrection **business \setitaliccorrection** [...] setJSpreamble **business \setJSpreamble {...}** {...} setlinefiller **\setlinefiller**  $\ldots$ } setlocalhsize **business in the set of the set of the set of the set of the set of the set of the set of the set of the set of the set of the set of the set of the set of the set of the set of the set of the set of the set** setlocalscript **\setlocalscript [...]** setMPtext **definition and the setMPtext**  $\{... \}$  {...} setMPvariable **\setMPvariable**  $\left[\ldots\right]$  [..=..] setMPvariables **\setMPvariables** [...] [..=..] setmainbodyfont **by the contract of the setmainbodyfont by the setmainbodyfont** setmainparbuilder **builder builder and the setmain of the setmain part of the setmain part of**  $\cdot$  **[...]** setmarker **business and the set of the set of the set of the set of the set of the set of the set of the set of the set of the set of the set of the set of the set of the set of the set of the set of the set of the set of** setmarking **between**  $\setminus$  **setmarking** [...] {...} setmathstyle **\setmathstyle {...}** setmeasure **but all the setmeasure for the setmeasure for**  $\setminus$  **setmeasure for**  $\setminus$  **5 (...}** setmessagetext **between**  $\setminus$  **setmessagetext** {...} {...} setmode **\setmode**  $\{\ldots\}$ setnostrut **blue and the set of the set of the set of the set of the set of the set of the set of the set of the set of the set of the set of the set of the set of the set of the set of the set of the set of the set of the** setnote **\setnote \setnote \setnote \setnote \setnote \setnote \setnote \setnote \setnote \setnote \setnote \setnote \setnote \setnote \setnote \setnote \setnote \setnote \setnote \set** 

setcharacterstripping **betcharacterstripping [...]** setcollector **but all the contract of the collection**  $\setminus$  setcollector  $[\ldots]$   $[\ldots]$   $[\ldots]$ setcounterown **between and the set of the set of the set of the set of the set of the set of the set of the set of the set of the set of the set of the set of the set of the set of the set of the set of the set of the se** setdataset **by the contract (i.e.**)  $\left[\ldots\right]$  [...]  $\left[\ldots\right]$  [...=..] setdocumentargument **betch \setdocumentargument** {...} {...} setdocumentargumentdefault **beiddefault**  $\setminus$  **setdocumentargumentdefault** {...} {...} setdocumentfilename **business \setdocumentfilename** {...} {...} setdummyparameter **\setdummyparameter** {...} {...} setelementexporttag **betelementexporttag [...]** [...] [...] setevariable **between the setevariable {...}** {...} {...} setfirstpasscharacteralign **\setfirstpasscharacteralign** setfontcolorsheme **\setfontcolorsheme [...]** setgvariable **being a setgvariable {...}** {...} {...} setinjector **but a setiminately contained by the setimate of**  $\setminus$  **setimiector**  $\setminus$  [...]  $\ldots$ ] setinterfacecommand **betimies as a setime of the setime of the setime of the setime of the setime of the setime of the setime of the setime of the setime of the setime of the setime of the setime of the setime of the setim** setinterfaceconstant **\setinterfaceconstant** {...} {...} setinterfaceelement {...} {...} \setinterfaceelement {...} {...} setinterfacemessage **being a setimber of the setimal setimal setimal setimal setimal setimal setimal setimal setimal setimal setimal setimal setimal setimal setimal setimal setimal setimal setimal setimal setimal setimal s** setinterfacevariable **between the setimage of the setimage of the setimage of the setimage of the setimage of the setimage of the setimage of the setimage of the setimage of the setimage of the setimage of the setimage of** setinternalrendering **below that the seties of the seties of the seties of the seties of the seties of the seties of the seties of the seties of the seties of the seties of the seties of the seties of the seties of the set** setlayer **\setlayer**  $\left.\right.\right]$  [...] [...] {...} setlayerframed **\setlayerframed** [...] [..=..] [..=..] {...} setlayerframed:combination **beta \setlayerframed** [...]  $[\ldots]$   $[\ldots]$   $[\ldots]$ setlayertext **\setlayertext [...] [..=..] [..=..] {...}** setMPlayer **\setMPlayer [...] [...] [..=..] {...}** setMPpositiongraphic **\setMPpositiongraphic {...}** {...} {..=..} setMPpositiongraphicrange **\setMPpositiongraphicrange {...}** {...} {...} {..=..}

setnotetext:assignment **between the setnotetext** [...] [..=..] setnote:assignment **\setnote [...]** [..=..] setoldstyle **\setoldstyle**  $\setminus$ setoldstyle setpagestate **business in the set of the set of the set of the set of the set of the set of the set of the set of the set of the set of the set of the set of the set of the set of the set of the set of the set of the set o** setpercentdimen **between the setpercent of the setpercent of the setpercent of the set of the set of the set of the set of the set of the set of the set of the set of the set of the set of the set of the set of the set of** setperiodkerning **between the contract of the set of the contract of the set of the set of the set of the set of the set of the set of the set of the set of the set of the set of the set of the set of the set of the set of** setposition **between**  $\setminus$  setposition  $\{... \}$ setpositiononly **between**  $\setminus$  **setpositiononly**  $\{ \ldots \}$ setpositionstrut **\setpositionstrut {...}** setprofile **business in the set of the set of the set of the set of the set of the set of the set of the set of the set of the set of the set of the set of the set of the set of the set of the set of the set of the set of** setrandomseed **\setrandomseed {...}** setreference  $\setminus$  **setreference**  $[\dots]$   $[\dots]$   $[\dots]$  setreferencedobject  $\setminus$  **setreferencedobject**  $\setminus$  **setreferencedobject**  $\setminus$  **.** setreplacement **\setreplacement [...]** setrigidcolumnbalance **being a constructed as a constructed by example a** setrigidcolumnbalance ...<br>Setrigidcolumnhsize **a constructed a constructed by the setrigidcolumnhsize** {...} setscript **\setscript**  $\left[ \ldots \right]$ setsecondpasscharacteralign **between the setsecondpasscharacteralign between**  $\setminus$  setsecondpasscharacteralign setsmallbodyfont **\setsmallbodyfont** setsmallcaps **between the contract of the contract of the contract of the contract of the contract of the contract of the contract of the contract of the contract of the contract of the contract of the contract of the cont** setstrut **\setstrut**  $\setminus$  **setstrut** setsuperiors **by the setsuperiors**  $\setminus$  setsuperiors setsystemmode **\setsystemmode** {...} settabular **but also be a set of the set of the set of the set of the set of the set of the set of the set of the set of the set of the set of the set of the set of the set of the set of the set of the set of the set of th** settaggedmetadata **bettaggedmetadata and the setter of the setter of the setter of the setter of the set of the set of the set of the set of the set of the set of the set of the set of the set of the set of the set of th** settestcrlf **\settestcrlf** settightstrut<br>
settightunreferencedobject<br> **\settightunreferencedobject**<br> **\settightunref** settokenlist **bettokenlist a a b b settokenlist** [...] {...} settrialtypesetting **bettrialtypesetting** setuevalue **b**  $\setminus$  setuevalue  $\set{...}$   $\set{...}$ setugvalue **between as a constructed by the setugvalue {...} {...}** setup **\setup**  $\setminus$ **setup**  $\setminus$ **...**] setupalign **between the contract of the contract of the contract of the contract of the contract of the contract of the contract of the contract of the contract of the contract of the contract of the contract of the contra** setuparranging **between the contract of the setuparranging [...]** setupbackend **\setupbackend**  $\qquad \qquad \text{setupbackend}$  [..=..] setupbar **\setupbar [...] [..=..]** setupbars **betured as a contract of the setupbars**  $\left[\ldots\right]$   $\ldots$ ] [..=..] setupblackrules **\setupblackrules**  $\cdot \cdot \cdot \cdot$ setupblank  $\setminus$  setupblank  $[...]$ setupbleeding **between the contract of the contract of the contract of the contract of the contract of the contra<br>
setupblock [...] [..=** setupblock **betupblock \setupblock**  $\left[\ldots\right]$  [..=..] setupbookmark **\setupbookmark**  $[..=..]$ setupbottom **\setupbottom [...]** [..=..] setupbtx **\setupbtx [...] [..=..]** setupbtxdataset **\setupbtxdataset [...]** [..=..]

setnotetext **beta heating a heating heating heating heating heating heating heating heating heating heating heating heating heating heating heating heating heating heating heating** setobject **\setobject** {...} {...} \... {...} setpagereference **being a setpagereference** {...} {...} setpagestaterealpageno **bethering all the set of the set of the set of the set of the set of the set of the set of the set of the set of the set of the set of the set of the set of the set of the set of the set of the set** setpenalties **below that the set of the set of the set of the set of the set of the set of the set of the set of the set of the set of the set of the set of the set of the set of the set of the set of the set of the set of** setpositionbox  $\{\ldots\} \setminus \ldots \setminus \ldots$ setpositiondata **beth between the set of the set of the set of the set of the set of the set of the set of the set of the set of the set of the set of the set of the set of the set of the set of the set of the set of the** setpositiondataplus **beth \setpositiondataplus {...}** {...} {...} {...} {...} setpositionplus **between \setpositionplus {...}** {...} \... {...}  $\setminus$ setreferencedobject  $\{... \}$   $\ldots$   $\{... \}$ setregisterentry **betregisterentry [...]** [..=..] [..=..] \setrigidcolumnhsize {...} {...} {...} setsectionblock **\setsectionblock**  $\ldots$  [...]  $\ldots$ setsimplecolumnshsize **\setsimplecolumnshsize [..=..]** setstackbox **\setstackbox**  $\{...}$  {...}  $\{...$ } setstructurepageregister **\setstructurepageregister** [...] [..=..] [..=..] settextcontent **better that is a settextcontent [...]** [...] [...] [...] [...] settightobject **bettightobiect**  $\set{...} \{... \} \ldots \{... \}$ settightreferencedobject **\settightreferencedobject** {...} \... {...} settightunreferencedobject **\settightunreferencedobject {...} {...} \... {...}** setunreferencedobject **between the setunreferencedobject** {...} {...} \... {...} setupalternativestyles **by the contract of the contract of the contract of the contract of the contract of the contract of the contract of the contract of the contract of the contract of the contract of the contract of the** setupattachment **\setupattachment [...]** [..=..] setupattachments **betured as a construction**  $\setminus$  setupattachments  $[\dots]$   $[\dots]$ setupbackground **betupbackground \setupbackground [...]** [..=..] setupbackgrounds **betupbackgrounds**  $\ldots$  [...] [...] ... setupbackgrounds:page **being a setup-on-ounds [...]** [..=..] setupbodyfont **\setupbodyfont [...]** setupbottomtexts **butters butters a butters here here here here here here here here here here here here here here here here here here here here here here here here he** 

setupbuffer **business is a setup-off-contract of the setup-off-contract**  $\setminus$  **setup-off-contract**  $\setminus$  **setup-off-contract**  $\setminus$  **setup-off-contract**  $\setminus$  **setup-off-contract**  $\setminus$  **setup-off-contract**  $\setminus$  **setup-off-contract** setupbutton **\setupbutton**  $\left[\ldots\right]$  [..=..] setupcapitals **betupcapitals**  $\setminus$ **setupcapitals** [...] [..=..] setupcaption **\setupcaption**  $\left[\ldots\right]$  [...] [..=..] setupcaptions **between the setupcaptions**  $\setminus$  setupcaptions  $[...]$   $[...]$ ... setupcharacteralign **betured as a setupcharacteralign** [..=..] setupchemical **\setupchemical \setupchemical [...]** [..=..] setupclipping **better as a contract of the setup-contract of the setup-clipping [..=..]** setupcollector **\setupcollector [...]** [..=..] setupcolor **\setupcolor [...]** setupcolors **\setupcolors [..=..]**<br>setupcolumns **\setupcolumns**  $[..=..]$ setupcolumnset **between \setupcolumnset**  $[...]$   $[...]$ setupcombinedlist:instance  $\setminus$ setupCOMBINEDLIST [..=..]  $\verb|setupcombinedlist:instance:content \verb|setupcontent| = \verb|setupcontent| = \verb|setupcount: [... = ...]$ setupcomment **between the contract of the setup-comment**  $\setminus$  setup-comment  $[...]$   $[...]$ setupcounter **\setupcounter \setupcounter**  $\ldots$  [...] [..=..] setupdataset **betured at a setupdataset** [...] [..=..] setupdirections **between the contractions**  $\$ ....] setupdocument **\setupdocument**  $\$ .... setupeffect **between the contract of the setupeffect**  $\mathbb{R}$ ...] [..=..] setupenv **\setupenv [..=..]** setupexport **but all the setupexport**  $\texttt{[..]}$ setupfieldbody **betupfieldbody**  $\left[\ldots\right]$  [...] [..=..] setupfiller **betured as a setupfiller [...]** [..=..] setupfillinlines **between the setupfilling of the setupfilling of**  $\setminus$  **setupfillinlines [.....]** setupfillinrules **\setupfillinrules**  $\ldots$ setupfirstline **betupfirstline**  $\setminus$ **setupfirstline** [...] [..=..] setupfloat **between the contract of the setupfloat**  $\set{...}$  [..=..] setupfloats **\setupfloats [...] [..=..]** setupfloatsplitting **beture in the setupfloatsplitting [..=..]** setupfonts **betupfonts**  $\left[\cdot, \cdot\right]$ setupfooter **betupfooter contained**  $\setminus$  **setupfooter** [...] [..=..] setupfootnotes **\setupfootnotes**  $\ldots$ setupforms **butters contains contained <b>butters contained by the contained butters c**  $\ldots$ setupformula **betupformula \setupformula**  $\left[\ldots\right]$  [..=..] setupformulas **betupformulas**  $\left[\ldots\right]$  [...] [..=..] setupframed **\setupframed [...] [..=..]**

setupbtxlist **betupbtxlist**  $\setminus$  **setupbtxlist**  $[...]$   $[...]$ setupbtxregister **\setupbtxregister [...] [..=..]** setupbtxrendering **betupbtxrendering \setupbtxrendering [...]** [..=..]<br>setupbtx:name **\setupbtx** [...] \setupbtx [...] setupcharacterkerning **bettupcharactering [...]** [..=..] setupcharacterspacing **betupcharacters \setupcharacterspacing [...] [...**=..] setupchemicalframed **\setupchemicalframed [...]** [..=..] setupcolumns **\setupcolumns [..=..]** setupcolumnsetarea **by the contract of the contract (i.i.**  $\setminus$  setupcolumnsetarea  $\set{...}$  [..=..] [.. \setupcolumnsetareatext [...] [...] setupcolumnsetlines **betupcolumnsetlines \setupcolumnsetlines** [...] [...] [...] [...] setupcolumnsetspan **betupcolumnsetspan**  $\setminus$ setupcolumnsetspan  $[\ldots]$   $[\ldots]$ setupcolumnsetstart **betupcolumnsetstart** [...] [...] [...] [...] setupcombination **between the contract of the setupcombination**  $\ldots$ ] [..=..] setupcombinedlist **betupcombinedlist**  $\setminus$   $\setminus$   $\verb|setupdate| is outputed to the number of elements of the set of elements. The set of elements are the set of elements of the set. The set of elements are the set of elements. The set of elements are the set of elements. The set of elements are the set of$ setupdescription **between \setupdescription**  $\ldots$ ] [..=..] setupenumeration **because the contract of the setupenumeration**  $\lambda$  **setupenumeration**  $\ldots$  [..=..] setupenumerations **between that is a setupenumerations**  $\setminus \setminus$  setupenumerations  $[\dots]$   $[\dots]$ setupexternalfigure **by the setupexternalfigure [...]** [..=..] setupexternalsoundtracks **\setupexternalsoundtracks [..=..]** setupfacingfloat **\setupfacingfloat** [...] [..=..] setupfield  $\set{...}$  [...] [....] [....] [....] [....] setupfieldcategory **betupfieldcategory**  $\setminus$  **setupfieldcategory**  $\setminus$ ...]  $\setminus$ ... setupfieldcontentframed **\setupfieldcontentframed [...] [..=..]** setupfieldlabelframed **\setupfieldlabelframed [...]** [..=..] setupfields **betupfields betupfields c**  $\setminus$  **setupfields** [...] [..=..] [..=..] [..=..] setupfieldtotalframed **\setupfieldtotalframed [...] [..=..]** setupfittingpage **between the setupfitting of the setupfitting page**  $[...]$  **[...] [...=..]** setupfloatframed **being a setupfloatframed <b>being**  $\setminus \setminus \setminus \set{...}$  [..=..] setupfontexpansion **\setupfontexpansion**  $\ldots$  [...] [..=..] setupfontprotrusion **\setupfontprotrusion \setupfontprotrusion** [...] [..=..] setupfontsolution **between \setupfontsolution**  $\setminus$  **[...]** [..=..] setupfootertexts<br>setupfootertexts **between**  $\set{...}$  [...] [...] [...] [...] [...] setupformulaframed **\setupformulaframed [...] [..=..]**

setupframedtable **being a setupframedtable [...]** [..=..] setupframedtext **betupframedtext**  $\ldots$  [...] [..=..] setupframedtexts **betured as a setupframedients**  $\left.\right.\right.\right.\right.$ setupglobalreferenceprefix **\setupglobalreferenceprefix [...]** setuphead **beturned and the contract of the contract of the contract of the contract of the contract of the contract of the contract of the contract of the contract of the contract of the contract of the contract of the** setupheader **betupheader and the setupheader [...]** [..=..] setupheadnumber **beidening as a setupheadnumber [...]** [...] setupheads **\setupheads [...] [..=..]** setuphelp **\setuphelp**  $\left[\ldots\right]$  [...]  $\ldots$ ] setuphigh **\setuphigh [...]** [..=..] setuphighlight **betwhen \setuphighlight**  $\text{left}[...]$  [..=..] setuphyphenation **\setuphyphenation**  $\ldots$ setuphyphenmark **betuphyphenmark**  $\$ .... setupindentedtext **business \setupindentedtext** [...] [..=..] setupindenting **better as a setupindenting [...]** setupinitial  $\setminus$  setupinitial  $[...]$   $[...]$   $[...]$   $[...]$   $[...]$   $[...]$ setupinteraction **between**  $\setminus$  **setupinteraction** [...] [..=..] setupinteractionscreen **by the contractions of the setupinteractionscreen** [..=..] setupinteraction:name **\setupinteraction** [...] setupinterlinespace:argument **\setupinterlinespace [...]** setupinterlinespace:name **business \setupinterlinespace [...]** setupitaliccorrection **between the setupitalic of the setupitalic of**  $\cdot$  ...] setupitemgroups **betupitem heating heating heating heating heating heating heating heating heating heating heating heating heating heating heating heating heating heating heating hea** setupitemgroup:assignment **between the setupitem of**  $\setminus$  **setupitemgroup [...] [..=..]** setupitems **\setupitems**  $\ldots$  [...] [..=..] setuplabel **between a** and **heating heating heating heating heating heating heating heating heating heating heating heating heating heating heating heating heating heating heating he** setuplabeltext:instance  $\setminus$ setupLABELtext [...] [..=..] setuplabeltext:instance:btxlabel \setupbtxlabeltext **[...] [..=..]**  $set uplabeltext:1}$  instance:head setuplabeltext:instance:label<br>setuplabeltext:instance:mathlabel \setupmathlabeltext [...] [..=..] setuplabeltext:instance:mathlabel \setupmathlabeltext **[...] [..=..]** setuplabeltext:instance:operator<br>setuplabeltext:instance:prefix<br> $\setminus$ setupprefixtext [...] [..=..]  $set uplabeltext:instance:prefix}$ setuplabeltext:instance:suffix \setupsuffixtext **[...] [..=..]** setuplabeltext:instance:taglabel \setuptaglabeltext [...] [..=..] setuplabeltext:instance:unit \setupunittext **[...] [..=..]** setuplanguage **being a setuplanguage [...]** [..=..] setuplayer **between the contract of the setuplayer**  $\setminus$  **setuplayer**  $[...]$  $[...]$ setuplayeredtext **be a setuplayered of the setuplayeredtext**  $[\dots]$   $[\dots]$ setuplayout **\setuplayout [...]** [..=..] setuplayout:name **business and the setuplayout [...]** setuplinefiller **\setuplinefiller**  $\ldots$  [..=..] setuplinefillers **between the contract of the setuplinefillers**  $\ldots$ ] [..=..] setuplinenote **being a setuplinenote**  $\setminus$  **setuplinenote**  $[\dots]$   $[\dots]$ setuplines **\setuplines [...] [..=..]** setuplinewidth **\setuplinewidth**  $\left.\right. \right\}$ setuplist **\setuplist [...] [..=..]** setuplistextra **by a setuplistextra [...]** [..=..] setuplocalfloats **\setuplocalfloats** [..=..]<br>setuplocalinterlinespace **by a setuplocaling a setuplocaling setuplocaling a** setuplocaling  $\setminus$  setuplocalinterlinespace setuplocalinterlinespace:argument **\setuplocalinterlinespace [...]** setuplocalinterlinespace:name **\setuplocalinterlinespace [...]** setuplow **\setuplow \setuplow**  $\left[\ldots\right]$  [..=..] setuplowhigh **\setuplowhigh [...]** [..=..] setuplowmidhigh **\setuplowmidhigh [...]** [..=..] setupMPgraphics **\setupMPgraphics [..=..]** 

setupframedcontent **between the setupframedcontent** [...] [..=..] setupframedtablecolumn **between the setupframedtablecolumn [...] [...] [...**] [...] [...] [...] [...] [...] [...] [...] [...] [...] [...] [...] [...] [...] [...] [...] [...] [...] [...] [...] [...] [...] [...] [...] [...] \setupframedtablerow [...] [...] [..=..] setupheadalternative **business in the setupheadalternative [...]** [..=..] setupheadertexts **betupheadertexts** [...] [...] [...] [...] [...] \setupinsertion [...] [..=..] setupinteractionbar **\setupinteractionbar**  $\ldots$ ] [..=..] setupinteractionmenu **betupinteractionmenu \setupinteractionmenu** [...] [..=..] setupinterlinespace **being a setupinterlinespace [...]** [..=..] setupitemgroup **betupitemgroup \setupitemgroup** [...] [...] [..=..] setupitemgroup:instance \setupITEMGROUP **[...] [...] [..=..]** setupitemgroup:instance:itemize **butter is a setupitemize [...]** [...] [...] [...] setuplayouttext **\setuplayouttext**  $[...]$   $[...]$   $[...]$ setuplinenumbering **bettering the setuplinenum bering [...]** [..=..] setuplinetable **being a setuplinetable [...]** [...] [...] [...] [...] setuplistalternative **business in the setuplistal of the setuplistal error of**  $\set{...}$  **[..=..]** \setuplocalinterlinespace [...] [..=..]

setupMPpage **compage in the setup of the setup of the setup of the setup of the setup of the setup of the setup of the setup of the setup of the setup of the setup of the setup of the setup of the setup of the setup of the** setupmarginrule **betupmarginrule \setupmarginrule** [...] [..=..] setupmarking **between the contract of the setupmarking [...]** [..=..] setupmathcases **beturnationally \setupmathcases [...]** [..=..] setupmathfence **between the setupmathfence**  $\ldots$ ] [..=..] setupmathframed **beturnathframed \setupmathframed [...]** [..=..] setupmathmatrix **\setupmathmatrix [...]** [..=..] setupmathstyle **\setupmathstyle [...]**<br>setupmixedcolumns **\setupmixedcolumns** [. setupmodule **betured as a setupmodule**  $\left[\ldots\right]$  [..=..] setupnarrower **between the contract of the setupnarrower [...] [..=..]** setupnotation **\setupnotation [...] [..=..]** setupnotations **beturnotations and**  $\sum_{i=1}^{\infty}$   $\sum_{i=1}^{\infty}$ setupnote **beture and the setupnote**  $\setminus$  **setupnote**  $[...]$  [..=..] setupnotes **\setupnotes [...] [..=..]** setupoffset **determined and the setupoffset**  $\left[ \ldots \right]$ setupoffsetbox  $\setminus$ setupoffsetbox  $[..]$ setupoppositeplacing **bettupophositeplacing in the setupoppositeplacing [..=..]** setupoutputroutine:name **busine in the setupoutputroutine [...]** setuppagecomment **\setuppagecomment** [..=..] setuppagenumber **\setuppagenumber [..=..]** setuppagenumbering **betwhen**  $\setminus$  **setuppagenumbering** [..=..] setuppagestate  $\begin{bmatrix} 1 & 0 \\ 0 & 1 \end{bmatrix}$  (1.5.1) setuppagestate  $\begin{bmatrix} 0 & 1 \\ 0 & 1 \end{bmatrix}$  (1.5.1) setuppagetransitions [...] setuppairedbox  $[...]$   $[...]$   $[...]$   $[...]$   $[...]$   $[...]$   $[...]$   $[...]$   $[...]$   $[...]$   $[...]$   $[...]$   $[...]$   $[...]$   $[...]$   $[...]$   $[...]$   $[...]$   $[...]$   $[...]$   $[...]$   $[...]$   $[...]$   $[...]$   $[...]$   $[...]$   $[...]$   $[...]$   $[...]$   $[...]$   $[...]$   $[...]$   $[...]$   $[...]$   $[...$  $setuppairedbox:instance$ setuppairedbox:instance:legend \setuplegend **[..=..]** setuppalet **\setuppalet [...]** setuppaper **business contract the contract of the setuppaper [..=..]** setuppapersize **betuppapersize**  $\setminus$ setuppapersize  $[...]$   $[...]$ ... setuppapersize:name **business \setuppapersize [...]** [...] setupparagraph **betupparagraph <b>betupparagraph** [...] [..=..] setupparagraphs:assignment **\setupparagraphs [...]** [..=..] setupperiods **\setupperiods**  $[..=..]$ setupplacement **\setupplacement [...] [..=..]** setuppositionbar **betup as a setup of the setup of the setup of the setup of the setup of the setup of the setup of the setup of the setup of the setup of the setup of the setup of the setup of the setup of the setup of th** setupprocessor **betupprocessor and the setup-of-cessor**  $\setminus$  **setupprocessor**  $\setminus$ ...] [..=..] setupprofile **business and the setup of the setup of the setup of the setup of the setup of the setup of the setup of the setup of the setup of the setup of the setup of the setup of the setup of the setup of the setup o** setupprograms **butters and the contract of the setup of the setup of the setup rograms [..=..]** setupquotation **\setupquotation [..=..]** setupquote **\setupquote**  $\left[ \cdot, \cdot, \cdot \right]$ setuprealpagenumber **beidening the setup-conduct of the setup-conduct of the setup-conduct of the setup-conduct of the setup-conduct of**  $\mathbb{C}$ **.** setupreferenceprefix **between the setupreferenceprefix**  $\setminus$ setupreferenceprefix  $[...]$ 

setupMPinstance **by a setupMPinstance [...]** [..=..] setupMPvariables **\setupMPvariables** [...] [..=..]<br>setupmakeup **\setupmakeup** [...] [..=..] setupmakeup **\setupmakeup [...] [..=..]** setupmarginblock **\setupmarginblock** [...] [..=..] setupmargindata **betupmargindata \setupmargindata [...]** [..=..] setupmarginframed **beturnary and the setupmarginframed [...]** [..=..] setupmarginrules **beturnarginrules and the setupmarginrules** [...] [..=..] setupmathalignment **between \setupmathalignment** [...] [..=..] setupmathematics **beturnationally assumed as a setupmathematics**  $[\dots]$  $[ \dots]$ **.** setupmathfraction **between the contraction**  $\setminus$  **setupmathfraction** [...] [..=..] setupmathfractions **beturnations and the setupmathfractions** [...] [..=..] setupmathornament **between the setupmathornament** [...] [..=..] setupmathradical **between the setupmathradical [...]** [..=..] setupmathstackers **\setupmathstackers [...] [..=..]** \setupmixedcolumns  $[\dots]$   $[\dots]$ setupoutputroutine **between the setupoutputroutine [...]** [..=..] setuppagechecker **betuppagechecker and the setuppagechecker [...] [..=..]** setuppagecolumns **betuppagecolumns and**  $\sum_{i=1}^{n}$   $\sum_{i=1}^{n}$ setuppageinjection **between**  $\setminus$  **setuppageinjection** [...] [..=..] setuppageinjectionalternative **\setuppageinjectionalternative** [...] [..=..] setuppageshift **betured as a contract of the setuppageshift [...] [...]** [...] setuppagetransitions **\setuppagetransitions [...]** setupparagraphintro **betuparagraphintro \setupparagraphintro**  $[\ldots]$   $[\ldots]$ setupparagraphnumbering **betuparagraphnumbering [..=..]** setupparagraphs **betupparagraphs** [...] [...] [..=..] setupparallel **betured as a contract of the setupparallel [...] [...] [...]** [...] [...] setupperiodkerning **betterning and the setup-of-contract**  $\delta$  **(i.e.)** [..=..] setuppositioning **betuppositioning**  $\setminus$  **setuppositioning**  $[\dots]$   $[\dots]$ setupreferenceformat **between the contract of the contract (iii)**  $\left[\ldots\right]$  [ $\ldots\right]$ ] setupreferencestructureprefix **\setupreferencestructureprefix [...] [...] [..=..]** setupreferencing  $\setminus$ setupreferencing  $[..=..]$ 

setupregister:instance:index **\setupindex** [...] [..=..] setuprotate **\setuprotate [..=..]** setupruby **because the contract of the contract of the setupruby**  $\ldots$ **]** [..=..] setups **\setups [...]** setupscale **between the contract of the setupscale [...]** [..=..] setupshift **\setupshift [...]**  $[...]$  [..=..] setupspacing **between the contract of the setupspacing [...]** setupstretched **\setupstretched [..=..]**<br>setupstruts **\setupstruts**  $\setminus$  **setupstruts** [...] setupstyle **\setupstyle**  $\left[\ldots\right]$  [...] [..=..] setupsymbols **\setupsymbols**  $\ldots$ setupsymbolset **between the contract of the setupsymbolset [...]** setupsynctex **\setupsynctex**  $[..=..]$ setups:direct **\setups {...}** setupTEXpage **by the contract of the contract of the contract of the setupTEXpage**  $[..]$ setuptables **\setuptables**  $\ldots$ setuptagging **betured as a setuptagging [...=..]** setuptext **beturned a a b b setuptext** [...] [..=..] setuptextrules **between the control of the setuptextrules** [..=..]<br>
setuptexttexts **between the control of the setuptext in the setuptext of the setuptext in the setuptext of the setupter of the setuptext in the setuptext** setuptolerance **by the contract of the contract of the setuptolerance [...]** setuptop **\setuptop**  $\ldots$  [...]  $\ldots$ ] setuptype **butters \setuptype [...]** [..=..] setupunit **\setupunit**  $\left[\ldots\right]$  [..=..] setupurl  $\setminus$ setupurl  $[..=..]$ setupversion **\setupversion [...]** setupviewerlayer **business \setupviewerlayer [..=..]** setupvspacing **beturned in the setup-setup-value of**  $\setminus$ **setupvspacing** [...] setupwhitespace **being a setupwhitespace**  $\setminus$  setupwhitespace  $[\dots]$ setupxml **\setupxml**  $\text{[..=..]}$ setup:direct **better as a setup of the setup of the setup {...}**<br>setuvalue **between between here between between between between between between between between between between between between** setuvalue **b** a setuvalue **b** a setuvalue  $\set{...}$  {...} {...} setuvalue **b** a setuvalue **b** a setuvalue **b**  $\set{...}$  {...} {...} setvalue **\setvalue {...}** {...}

setupregister **by a setup-of-contract of the setup-of-contract**  $\setminus$  **setup-of-contract**  $\setminus$  $\setminus$  $\setminus$  $\setminus$  $\setminus$  $\setminus$  $\setminus$  $\setminus$  $\setminus$  $\setminus$  $\setminus$  $\setminus$  $\setminus$  $\setminus$  $\setminus$  $\setminus$  $\setminus$  $\setminus$  $\setminus$  $\setminus$  $\setminus$  $\setminus$  **\set** setupregisters **beturegisters**  $\left[\ldots\right]$  [...] setupregisters:argument **being a setup-different vectors (i.i.**] [...] [...] [... setupregister:argument **\setupregister [...]** [...] [..=..] setupregister:instance  $\setminus$ setupREGISTER [...] [..=..] setuprenderingwindow **betup in the setup of the setup of the setup in the setup in the setup in the setup in the setup in the setup in the setup in the setup in the setup in the setup in the setup in the setup in the setup** setupscript **butter in the setupscript**  $\setminus$  setupscript  $[...]$   $[...]$ ... setupscripts **betupscripts \setupscripts** [...] [..=..] setupsectionblock **\setupsectionblock**  $\ldots$  ] [..=..] setupselector **\setupselector [...] [..=..]** setupsidebar **between the contract of the setupsidebar [...]** [..=..] setupsorting **better as a setup of the setup of the setup of the setup of the setup of the setup of the setup of the setup of the setup of the setup of the setup of the setup of the setup of the setup of the setup of the s** setupspellchecking **between the controller of the controller of the setupstartstop [...] [...**<br>setupstartstop **\setupstartstop** [...] [... setupstartstop **\setupstartstop [...] [..=..]** setupstruts **\setupstruts [...]** setupsubformula **betupsubformula \setupsubformula**  $\ldots$  **]** [..=..] setupsubformulas **betupsubformulas** [...] [..=..] setupsubpagenumber **business \setupsubpagenumber [..=..]** setupsynonyms **betupsynonyms**  $\setminus$  **compared by the setupsynonyms**  $\ldots$  **[...**] [..=..] setupTABLE **\setupTABLE [...] [...] [..=..]** setuptabulate **but a setuptabulate**  $\setminus$  **setuptabulate**  $\setminus$  [...] [...] [... setuptabulation **but abulation \setuptabulation** [...] [..=..] setuptextbackground **between the setuptextbackground**  $\setminus$  **setuptextbackground** [...] [..=..] setuptextflow **\setuptextflow** [...] [..=..] setuptextnote **between the setuptextnote**  $\left[\ldots\right]$  [..=..] setuptexttexts<br>
setuptexttexts [...] [...] [...] [...] [...] [...]<br>
setupthinrules setupthinrules **\setupthinrules [..=..]** setuptooltip **betuptooltip**  $\setminus$  **setuptooltip** [...] [..=..] setuptoptexts **betuptoptexts** [...] [...] [...] [...] [...] setuptyping  $\setminus$ setuptyping  $[...]$   $[...]$ setupuserdata **betupuserdata here here here here here here here here here here here here here here here here here here here here here here here here here here here he** setupuserdataalternative **\setupuserdataalternative [...] [..=..]** setupuserpagenumber **beidening the setupuser of the setupuser of the setupuser**  $[..]$ **.** setupwithargument **betured as a contract of the setupwithargument {...} {...}** setupwithargumentswapped **\setupwithargumentswapped** {...} {...} setupxtable **being a setup as a setup of the setup setup setup setup setup setup setup setup setup setup setup setup setup setup setup setup setup setup setup setup setup setup setup setup setup setup setup setup setup set** setuxvalue **\setuxvalue {...} {...}** setvariable **\setvariable {...}** {...} {...} setvariables **\setvariables**  $\ldots$  [..=..] setvboxregister **by a set of the set of the set of the set of the set of the set of the set of the set of the set of the set of the set of the set of the set of the set of the set of the set of the set of the set of the se** setvisualizerfont **betwisualizerfont**  $\setminus$ **Setvisualizerfont** [...]

setwidthof **betwidthof**  $\setminus$  **setwidthof** ... \to \... setxmeasure **but also be a set of the set of the set of the set of the set of the set of the set of the set of the set of the set of the set of the set of the set of the set of the set of the set of the set of the set of t** setxvalue **business and the set of the set of the set of the set of the set of the set of the set of the set of the set of the set of the set of the set of the set of the set of the set of the set of the set of the set of** setxvariables **betwariables**  $\left[\ldots\right]$  [...] [..=..] shapedhbox **\shapedhbox {...}** shiftbox {...} shift:instance \SHIFT {...} shift:instance:shiftdown **\shiftdown {...}** shift:instance:shiftup  $\{... \}$ showallmakeup **\showallmakeup** showattributes **by the showattributes**  $\lambda$ showattributes showbodyfont **being the contract of the showbodyfont**  $\ldots$ ] showbodyfontenvironment **\showbodyfontenvironment [...]** showboxes **\showboxes** showbtxdatasetauthors **\showbtxdatasetauthors [..=..]** showbtxdatasetauthors:argument **\showbtxdatasetauthors [...]** showbtxdatasetfields<br>showbtxdatasetfields:argument<br>**\showbtxdatasetfields** [...]  $\substack{\text{showbtxdata} \text{setfields}: \text{argument}}$ showbtxfields:argument **\showbtxfields [...]** showbtxhashedauthors **being the showbtxhashedauthors**  $\ldots$ showbtxtables **\showbtxtables**  $\ldots$ } showchardata **being the showchardata**  $\{\ldots\}$ showcharratio **being the showcharratio**  $\{ \ldots \}$ showcolor **\showcolor**  $\lambda$ **showcolor**  $\ldots$ showcolorbar **but allow the showcolorbar**  $\left[ \ldots \right]$ showcolorcomponents **\showcolorcomponents [...]** showcolorgroup **being the showcolorgroup \showcolorgroup** [...] [...] showcolorset **\showcolorset [...]** showcolorstruts **\showcolorstruts** showcounter **\showcounter \\showcounter \\showcounter**  $\ldots$ showdirectives **by the showdirectives**  $\simeq$ showdirsinmargin **blue as a showdirsing the showdirsing of the state of the state of the state of the state of the state of the state of the state of the state of the state of the state of the state of the state of the sta** showedebuginfo **\showedebuginfo** showexperiments **\showexperiments** showfont **\showfont [...] [...]** showfontexpansion **being the showfontexpansion**  $\lambda$ showfontexpansion showfontitalics **become the contract of the showfontitalics**  $\lambda$ showfontkerns showfontkerns **\showfontkerns** showfontstrip **\showfontstrip**  $\lambda$ .] showframe **\showframe**  $\ldots$  **\showframe**  $\ldots$  [...] showglyphdata **\showglyphdata** showglyphs **\showglyphs** showgrid **\showgrid**  $\lambda$  **\showgrid**  $\ldots$  **}** showgridsnapping **blue as a set of the set of the set of the set of the set of the set of the set of the set of the set of the set of the set of the set of the set of the set of the set of the set of the set of the set of** showhelp **\showhelp**  $\{\ldots\}$  [...] showhyphens **\showhyphens {...}** showinjector **\showinjector [...]** showjustification **by the show-off of the show-off of the show-off of the show-off of the show-off of the show-off of the show-off of the show-off of the show-off of the show-off of the show-off of the show-off of the show** showkerning **\showkerning {...}** showlayout **being the showlayout**  $\simeq$ showlayoutcomponents **\showlayoutcomponents** showligature **but allow \showligature {...}** showligatures **\showligatures [...]** showlogcategories **\showlogcategories** showmakeup **blue as the contract of the set of the set of the set of the set of the set of the set of the set of the set of the set of the set of the set of the set of the set of the set of the set of the set of the set of** showmargins **\showmargins**<br>showmessage **\showmarging** showmessage **the substitution of the set of the set of the set of the set of the set of the set of the set of the set of the set of the set of the set of the set of the set of the set of the set of the set of the set of th** shownextbox **\shownextbox** \... {...} showpalet **\showpalet**  $\ldots$  **\showpalet**  $\ldots$  **]**  $\ldots$  **]** showparentchain **being the show of the show of the show of the show of the show of the show of the show of the show of the show of the show of the show of the show of the show of the show of the show of the show of the sho** showprint  $\text{...}$  [...] [....]

setvtopregister **by a setup of the setup of the setup of the setup of the setup of the setup of the setup of the setup of the setup of the setup of the setup of the setup of the setup of the setup of the setup of the setup** setxvariable **business \setxvariable {...}** {...} {...} showbtxdatasetcompleteness **\showbtxdatasetcompleteness [..=..]** showbtxdatasetcompleteness:argument **\showbtxdatasetcompleteness [...]** showbtxfields **\showbtxfields [..=..]** showfontdata **\showfontdata** showfontparameters **\showfontparameters** showfontstyle **\showfontstyle [...]** [...] [...] [...] showhyphenationtrace **\showhyphenationtrace [...]** [...] showminimalbaseline **\showminimalbaseline** showotfcomposition **\showotfcomposition \showotfcomposition**  $\{ \ldots \} \{ \ldots \}$ 

showsetups **buying the showsetups**  $\lambda$ ...] showstruts **blue assumed as a set of the set of the set of the set of the set of the set of the set of the set of the set of the set of the set of the set of the set of the set of the set of the set of the set of the set o** showsymbolset **business \showsymbolset**  $\ldots$ } showtimer **\showtimer** {...} showtokens **blue that the showtokens**  $\ldots$ showtrackers **by the contract of the contract of the contract of the contract of the contract of the contract of the contract of the contract of the contract of the contract of the contract of the contract of the contract** showvalue **business in the set of the set of the set of the set of the set of the set of the set of the set of the set of the set of the set of the set of the set of the set of the set of the set of the set of the set of t** showvariable **being the substantial of the set of the set of the set of the set of the set of the set of the set of the set of the set of the set of the set of the set of the set of the set of the set of the set of the set** signalrightpage **\signalrightpage** singlebond **\singlebond**  $\simeq$ slanted **\slanted**  $\lambda$ slanted slantedbold **\slantedbold**<br>slantedface **\slantedface** \slantedface slovenianNumerals **but also a set of the set of the set of the set of the set of the set of the set of the set of the set of the set of the set of the set of the set of the set of the set of the set of the set of the set o** sloveniannumerals **but also also example to the set of the set of the set of the set of the set of the set of the set of the set of the set of the set of the set of the set of the set of the set of the set of the set of th** small **\small**  $\mathcal{S}$ smallbodyfont **\smallbodyfont** smallbold **\smallbold** smallbolditalic **business in the smallbolditalic**  $\text{smallbold}$ smallboldslanted **by the smallboldslanted**  $\mathcal{S}$  and  $\mathcal{S}$ smallcapped **\smallcapped {...}** smallcaps **being the smalleaps**  $\{... \}$ smaller **\smaller**  $\text{smaller}$ smallitalicbold **by the contract of the contract of the contract of the contract of the contract of the contract of the contract of the contract of the contract of the contract of the contract of the contract of the contra** smallnormal **\smallnormal** smallskip **\smallskip**  $\text{smallskip}$ smallslanted<br>
smallslanted bold<br>
smallslanted bold<br> **Smallslanted bold**<br> **Smallslanted bold** smalltype **\smalltype**  $\text{smalltype}$ smash **\smash \smash \smash \smash \smash \cmash** \smash \smash \cmash \smash \smash \smash \smash \smash \smash \smash \smash \smash \smash \smash \smash \smash \smash \smash \smash \smash \smash \smash \smash \smash \sma smashbox **\smashbox ...** smashedhbox **by the contract of the contract of the contract of the contract of the contract of the contract of the contract of the contract of the contract of the contract of the contract of the contract of the contract o** smashedvbox ...  $\{ \ldots \}$ somekindoftab **\somekindoftab [..=..]** someline **\someline**  $\ldots$ somelocalfloat **by the contract of the somelocalfloat**  $\setminus$  somelocalfloat sorting:instance  $\setminus$  SORTING [...] {...} sorting:instance:logo  $\setminus$ logo  $[\ldots]$  {...} space  $\setminus$ space space **\space**  $\setminus$  space spaceddigits **being the spacedigits**  $\{\ldots\}$ spaceddigitsmethod **being a spaceddigitsmethod \spaceddigitsmethod** spaceddigitsseparator **being the spaced of the spaced of the spaced of the spaced of the spaced of the spaced of the spaced of the spaced of the spaced of the spaced of the spaced of the spaced of the spaced of the spaced** spanishNumerals **but also a constant of the constant of the spanishNumerals {...}** spanishnumerals **being a spanishnumerals {...}**<br>splitatasterisk **being a splitation of the spanishnumerals {...}** splitdfrac **by a split of the split of the split of the split of the split of the split of the split of the split of the split of the split of the split of the split of the split of the split of the split of the split of t** 

```
showsetupsdefinition because that the showsetupsdefinition [...]
showwarning because the contract of the show of the show of the show of the show of the show of the show of the show of the show of the show of the show of the show of the show of the show of the show of the show of the s
simplealignedbox but allow \simplealignedbox \{... \} \{... \}simplealignedboxplus business \simplealignedboxplus {...} {...} {...}
simplealignedspreadbox \simplealignedspreadbox {...} {...} {...}
simplegroupedcommand \simplegroupedcommand {...} {...}
simplereversealignedbox business \simplereversealignedbox \{... \} \{... \}simplereversealignedboxplus \simplereversealignedboxplus {...} {...} {...}
singalcharacteralign being allow that the superfinite set of the set of the set of the set of the set of the set of the set of the set of the set of the set of the set of the set of the set of the set of the set of the se
sixthofsixarguments<br>sixthofsixarguments \sixthofsixarguments {...} {...} {...} {...} {...}<br>slanted \slanted
                                                   slantedface \slantedface
slicepages being a contract to the substitute of the set of slicepages [...] [..=..] [..=..]
smallcappedcharacters by the smallcapped characters \{\ldots\}smallcappedromannumerals \smallcappedromannumerals {...}
                                                   smallslantedbold \smallslantedbold
                                                   smashboxed \smashboxed ...
snaptogrid business in the snaptogrid [...] \ldots {...}
snaptogrid:list \snaptogrid [...] \... {...}
someheadnumber beiden and the someheadnumber [...] [...]
somenamedheadnumber being a somenamedheadnumber for the somenamedheadnumber for \{... \} {...}
someplace business business \someplace {...} {...} {...} {...} [...]
somewhere business \somewhere {...} {...} [...]
                                                   spaceddigitssymbol \spaceddigitssymbol
splitatasterisk behavior of the splitation of the splitation \text{splitaction} \ldots \ldots \ldotssplitatcolon \splitatcolon ... \... \...
splitatcolons because the constant of the splitatcolons \text{split}splitatcomma business \splitatcomma ... \... \...
splitatperiod \splitatperiod ... \... \...
splitfilename business and the splitfilename \{ \ldots \}
```
splitfrac **\splitfrac {...}** {...} splitoffbase **\splitoffbase** splitofffull **\splitofffull** splitoffkind **\splitoffkind** splitoffname **business \splitoffname** splitoffpath **\splitoffpath**  $\simeq$ splitoffroot **\splitoffrom \splitoffrom \splitoffrom \splitoffrom \splitoffrom \splitoffrom \splitoffrom \splitoffrom \splitoffrom \splitoffrom \splitoffrom \splitoffrom \splitoffrom \splitoffrom** splitofftokens **because the constant of the split-offtokens** ... \from ... \to \... splitofftype **blue and the split of the split of the split of the split of the split of the split of the split of the split of the split of the split of the split of the split of the split of the split of the split of the**  $\begin{array}{ccc}\n \texttt{1} & \texttt{2} & \texttt{3} \\
 \texttt{3} & \texttt{4} & \texttt{5}\n \end{array}$ sqrt **\sqrt**  $\left.\right\}$  **\sqrt**  $\left.\right\}$  ...} stackrel **\stackrel**  $\{... \} \{... \}$ stackscripts **\stackscripts** start **being the start and the start [...]** ... \stop startbar **beiden as a constant of the startbar (i...**] ... \stopbar **beiden** and the startbar **constant of the startbar**  $\lambda$  $\label{eq:1} $$startbuffer$  $\verb|\startbuffer:instance|\verb|\startbUFFER ... \st{topBuffer:instance}$ startbuffer:instance:hiding **biding**  $\{statrhiding \ldots \stophiding\}$  $\verb|startcollect| \ldots \verb|\startcollect| \ldots \verb|\startcollect| \ldots \verb|\startcollect| \ldots \verb|\startcollect| \ldots \verb|\startcollect| \ldots \verb|\startcollect| \ldots \verb|\startselect| \ldots \verb|\startselect| \ldots \verb|\startselect| \ldots \verb|\startselect| \ldots \verb|\startselect| \ldots \verb|\startselect| \ldots \verb|\startselect| \ldots \verb|\startselect| \ldots \verb|\startselect| \ldots \verb|\startselect| \ldots \verb|\startselect| \ldots \verb|\startselect| \ldots \verb|\startselect| \ldots \verb|\startselect| \ldots \verb|\startselect| \ldots \verb|\startselect| \ldots \verb|\startselect| \ldots \verb|\startselect$ startcollecting **because the contract of the startcollecting ... \stopcollecting** startcolor **because the contract of the startcolor (i...**] ... \stopcolor startdmath **\startdmath** ... \stopdmath starteffect **be a starteffect**  $\text{1} \ldots$   $\text{1} \ldots$   $\text{1} \text{1} \text{2} \text{3}$ 

splitfloat **\splitfloat \splitfloat**  $\sum_{i=1}^n \{... \} \{... \}$ splitstring **because that the splitstring ...** \at ... \to \... \and \... startalignment **\startalignment [...] ... \stopalignment** startallmodes **\startallmodes [...] ... \stopallmodes** startattachment:instance  $\text{STACHMENT}$  [...] [..=..] ... \stopATTACHMENT startattachment:instance:attachment \startattachment **[...] [..=..] ...** \stopattachment startbackground **\startbackground \\tartbackground [..=..]** ... \stopbackground startbackground iexample  $\{$ \startBACKGROUND [..=..] ... \stopBACKGROUND startbbordermatrix **\startbbordermatrix ... \stopbbordermatrix** startbitmapimage **\startbitmapimage [..=..] ... \stopbitmapimage** startbordermatrix **\startbordermatrix ... \stopbordermatrix** startbtxrenderingdefinitions **\startbtxrenderingdefinitions [...] ... \stopbtxrenderingdefinitions** startcatcodetable **\startcatcodetable \... ... \stopcatcodetable** startcenteraligned **\startcenteraligned ... \stopcenteraligned**  $\verb|\startchar| \texttt{characteralign| \texttt{s.tar} \texttt{characteralign} \texttt{S.tar} \texttt{characteralign} \texttt{S.tar} \texttt{characteralign} \texttt{S.tar} \texttt{S.tar} \texttt$ startcharacteralign:argument **\startcharacteralign [...] ... \stopcharacteralign** startcheckedfences **\startcheckedfences ... \stopcheckedfences** startchemical **\startchemical [...] [..=..] ... \stopchemical** startcolorintent **\startcolorintent [...] ... \stopcolorintent** startcoloronly **being the startcoloronly [...]** ... \stopcoloronly startcolorset **\startcolorset [...] ... \stopcolorset** startcolumnset **\startcolumnset [...] [..=..] ... \stopcolumnset** startcolumnsetspan **bluestspan \startcolumnsetspan** [...] [..=..] ... \stopcolumnsetspan startcolumnset:example \startCOLUMNSET **[..=..] ...** \stopCOLUMNSET startcombination **being the combination \startcombination** [...] [..=..] ... \stopcombination startcombination:matrix **\startcombination [...] [...] ... \stopcombination** startcomment:instance \startCOMMENT [...] [..=..] ... \stopCOMMENT startcomment:instance:comment \startcomment **[...] [..=..] ...** \stopcomment startcomponent **\startcomponent [...] ... \stopcomponent** startcomponent:string **being the startcomponent ... ... \stopcomponent** startcontextcode **\startcontextcode ... \stopcontextcode** startcontextdefinitioncode **\startcontextdefinitioncode ... \stopcontextdefinitioncode** startctxfunction **\startctxfunction**  $\lambda$ **... ... \stopctxfunction** startctxfunctiondefinition **\startctxfunctiondefinition ... ... \stopctxfunctiondefinition** startcurrentcolor **\startcurrentcolor ... \stopcurrentcolor** startcurrentlistentrywrapper **\startcurrentlistentrywrapper ... \stopcurrentlistentrywrapper** startdelimited **\startdelimited [...] [...] [...] ... \stopdelimited** startdelimitedtext **\startdelimitedtext [...] [...] [...] ... \stopdelimitedtext** startdelimitedtext:instance \startDELIMITEDTEXT **[...] [...] ...** \stopDELIMITEDTEXT startdelimitedtext:instance:aside **\startaside \startaside [...]** [...] ... \stopaside startdelimitedtext:instance:blockquote \startblockquote **[...]** [...] ... \stopblockquote startdelimitedtext:instance:quotation **\startquotation [...]** [...] ... \stopquotation startdelimitedtext:instance:quote **\startquote \\tartquote [...]** [...] ... \stopquote startdelimitedtext:instance:speech  $\{... \}$   $\{... \}$  ... $\{top\}$  ... $\{top\}$  ... $\{stopSpecch$ <br>startdescription:example  $\{startDESCRIPTION \}$ .... $\{stopDESCRIPTION \}$ startdescription:example<br>startdescription:example:title \startDESCRIPTION [...] {...} ... \stopDESCRIPTION<br>\startDESCRIPTION [...] {...} ... \stopDESCRIP \startDESCRIPTION [...] {...} ... \stopDESCRIPTION startdisplaymath **\startdisplaymath ... \stopdisplaymath** startdocument **\startdocument [..=..] ... \stopdocument** starteffect:example \startEFFECT **...** \stopEFFECT

startexpanded **\startexpanded ... \stopexpanded** startfixed **\startfixed [...] ... \stopfixed** startfont **\startfont**  $\text{1} \ldots \text{1}$  ... \stopfont startgoto **by the contract of the contract of the contract of the contract of the contract of the contract of the contract of the contract of the contract of the contract of the contract of the contract of the contract of** starthelp:instance  $\setminus$ startHELP [...] ... \stopHELP startimath **because the contract of the startimath**  $\text{stat}$ ... \stopimath startintertext **being the starting of the startiter of the startite** startitem startitem **and the startitem**  $\{... \} ... \to \text{set}$ 

startelement **\startelement {...} [..=..] ... \stopelement** startembeddedxtable **\startembeddedxtable [..=..] ... \stopembeddedxtable** startembeddedxtable:name **\startembeddedxtable [...] ... \stopembeddedxtable**  $\verb|startEMUMENTON [..=..] ... \verb|\storbNNERATION$ startenumeration:example:title  $\{stat\}$   $\{... \}$   $\{... \}$  ... $\{stopEWMERATION$ startenvironment **\startenvironment [...] ... \stopenvironment** startenvironment:string **by the startenvironment ... ...** \stopenvironment startexceptions **because the contract of the startexceptions**  $\ldots$   $\ldots$  **\stopexceptions** startexpandedcollect **\startexpandedcollect ... \stopexpandedcollect**  $\verb|\startext| endedcatcodeable \verb|startext| endedcatcodeable \verb|+... ... \verb|\stopextendedcatcodeable$ startexternalfigurecollection **\startexternalfigurecollection [...] ... \stopexternalfigurecollection** startfacingfloat **\startfacingfloat [...] ... \stopfacingfloat** startfigure **\startfigure [...] [...] [..=..] ... \stopfigure** startfittingpage **\startfittingpage [...] [..=..] ... \stopfittingpage** startfittingpage:instance  $\text{S}$  \startFITTINGPAGE [..=..] ... \stopFITTINGPAGE startfittingpage:instance:MPpage  $\{startMPpage$  [..=..] ... \stopMPpage startfittingpage:instance:TEXpage \startTEXpage \startTEXpage \startTEXpage \startTEXpage \startTEXpage \startTEXpage \startTEXpage \startTEXpage \startTEXpage \startTEXpage \startTEXpage \startTEXpage \startTEXpage \start startfloatcombination **\startfloatcombination [..=..] ... \stopfloatcombination** startfloatcombination:matrix **\startfloatcombination [...] ... \stopfloatcombination** startfloattext:instance \startFLOATtext [...] [...] {...} ... \stopFLOATtext startfloattext:instance:chemical \startchemicaltext [...]  $\{... \}$  ... \stopchemicaltext startfloattext:instance:figure  $\setminus$  \startfiguretext  $[\ldots]$   $\{ \ldots \}$  ...  $\setminus$  stopfiguretext startfloattext:instance:graphic  $\text{start}$   $\text{f...}$   $\ldots$   $\text{target}$  $\label{thm:main} \texttt{startfloattext:instance:intermezzo} $$\texttt{floattext:instance:intermezzo} \texttt{1...} {...} {...} \dots \texttt{1-1} \texttt{1-1} \texttt{2-1} \texttt{2-1} \texttt{2-1} \texttt{2-1} \texttt{2-1} \texttt{2-1} \texttt{2-1} \texttt{2-1} \texttt{2-1} \texttt{2-1} \texttt{2-1} \texttt{2-1} \texttt{2-1} \texttt{2-1} \texttt{2-1} \texttt{2-1} \texttt{2-1} \texttt{2-1} \texttt{2-1}$ startfloattext:instance:table \starttabletext **[...] [...] {...} ...** \stoptabletext startfontclass **butters \startfontclass** [...] ... \stopfontclass startfontsolution **\startfontsolution [...] ... \stopfontsolution** startformula **\startformula [...] ... \stopformula** startformulas **\startformulas [...] ... \stopformulas** startformula:assignment **\startformula [..=..] ... \stopformula**  $\verb|\startformula:instance| \verb|\startFORMULAformula [...] ... \verb|\stopFORMULAformula|$ startformula:instance:md \startmdformula **[...] ...** \stopmdformula startformula:instance:mp \startmpformula **[...] ...** \stopmpformula startformula:instance:sd  $\{stats{formula}[...] \dots] \dots \$tops{formula}$ startformula:instance:sp  $\{statspformula [...] ... \}$  ... \stopspformula startframed **\startframed [...] [..=..] ... \stopframed** startframedcell **business in the controll of the controll**  $\text{standard}$   $\text{standard}$   $\text{standard}$  ...] ... \stopframedcontent **controll** startframedcontent [...] ... \stopframedcontent **controll** startframedcontent **\startframedcontent [...] ... \stopframedcontent** startframedrow **by the contract of the contract of the contract of the contract of the contract of the contract of the contract of the contract of the contract of the contract of the contract of the contract of the contrac** startframedtable **\startframedtable \\startframedtable [...]** [..=..] ... \stopframedtable<br>startframedtext:instance \\startFRAMEDTEXT [...] [..=..] ... \stopFRAMEDTEXT \startFRAMEDTEXT [...] [..=..] ... \stopFRAMEDTEXT startframedtext:instance:framedtext \startframedtext **[...] [..=..] ...** \stopframedtext startgridsnapping **\startgridsnapping [...] ... \stopgridsnapping** startgridsnapping:list **\startgridsnapping [...] ... \stopgridsnapping** starthanging **being the starthanging**  $\{.\,.\,.\,.\,.\,.\,.\, \to\,$ starthanging:argument **\starthanging** [...] {...} ... \stophanging starthboxestohbox **\starthboxestohbox ... \stophboxestohbox** starthboxregister **\starthboxregister ... ... \stophboxregister** starthead **\starthead**  $\{... \} \dots \$ stophead starthelptext **being the starthelptext**  $\text{1} \ldots$  \starthelptext  $\ldots$  \stophelptext starthelp:instance:helptext **business \starthelptext** [...] ... \stophelptext starthighlight **\starthighlight [...] ... \stophighlight** starthyphenation **\starthyphenation [...] ... \stophyphenation** startindentedtext **\startindentedtext [...] ... \stopindentedtext**  $\verb|\startindentedtext:example| \verb|\startINDENTERT ... |\stophUnTEDTEXT . . . . | \verb|\stophUnIDENTEDTEXT| \verb|\text!| \verb|\text!| \verb|\text!| \verb|\text!| \verb|\text!| \verb|\text!| \verb|\text!| \verb|\text!| \verb|\text!| \verb|\text!| \verb|\text!| \verb|\text!| \verb|\text!| \verb|\text!| \verb|\text!| \verb|\text!| \verb|\text!| \verb|\text!| \verb|\text!| \verb|\text!| \verb|\text!| \verb|\text!| \verb|\text!| \verb|\text!| \verb|\text!| \verb|\text!| \verb|\text!| \verb|\text!| \verb|\text!| \verb|\text$ startinteraction **\startinteraction [...]** ... \stopinteraction **constant in the startinum of the startinteraction**<br>
\startinteraction **neum** \transformation **neum** \transformation **neum** \transformation **neum** \transforma startinteractionmenu **\startinteractionmenu [...] ... \stopinteractionmenu** startinterface **by the contract of the startinterface** ... ... \stopinterface startitem **\startitem [...] ... \stopitem** startitemgroup **blue and the contract of the startitemgroup** [...] [...] [..=..] ... \stopitemgroup startitemgroup:instance \startITEMGROUP **[...] [..=..] ...** \stopITEMGROUP startitemgroup:instance:itemize **below** \startitemize [...] [..=..] ... \stopitemize startJScode **\startJScode ... ... ... ... \stopJScode**  $\label{eq:startJSp} \verb|startJSpreamble| \verb|startJSpreamble| \verb|... ... ... | \verb|stopJSpreamble|$ startknockout **being the startknockout**  $\text{start}$ ,  $\text{stop}$ knockout

 $\verb|startlanguage| ... | ... \verb|\startlanguage| ...] ... \verb|\startlanguage| ...$ startlayout **\startlayout [...] ... \stoplayout** startleftaligned **\startleftaligned ... \stopleftaligned** startline **by the startline in the startline**  $\ldots$ startlinenote:instance  $\{s.t. 1 \} \{... \} \{... \}$ startlinenote:instance:linenote **being a startlinenote [...]** {...} startLines:instance <br>startLines:instance:lines<br>startLines:instance:lines<br> $\{ ., = ., ] \dots \times \}$ startlinetable **being the startlinetable** ... \stoplinetable startlua **being the startlua and the startlua**  $\text{stat}$   $\text{stat}$   $\text{stat}$ startluacode **by the contract of the startluacode** ... \stopluacode ... \stopluacode  $\verb|startluasetups:string| \verb|startluasetups ... ... \verb|stopluasetups| \verb|startluasetups | \verb|startluasetups | \verb|startluasetups | \verb|startluasetups | \verb|startluasetups | \verb|startluasetups | \verb|startluasetups | \verb|startluasetups | \verb|startluasetups | \verb|startluasetups | \verb|startluasetups | \verb|startluasetups | \verb|startluasetups | \verb|startluasetups | \verb|startluasetups | \verb|startluasetups | \verb|startluasetups | \verb|startluasetups | \verb|startluasetups | \verb|startluasetups | \verb|startluasetups | \$ startMPclip **blue and the controller of the controller of the controller of the controller of the controller of the controller of the controller startMPcode**  $\{.\,. \}$  **... \stopMPcode**  $\$ startMPcode **\startMPcode {...}** ... \stopMPcode {...} ... \stopMPcode startMPdefinitions {...} ... \sto  $\label{lem:main} $$startMPrun {\dots} \startMPrun {\dots} \star \text{OPT} \star \text{OPT}$ startmathalignment:instance:align<br>startmathalignment:instance:mathalignment<br>\startmathalignment [..=..] ... \s startmathcases:instance:cases<br>startmathcases:instance:mathcases **being assumed as a startmathcases** [..=..] ... \stopm startmathmatrix:instance:matrix **with the startmatrix (i.e..**] ... \stopmatrix  $\verb|\startmath| mode \ldots \verb|\startmath| mode ... \verb|\startmath| mode$ 

startlabeltext:instance \startLABELtext **[...] [...] ...** \stopLABELtext startlabeltext:instance:btxlabel \startbtxlabeltext **[...] [...] ...** \stopbtxlabeltext startlabeltext:instance:head \startheadtext **[...] [...] ...** \stopheadtext startlabeltext:instance:label \startlabeltext **[...] [...] ...** \stoplabeltext startlabeltext:instance:mathlabel \startmathlabeltext **[...] [...] ...** \stopmathlabeltext startlabeltext:instance:operator \startoperatortext **[...] [...] ...** \stopoperatortext startlabeltext:instance:prefix  $\setminus$ startprefixtext [...] [...] ... \stopprefixtext startlabeltext:instance:suffix  $\text{int}$   $\text{int}$   $\text{int}$   $\ldots$   $\text{int}$   $\ldots$   $\text{int}$ startlabeltext:instance:taglabel \starttaglabeltext [...] [...] ... \stoptaglabeltext startlabeltext:instance:unit  $\text{int}$   $\text{int}$  ...] ...  $\text{topunit}$ startlinealignment **\startlinealignment [...] ... \stoplinealignment** startlinecorrection **because that the startlinecorrection**  $\ldots$  ... \stoplinecorrection startlinefiller **business in the startlinefiller [...]** [..=..] ... \stoplinefiller startlinenumbering **\startlinenumbering [...] [..=..] ... \stoplinenumbering** startlinenumbering:argument **\startlinenumbering [...] [...] ...** \stoplinenumbering startlines:instance **businenum** \startLINES [..=..] ... \stopLINES \startlines  $[\dots] \dots$  \stoplines startlinetablebody **\startlinetablebody ... \stoplinetablebody** startlinetablecell **\startlinetablecell [..=..] ... \stoplinetablecell** startlinetablehead **\startlinetablehead ... \stoplinetablehead** startlocalfootnotes **\startlocalfootnotes ... \stoplocalfootnotes** startlocalheadsetup **\startlocalheadsetup ... \stoplocalheadsetup** startlocallinecorrection **\startlocallinecorrection [...] ... \stoplocallinecorrection** startlocalnotes **\startlocalnotes [...] ... \stoplocalnotes** startlocalsetups **being the contract of the startlocalsetups**  $\cdot$  ...]  $\cdot$  ...] ... \stoplocalsetups startlocalsetups:string **biartlocalsetups** ... ... \stoplocalsetups startluaparameterset **\startluaparameterset [...] ... \stopluaparameterset** startluasetups **buttluasetups \startluasetups** [...] [...] ... \stopluasetups startMPdefinitions **\startMPdefinitions {...} ... \stopMPdefinitions** startMPdrawing **\startMPdrawing [...] ... \stopMPdrawing** startMPenvironment **\startMPenvironment [...] ... \stopMPenvironment** startMPextensions **\startMPextensions {...} ... \stopMPextensions** startMPinclusions **\startMPinclusions [...] {...} ... \stopMPinclusions** startMPinitializations **buttles \startMPinitializations** ... \stopMPinitializations startMPpositiongraphic **\startMPpositiongraphic {...} {...} ... \stopMPpositiongraphic** startMPpositionmethod **\startMPpositionmethod {...} ... \stopMPpositionmethod** startmakeup **being the contract of the contract of the startmakeup**  $\{ \ldots \}$  [...]  $\ldots$  \stopmakeup startmakeup:instance **beidening the startMAKEUPmakeup [..=..]** ... \stopMAKEUPmakeup startmakeup:instance:middle  $\setminus$ startmiddlemakeup [..=..] ... \stopmiddlemakeup startmakeup:instance:page \startpagemakeup **[..=..] ...** \stoppagemakeup startmakeup:instance:standard  $\{s$ rtstandardmakeup [..=..] ... \stopstandardmakeup startmakeup:instance:text  $\setminus$ starttextmakeup [..=..] ... \stoptextmakeup startmarginblock **\startmarginblock [...] ... \stopmarginblock** startmarginrule **\startmarginrule [...] ... \stopmarginrule** startmarginrule:assignment **\startmarginrule [..=..] ... \stopmarginrule** startmarkedcontent **\startmarkedcontent [...] ... \stopmarkedcontent** startmarkpages **\startmarkpages [...] ... \stopmarkpages** startmathalignment:instance \startMATHALIGNMENT **[..=..] ...** \stopMATHALIGNMENT startmathalignment:instance:mathalignment \startmathalignment **[..=..] ...** \stopmathalignment startmathcases:instance \startMATHCASES **[..=..] ...** \stopMATHCASES \startmathcases [..=..] ... \stopmathcases startmathmatrix:instance  $\setminus$ startMATHMATRIX [..=..] ... \stopMATHMATRIX startmathmatrix:instance:mathmatrix \startmathmatrix **[..=..] ...** \stopmathmatrix startmathstyle **\startmathstyle [...] ... \stopmathstyle** startmatrices **\startmatrices [..=..] ... \stopmatrices**

startmidaligned **by the contract of the contract of the contract of the contract of the contract of the contract of the contract of the contract of the contract of the contract of the contract of the contract of the contra** startmixedcolumns:instance:columns **blue and the startcolumns [..=..]** ... \stopcolumns startmode **by a startmode**  $\{... \} ... \$ startmodule **business in the startmodule (i...**] ... \stopmodule startmodule:string **being the startmodule of the startmodule ... ... \stopmodule** startnarrower **\startnarrower [...] ... \stopnarrower** startnarrower:example \startNARROWER **[...] ...** \stopNARROWER startnarrow:name **business \startnarrow** [...] [...] ... \stopnarrow startnegative **business in the startnegative of the startnegative**  $\text{startnicelyfilledbox}$  ... ] .. startnotext **because the contract of the startnotext** ... \stopnotext **because the startnotext** ... \stopnotext startnote:instance  $\text{startMOTE}$  [...] ... \stopNOTE startnote:instance:assignment  $\setminus$  \startNOTE [..=..] ... \stopNOTE startnote:instance:assignment:endnote **business** \startendnote [..=..] ... \stopendnote startnote:instance:assignment:footnote \startfootnote **[..=..] ...** \stopfootnote startnote:instance:endnote **blue instance:endnote heading**  $\setminus$  **startendnote**  $\ldots$   $\setminus$  *stopendnote* startnote:instance:footnote **blue**  $\{... \} ... \$ stopfootnote **[...]** ... \stopfootnote startnotmode **\startnotmode [...] ... \stopnotmode** startopposite **being the startophosis of the startopposite** ... \stopopposite startoverlay **be a startoverlay** ... \stopoverlay ... \stopoverlay startoverprint **\startoverprint ... \stopoverprint** startpacked **being a startpacked** [...] ... \stoppacked startpagecolumns:instance \startPAGECOLUMNS **...** \stopPAGECOLUMNS startpagecomment **butched in the startpagecomment** ... \stoppagecomment startpar **but a startpar [...]** [..=..] ... \stoppar startparagraphs:example \startPARAGRAPHS **...** \stopPARAGRAPHS startparallel:example \startPARALLEL **...** \stopPARALLEL startpositive **business in the startpositive of the startpositive**  $\lambda$  startpositive ... \stoppositive  $\verb|\startproduct| \qquad \verb|\startproduct| \qquad \verb|\startproduct| \qquad \verb|\startproduct| \qquad \verb|\end{color}|$ 

startmaxaligned **by the contract of the contract of the contract of the contract of the contract of the contract of the contract of the contract of the contract of the contract of the contract of the contract of the contra** startmiddlealigned **\startmiddlealigned ... \stopmiddlealigned** startmixedcolumns **\startmixedcolumns [...] [..=..] ... \stopmixedcolumns** startmixedcolumns:instance \startMIXEDCOLUMNS **[..=..] ...** \stopMIXEDCOLUMNS startmixedcolumns:instance:boxedcolumns \startboxedcolumns **[..=..] ...** \stopboxedcolumns startmixedcolumns:instance:itemgroupcolumns \startitemgroupcolumns **[..=..] ...** \stopitemgroupcolumns startmodeset **\startmodeset [...] {...} ... \stopmodeset** startmoduletestsection **\startmoduletestsection ... \stopmoduletestsection** startnamedsection **being the startnamedsection [...]** [..=..] [..=..] ... \stopnamedsection startnamedsubformulas **\startnamedsubformulas [...] {...} ... \stopnamedsubformulas** startnarrow **business in the startnarrow**  $\left[\ldots\right]$  [...] ... \stopnarrow startnarrow:assignment **\startnarrow** [..=..] [...] ... \stopnarrow \startnicelyfilledbox [..=..] ... \stopnicelyfilledbox startnointerference **\startnointerference ... \stopnointerference** startnotallmodes **\startnotallmodes [...] ... \stopnotallmodes** startoutputstream **\startoutputstream [...] ... \stopoutputstream** startpagecolumns **\startpagecolumns [..=..] ... \stoppagecolumns** startpagecolumns:name **\startpagecolumns [...] ... \stoppagecolumns** startpagefigure **by the contract of the contract of the contract of the contract of the contract of the contract of the contract of the contract of the contract of the contract of the contract of the contract of the contra** startpagelayout **1999** 1999 \text{\startpagelayout [...] ... \stoppagelayout startparagraph **\startparagraph [...] [..=..] ... \stopparagraph** startparagraphs **\startparagraphs [...] ... \stopparagraphs** startparagraphscell **\startparagraphscell ... \stopparagraphscell** startparbuilder **\startparbuilder [...] ... \stopparbuilder** startplacefloat **\startplacefloat [...] [..=..] [..=..] ... \stopplacefloat** startplacefloat:instance  $\setminus$ startplaceFLOAT [..=..] [..=..] ... \stopplaceFLOAT startplacefloat:instance:chemical \startplacechemical **[..=..] [..=..] ...** \stopplacechemical startplacefloat:instance:figure \startplacefigure **[..=..] [..=..] ...** \stopplacefigure startplacefloat:instance:graphic \startplacegraphic **[..=..] [..=..] ...** \stopplacegraphic startplacefloat:instance:intermezzo \startplaceintermezzo **[..=..] [..=..] ...** \stopplaceintermezzo startplacefloat:instance:table \startplacetable **[..=..] [..=..] ...** \stopplacetable startplaceformula **\startplaceformula [..=..] ... \stopplaceformula** startplaceformula:argument **\startplaceformula [...] ... \stopplaceformula** startplacepairedbox **\startplacepairedbox [...] [..=..] ... \stopplacepairedbox** startplacepairedbox:instance  $\setminus$ startplacePAIREDBOX [..=..] ... \stopplacePAIREDBOX startplacepairedbox:instance:legend \startplacelegend **[..=..] ...** \stopplacelegend startpositioning **\startpositioning [...] [..=..] ... \stoppositioning** startpositionoverlay **\startpositionoverlay {...} ... \stoppositionoverlay** startpostponing **being the startpostponing of the startpostponing**  $\ldots$  **i... \stoppostponing** startpostponingnotes **\startpostponingnotes ... \stoppostponingnotes** startprocessassignmentcommand **\startprocessassignmentcommand [..=..] ... \stopprocessassignmentcommand** startprocessassignmentlist **\startprocessassignmentlist [..=..] ... \stopprocessassignmentlist** startprocesscommacommand **\startprocesscommacommand [...] ... \stopprocesscommacommand** startprocesscommalist **\startprocesscommalist** [...] ... \stopprocesscommalist

startproject **\startproject [...] ... \stopproject** startproject:string **\startproject ... ... \stopproject** startrandomized **\startrandomized ... \stoprandomized** startregime **business in the start of the starting of the starting of the starting of the starting of the starting of the starting of the starting of the starting of the starting of the starting of the starting of the star** startruby **being the contract of the contract of the contract of the contract of the contract of the contract of the contract of the contract of the contract of the contract of the contract of the contract of the contract** startscript **between the contract of the startscript**  $\text{1} \ldots \text{1}$  ... \stopscript startsetups:string **being the startsetups of the startsetups ... ... \stopsetups** startshift **\startshift**  $\lambda$  \startshift  $\ldots$  } ... \stopshift startsplittext **\startsplittext ... \stopsplittext** startspread **\startspread** ... \stopspread startstartstop:example \startSTARTSTOP **...** \stopSTARTSTOP startstop:example  $\S$ TARTSTOP  $\{... \}$ startstyle **being the contract of the contract of the contract of the contract of the contract of the contract of the contract of the contract of the contract of the contract of the contract of the contract of the contract** startstyle:argument **being a startstyle in the startstyle [...]** ... \stopstyle  $\verb|\startstyle| = \verb|\startSTYILE| \verb|. |\stopSTYILE|$ startsubstack **\startsubstack ... \stopsubstack** startTABLE **\startTABLE [..=..] ... \stopTABLE**  $\label{eq:1} $$start tables $$ \text{atable} $$\text{atable} $$$ starttables:name **\starttables** [...] ... \stoptables

startproduct:string **being the startproduct of the startproduct** ... ... \stopproduct startprotectedcolors **\startprotectedcolors ... \stopprotectedcolors** startpublication **being the contract of the startpublication**  $[...]$  [..=..] ... \stoppublication startrawsetups **\startrawsetups [...] [...] ... \stoprawsetups** startrawsetups:string **\startrawsetups ... ... \stoprawsetups** startreadingfile **business in the start of the startreadingfile** ... \stopreadingfile startregister **by a startegister [...]** [...] [...] [...] [...] ...+...+...} ... \stopregister [. startreusableMPgraphic **\startreusableMPgraphic {...} {...} ... \stopreusableMPgraphic** startrightaligned **by the contract of the contract of the contract of the contract of the contract of the contract of the contract of the contract of the contract of the contract of the contract of the contract of the cont** startsectionblock **\startsectionblock [...] [..=..] ... \stopsectionblock** startsectionblockenvironment **\startsectionblockenvironment [...] ... \stopsectionblockenvironment** startsectionblock:instance  $\text{StartSECTIONBLOGY } [\dots = .] \dots \text{ stopSECTIONBLOGY}$ startsectionblock:instance:appendices \startappendices **[..=..] ...** \stopappendices startsectionblock:instance:backmatter \startbackmatter **[..=..] ...** \stopbackmatter startsectionblock:instance:bodymatter <br>startsectionblock:instance:frontmatter **(i.s.)** \startfrontmatter [..=..] ... \stopfrontmatter **[..**] \startfrontmatter [..=..] ... \stopfrontmatter startsectionlevel **\startsectionlevel [...] [..=..] [..=..] ... \stopsectionlevel** startsection:instance  $\text{StartSECTION}$  [..=..] [..=..] ... \stopSECTION startsection:instance:chapter **business \startchapter [..=..]** [..=..] ... \stopchapter startsection:instance:part \startpart **[..=..] [..=..] ...** \stoppart startsection:instance:section \startsection **[..=..] [..=..] ...** \stopsection startsection:instance:subject \startsubject **[..=..] [..=..] ...** \stopsubject startsection:instance:subsection **black**  $\{s.tartsubsection [..=..] [..=..] ... \ \stopsubsetion$ startsection:instance:subsubject **\startsubsubject** [..=..] [..=..] ... \stopsubsubject startsection:instance:subsubsection **because**  $\text{star}$   $\text{star}$   $\text{in}$   $\ldots$   $\text{in}$   $\text{in}$   $\text{in}$   $\ldots$   $\text{in}$   $\text{in}$   $\text{in}$   $\text{in}$   $\ldots$   $\text{in}$   $\text{in}$   $\text{in}$   $\text{in}$   $\text{in}$   $\text{in}$   $\text{in}$   $\text{in}$   $\text{in}$   $\text{in}$ startsection:instance:subsubsubject \startsubsubsubject **[..=..] [..=..] ...** \stopsubsubsubject startsection:instance:subsubsubsection \startsubsubsubsection **[..=..] [..=..] ...** \stopsubsubsubsection startsection:instance:subsubsubsubject \startsubsubsubsubject **[..=..] [..=..] ...** \stopsubsubsubsubject startsection:instance:subsubsubsubsection \startsubsubsubsubsection **[..=..] [..=..] ...** \stopsubsubsubsubsection startsection:instance:subsubsubsubsubject \startsubsubsubsubsubject **[..=..] [..=..] ...** \stopsubsubsubsubsubject startsection:instance:title  $\{s\}$   $\{s\}$   $\{s\}$ startsetups **being the contract of the contract of the contract of the contract of the contract of the contract of the contract of the contract of the contract of the contract of the contract of the contract of the contrac** startsidebar **\startsidebar [...] [..=..] ... \stopsidebar** startsimplecolumns **\startsimplecolumns [..=..] ... \stopsimplecolumns** startspecialitem:item **because the contract of the startspecialitem** [...] [...] ... \stopspecialitem startspecialitem:none **by a start of the startspecialitem** [...] ... \stopspecialitem startspecialitem:symbol **black black are all**  $\{... \} \{... \}$   $\{... \}$   $\{... \}$   $\}$ startsplitformula **\startsplitformula ... \stopsplitformula** startstaticMPfigure **\startstaticMPfigure {...} ... \stopstaticMPfigure** startstaticMPgraphic **\startstaticMPgraphic {...} {...} ... \stopstaticMPgraphic** startstrictinspectnextcharacter **\startstrictinspectnextcharacter ... \stopstrictinspectnextcharacter** startstructurepageregister **\startstructurepageregister [...] [...] [..=..] [..=..] ... \stopstructurepageregister [...] [...]** startsubformulas **\startsubformulas [...] ... \stopsubformulas** startsubjectlevel **business \startsubjectlevel** [...] [..=..] [..=..] ... \stopsubjectlevel startsubsentence **business and the startsubsentence ...** \stopsubsentence ... \stopsubsentence startsymbolset **\startsymbolset [...] [..=..] ... \stopsymbolset** startTABLEbody **\startTABLEbody [..=..] ... \stopTABLEbody** startTABLEfoot **\startTABLEfoot [..=..] ... \stopTABLEfoot** startTABLEhead **beider and the startTABLEhead [..=..]** ... \stopTABLEhead startTABLEhead functions and the startTABLE beider and the startTABLE beider and the startTABLE beider and the startTABLE beider and the startTABLE startTABLEnext **\startTABLEnext [..=..] ... \stopTABLEnext** starttable **being the starttable contrability of the starttable**  $[|...|]$  **[..=..] ... \stoptable** starttablehead **\starttablehead [...] ... \stoptablehead** starttabletail **being the controller of the starttabletail**  $\{... \} \ldots \$ stoptabletail

starttexcode **by the condensation of the condensation of the condensation of the condensation of the condensation of the condensation of**  $\lambda$  **starttexcode ... \stoptexcode** starttext **be a start of the starttext** ... \stoptext \starttext ... \stoptext starttokens **\starttokens [...] ... \stoptokens** starttyping:instance:argument  $\setminus$  \startTYPING [...] ... \stopTYPING starttyping:instance:argument:LUA **\**\startLUA  $\ldots$  \stopLUA starttyping:instance:argument:MP \startMP [...] ... \stopMP  $\label{eq:starttype} $$start typing: instance: argument:TEX $$start typing {\_ ... } ... \stopTEX $$start typing {\_ ...} ... \stopTyping$ starttyping:instance:argument:typing starttyping:instance:argument:XML \startXML [...] ... \stopXML starttyping:instance:LUA  $\{.\,=\,.\,]\,$  ... \stopLUA starttyping:instance:MP  $\setminus$ startMP [..=..] ... \stopMP starttyping:instance:TEX  $\{start \in \mathcal{I} \mid \ldots \}$  ... \stopTEX starttyping:instance:XML  $\setminus$ startXML [..=..] ... \stopXML startunpacked **being the startunpacked of the startunpacked ... \stopunpacked** startusable MPgraphic  $\{ \ldots \}$  {... } startxmlraw **\startxmlraw ... \stopxmlraw**

starttable:name **by a starttable [...]** [..=..] ... \stoptable starttabulate **\starttabulate** [|...|] **[..=..] ... \stoptabulate**  $\texttt{sublabeled}$  ...]  $\ldots$  \starttabulatehead  $\texttt{sublabeled}$ starttabulatetail **\starttabulatetail [...] ... \stoptabulatetail** starttabulate:instance  $\setminus$ startTABULATE [...] [..=..] ...  $\setminus$ stopTABULATE starttabulate:instance:fact \startfact **[...] [..=..] ...** \stopfact starttabulate:instance:legend \startlegend **[...] [..=..] ...** \stoplegend starttabulation:example  $\text{SOLUTION}$  [...] [..=..] ... \stopTABULATION starttexdefinition **\starttexdefinition ... ... ... ... ... ... ... ... \stoptexdefinition** starttextbackground **\starttextbackground [...]** [..=..] ... \stoptextbackground starttextbackgroundmanual **\starttextbackgroundmanual ... \stoptextbackgroundmanual**  $\verb|\starttextbackground:example|~~\verb|\starttext{\textsf{RATBACKG}{}$ starttextcolor **\starttextcolor [...] ... \stoptextcolor** starttextcolorintent **\starttextcolorintent ... \stoptextcolorintent** starttextflow **\starttextflow [...] ... \stoptextflow** starttextrule **being a starttextrule**  $\cdot$  ... \stoptextrule  $\cdot$  ... \stoptextrule starttokenlist **\starttokenlist [...] ... \stoptokenlist** starttransparent **being a starttransparent [...]** ... \stoptransparent **\starttransparent** [...] [...] [...] ... \stop starttypescript **for the control of the control of the control of the control of the control of the control of t**<br>starttypescriptcollection (...] ... \stoptypescriptcollection (...] ... \stoptypescriptcol \starttypescriptcollection [...] ... \stoptypescriptcollection starttyping:instance  $\text{S}$  \startTYPING [..=..] ... \stopTYPING starttyping:instance:argument:PARSEDXML \startPARSEDXML **[...] ...** \stopPARSEDXML starttyping:instance:PARSEDXML \startPARSEDXML **[..=..] ...** \stopPARSEDXML starttyping:instance:typing **below that the starttyping [.....]** ... \stoptyping startuniqueMPgraphic **\startuniqueMPgraphic {...} {...} ... \stopuniqueMPgraphic** startuniqueMPpagegraphic **\startuniqueMPpagegraphic {...}** {...} ... \stopuniqueMPpagegraphic \startusableMPgraphic {...} {...} ... \stopusableMPgraphic  $\verb|\startuseMPgraphic {...} {...} ... \verb|\startuseMPgraphic {...} ... \verb|\stoptsizeMPgraphic$ startusemathstyleparameter **\startusemathstyleparameter** \... ... \stopusemathstyleparameter startuserdata **by the startuser of the startuserdata** [...] [..=..] ... \stopuserdata startusingbtxspecification **\startusingbtxspecification [...] ... \stopusingbtxspecification** startvboxregister **\startvboxregister ... ... \stopvboxregister** startvboxtohbox **\startvboxtohbox ... \stopvboxtohbox** startvboxtohboxseparator **\startvboxtohboxseparator ... \stopvboxtohboxseparator** startviewerlayer **\startviewerlayer [...] ... \stopviewerlayer** startviewerlayer:example \startVIEWERLAYER **...** \stopVIEWERLAYER startvtopregister **\startvtopregister ... ... \stopvtopregister** startxcell **\startxcell [...] [..=..] ... \stopxcell** startxcellgroup **blue as a starty of the startxcellgroup**  $\lbrack ... \rbrack$  [...]  $\lbrack ... \rbrack$  startxcellgroup startxcolumn **being the controller of the startxcolumn**  $\text{c.} = .] \ldots \text{stot}_{\text{c.}}$ startxcolumn:name **\startxcolumn [...] ... \stopxcolumn** startxgroup **being the contract of the contract of the contract of the contract of the contract of the contract of the contract of the contract of the contract of the contract of the contract of the contract of the contrac** startxmldisplayverbatim **\startxmldisplayverbatim [...] ... \stopxmldisplayverbatim** startxmlinlineverbatim **\startxmlinlineverbatim [...] ... \stopxmlinlineverbatim** startxmlsetups **\startxmlsetups [...] [...] ... \stopxmlsetups** startxmlsetups:string **\startxmlsetups ... ... \stopxmlsetups** startxrow **\startxrow [...] [..=..] ... \stopxrow** startxrowgroup **business \startxrowgroup** [...] [..=..] ... \stopxrowgroup startxtable **being a startxtable (...**...) ... \stopxtable startxtablebody<br>startxtablebody **distributions** \startxtablebody [..=..] ... \stopxtablebody<br>startxtablebodv [...] ... \stopxtablebody startxtablebody:name<br>startxtablebody:name<br>**business** tartxtablefoot [...] ... \stopxtablefoot<br>startxtablefoot [...] ... \stopxtablefo startxtablefoot **\startxtablefoot [..=..] ... \stopxtablefoot** startxtablefoot:name **\startxtablefoot [...] ... \stopxtablefoot** startxtablehead **\startxtablehead [..=..] ... \stopxtablehead** startxtablehead:name **\startxtablehead [...] ... \stopxtablehead** startxtablenext **\startxtablenext [..=..] ... \stopxtablenext** startxtablenext:name **\startxtablenext [...] ... \stopxtablenext**

stopline **\stopline [...]**  $stopline \: \text{inter}$ : instance stoplinenote:instance:linenote \stoplinenote **[...]** stretched **\stretched**  $\left.\right.\right\}$ strippedcsname **\strippedcsname \...**<br>strippedcsname :string  $\{$  $string$ edcsname:string stripspaces **being the contract of the stripspaces** \from ... \to \... structurelistuservariable **\structurelistuservariable {...}** structurenumber **\structurenumber** structuretitle **business and the structuretitle**  $\text{structure}$ structureuservariable **\structureuservariable {...}** structurevariable **business \structurevariable {...**} strut **\strut**  $\setminus$ strut strutdp **\strutdp**  $\left\{ \text{strut} \right\}$ strutgap **\strutgap** strutht **\strutht** struthtdp **\struthtdp \struthtdp \struthtdp \struthtdp \struthtdp**  $\lambda$ strutwd **\strutwd** style **\style [..=..] {...}** styleinstance **by a styleinstance**  $\left.\cdot\right\}$ style:argument **but also be a set of the set of the set of the set of the set of the set of the set of the set of the set of the set of the set of the set of the set of the set of the set of the set of the set of the set o** style:instance \STYLE {...} subpagenumber **\subpagenumber** subsentence **\subsentence** {...}  $\texttt{subtractfeature} \qquad \qquad \texttt{subtractfeature} \qquad \ldots \qquad \qquad \texttt{source} \qquad \qquad \texttt{source} \qquad$ subtractfeature:direct **\subtractfeature {...}** swapcounts **\swapcounts** \... \... swapdimens **by the contract of the contract of the contract of the contract of the contract of the contract of the contract of the contract of the contract of the contract of the contract of the contract of the contract of** swapface **\swapface**  $\setminus$ swapface swapmacros **\swapmacros \... \...** swaptypeface **\swaptypeface** switchstyleonly **be a summer of the set of the set of the set of the set of the set of the set of the set of the set of the set of the set of the set of the set of the set of the set of the set of the set of the set of the** switchstyleonly:command **\switchstyleonly \...**<br>switchtobodyfont **\switchtobodyfont** [... switchtocolor **\switchtocolor [...]**  $\texttt{switchtointerlinespace:argument}\\ \texttt{switchtointerlinespace:name}$ symbol **\symbol**  $\{... \}$  [...] symbolreference **\symbolreference** [...] symbol:direct **\symbol** {...} synchronizeblank **blue as a synchronizeblank**  $\sqrt{\text{synchronizeblank}}$ synchronizeindenting **\synchronizeindenting**  $\sqrt{\text{synchronized} \cdot \text{smodel}}$ synchronizeoutputstreams **\synchronizeoutputstreams [...]** synchronizestrut **\synchronizestrut {...}** synchronizewhitespace **\synchronizewhitespace** synctexblockfilename **business \synctexblockfilename {...}** synctexresetfilename **business \synctexresetfilename** synctexsetfilename **business \synctexsetfilename {...}** synonym:instance  $\S$ YNONYM [...] {...} {...} synonym:instance:abbreviation **abbreviation abbreviation [...]**  $\{...$  }  $\{...$  } systemlog **because and the systemlog**  $\text{systemlog} \{... \} \{... \} \{... \}$ systemloglast **being the systemloglast**  $\{... \} \{... \}$ <br>systemsetups  $\{... \}$ systemsetups **being the contract of the contract of the contract of the systemsetups {...}**<br>TABLE **\TABLE** TABLE **\TABLE** TaBlE **\TaBlE** TEX **\TEX** TeX **\TeX** TheNormalizedFontSize **\TheNormalizedFontSize** TransparencyHack **\TransparencyHack** tabulateautoline **\tabulateautoline** tabulateautorule **\tabulateautorule** tabulateline **\tabulateline**

startxtable:example  $\{startXTABLE$   $[..=..]$  ... \stopXTABLE startxtable:name **\startxtable [...] ... \stopxtable** strictdoifelsenextoptional **\strictdoifelsenextoptional {...} {...}** strictdoifnextoptionalelse **\strictdoifnextoptionalelse {...} {...}** stripcharacter **being the stripcharacter** ... \from ... \to \... struttedbox **\struttedbox {...}** substituteincommalist **bubstituteincommalist**  $\text{...} {\dots} \$ switchtobodyfont **\switchtobodyfont [...]** switchtointerlinespace<br>switchtointerlinespace:argument<br>\switchtointerlinespace [...] \switchtointerlinespace [...] synchronizemarking **being the synchronizemarking [...]** [...] [...] systemlogfirst **because the contract of the systemlogfirst** {...} {...}

tabulaterule **\tabulaterule** taggedctxcommand **\taggedctxcommand {...}** tbox  $\{\ldots\}$ testcolumn **\testcolumn**  $\{\ldots\}$  [...] testfeature **business heating heating heating heating heating heating heating heating heating heating heating heating heating heating heating heating heating heating heating heating** testfeatureonce **business \testfeatureonce** {...} {...} testpage **business in the contract of the contract of the contract of the contract of the contract of the contract of the contract of the contract of the contract of the contract of the contract of the contract of the cont** testpageonly **be a contract to the contract of the contract of the contract of the contract of the contract of the contract of the contract of the contract of the contract of the contract of the contract of the contract of** testpagesync **bestpagesync here** is the contract  $\text{beggesync}$  [...] [...] testtokens **business business here here here here here here here here here here here here here here here here here here here here here here here here here here here** tex  $\text{L}$ texdefinition **\texdefinition** {...} texsetup **between the contract of the contract of the contract of the contract of the contract of the contract of the contract of the contract of the contract of the contract of the contract of the contract of the contract** textbackground:example \TEXTBACKGROUND **{...}** textcitation **between the contract of the contract of the contract of the contract of the contract of the contract of the contract of the contract of the contract of the contract of the contract of the contract of the cont** textcitation:alternative **\textcitation [...]** [...] textcitation:userdata **because textcitation** [..=..] [..=..] textcite **business and the contract of the contract of the set of the set of the set of**  $\mathbf{c}$ **,**  $\mathbf{c}$ **,**  $\mathbf{c}$ **,**  $\mathbf{d}$ **,**  $\mathbf{d}$ **,**  $\mathbf{e}$ **,**  $\mathbf{d}$ **,**  $\mathbf{e}$ **,**  $\mathbf{e}$ **,**  $\mathbf{e}$ **,**  $\mathbf{e}$ **,**  $\mathbf{e}$ **,**  $\mathbf{e}$ **, \** textcite:alternative **bester textcite** [...] [...]<br>textcite userdata **bester textcite** [..=..] [...] textcontrolspace **\textcontrolspace** textflowcollector **\textflowcollector {...}** textmath **\textmath {...}** textminus **\textminus** textnote  $\{\cdot, \cdot\}$ textormathchar **\textormathchar {...}** textormathchars **\textormathchars {...}** textplus **being the contract of the contract of the contract of the contract of the contract of the contract of the contract of the contract of the contract of the contract of the contract of the contract of the contract o** textreference **but a controlled textreference**  $\text{texterence}$  [...] {...} textrule **business and the contract of the contract of the contract of the contract of**  $\text{true}$  **[...] {...}** textvisiblespace **\textvisiblespace** thainumerals **butters thainumerals**  $\{\ldots\}$ thefirstcharacter **\thefirstcharacter {...}** theremainingcharacters **\theremainingcharacters {...}** thickspace **\thickspace**  $\tilde{f}$ thinrule **\thinrule \thinrule** thinrules **\thinrules**  $\ldots$ thinspace **\thinspace \thinspace** threedigitrounding **threedigitrounding**  $\{\ldots\}$ tibetannumerals **\tibetannumerals {...}** tightlayer **business heating the contract of the contract of the contract of the contract of the contract of the contract of the contract of the contract of the contract of the contract of the contract of the contract of** tilde **\tilde**  $\{\ldots\}$ tinyfont **\tinyfont** tlap **\tlap {...}** tochar **\tochar {...}** tolinenote **\tolinenote**  $\ldots$ tooltip:instance  $\Upsilon$  **\TOOLTIP** [..=..] {...} {...} tooltip:instance:argument  $\setminus \text{TOOLTIP}$  [...] {...} {...} tooltip:instance:argument:tooltip  $\setminus \{c \in \{1, \ldots\} \}$ tooltip:instance:tooltip  $\text{total tip}$   $\text{total tip}$   $\text{[..=..]}$   $\{...}\$ topbox  $\{\ldots\}$ topleftbox **\topleftbox**  $\{\ldots\}$ toplinebox **\toplinebox**  $\{\ldots\}$ toprightbox **\toprightbox {...}** topskippedbox **\topskippedbox {...}** tracecatcodetables **\tracecatcodetables** tracedfontname **the contract of the contract of the contract of the contract of the contract of the contract of t<br>**  $\lambda$  **traceoutputroutines** tracepositions **\tracepositions** translate **\translate**  $\ldots$ transparencycomponents **\transparencycomponents {...}** transparent **transparent**  $\{\ldots\}$  {...} triplebond **\triplebond** truefilename **\truefilename {...}**

```
taggedlabeltexts below that the control of the control of the control of the control of the control of the control of the control of the control of the control of the control of the control of the control of the control o
testandsplitstring because the contract of the contract of the contract of the contract of the contract of the contract of the contract of the contract of the contract of the contract of the contract of the contract of th
                                                                                        \textcite [..=..] [..=..]
thenormalizedbodyfontsize \thenormalizedbodyfontsize {...}
thirdoffivearguments but all the contract of the contract of the contract of the contract of the contract of the contract of the contract of the contract of the contract of the contract of the contract of the contract of 
thirdoffourarguments<br>thirdoffourarguments \thirdoffourarguments {...} {...} {...} {...}<br>thirdofsixarguments {...} {...} {...} {...} }
                                                                                        \thirdofsixarguments {...} {...} {...} {...} {...}
thirdofthreearguments butters the contract of the contract of the contract of the contract of the contract of the contract of the contract of the contract of the contract of the contract of the contract of the contract 
thirdofthreeunexpanded business \thirdofthreeunexpanded {...} {...}
                                                                                         traceoutputroutines \traceoutputroutines
```
ttraggedright **\ttraggedright** twodigitrounding **the set of two digits of the set of two digitrounding**  $\{\ldots\}$ tx  $\text{tx}$ txx  $\text{t}$ typ **\typ [..=..] {...}** type  $[ \cdot, =, . ]$   $\{ \cdot, \cdot \}$ typebuffer **\typebuffer** [...] [..=..] typebuffer:instance  $\text{typeBUFFER}$  [..=..] typeface **\typeface**  $\setminus$ typescriptone **\typescriptone \typescriptone \typescriptone \typescriptone** typescriptthree **\typescriptthree** typescripttwo **\typescripttwo** typesetbuffer **\typesetbuffer** [...] [..=..] type:angles **\type [..=..]** <<...>> type:example  $\text{type} : \text{example}: \text{angle}$ <br>type:example:angles  $\text{type} : \text{example}: \text{angle}$ typ:angles **\typ [..=..] <<...>>** uconvertnumber **\uconvertnumber** {...} {...} undefinevalue **bundefinevalue**  $\{\ldots\}$ undepthed **\undepthed {...}** underset **\underset {...} {...}** undoassign **\undoassign [...] [..=..]** unhhbox **\unhhbox** ... \with {...} unihex **\unihex**  $\{\ldots\}$ unit:instance  $\vee$  **NUMIT**  $\{...$ unit:instance:unit  $\{...$ unknown **\unknown** unprotect **bunden with the contract terms of the contract of the contract**  $\lambda$  **. The set of the contract of the contract of the contract of the contract of the contract of the contract of the contract of the contract of** unprotected **\unprotected ... \par** unspaceafter **\unspaceafter \... {...}** unspaced **bundlers and the contract of the contract of the contract of the contract of the contract of the contract of the contract of the contract of the contract of the contract of the contract of the contract of the c** unspacestring **being the contract of the contract of the contract of the contract of the contract of the unstackscripts**  $\text{substackscripts}$ untexcommand **buntexcommand**  $\math{...} \to \ldots$ uppercased **buying the contract of the contract of the contract of the contract of the contract of the contract of the contract of the contract of the contract of the contract of the contract of the contract of the contrac** upperleftdoubleninequote **bureaux \upperleftdoubleninequote**  $\mu$ upperleftdoublesixquote **\upperleftdoublesixquote**  $\u$ pperleftdoublesixquote upperleftsingleninequote **\upperleftsingleninequote** upperleftsinglesixquote **budgets \upperleftsinglesixquote \upperleftsinglesixquote** upperrightdoubleninequote **\upperrightdoubleninequote** upperrightdoublesixquote **\upperrightdoublesixquote** upperrightsingleninequote **\upperrightsingleninequote** upperrightsinglesixquote **\upperrightsinglesixquote** url  $\sqrt{u}$   $\sqrt{u}$  usealignparameter **\usealignparameter \...** useblankparameter **\useblankparameter \useblankparameter** \... usebodyfont **\usebodyfont [...]** usebtxdefinitions **\usebtxdefinitions [...]** usecitation **(i.e.)**<br>usecitation:direct **buse buse has a constructed has a construct has a construction**  $\{ \ldots \}$ usecolors **\usecolors**  $\{\ldots\}$ usecomponent **\usecomponent [...]** 

truefontname **business \truefontname {...}** typedefinedbuffer **\typedefinedbuffer [...] [..=..]** typefile **\typefile [...] [..=..] {...}** typeinlinebuffer **business \typeinlinebuffer [...]** [..=..] typescriptprefix **\typescriptprefix {...}** typesetfile **\typesetfile [...] [...] [..=..]**  $\Gamma$ uedcatcodecommand **business \uedcatcodecommand \... ... {...}** unexpandeddocumentvariable **\unexpandeddocumentvariable {...}** uniqueMPgraphic **\uniqueMPgraphic {...} {..=..}** uniqueMPpagegraphic **\uniqueMPpagegraphic {...} {..=..}** unregisterhyphenationpattern **\unregisterhyphenationpattern [...] [...]** unspaceargument **business \unspaceargument** ... \to \... unstackscripts **\unstackscripts** untexargument **butters** and the set of the set of the set of the set of the set of the set of the set of the set of the set of the set of the set of the set of the set of the set of the set of the set of the set of the set uppercasestring **with all intervalse in the contract of the contract of the contract of the contract of the contract of the contract of the contract of the contract of the contract of the contract of the contract of the co** useblocks **\useblocks [...] [...] [..=..]** usebodyfontparameter **\usebodyfontparameter \...** usebtxdataset **\usebtxdataset [...]** [...] [...] ... \usecitation {...} usedummycolorparameter **business \usedummycolorparameter** {...} usedummystyleandcolor **\usedummystyleandcolor {...}** {...} usedummystyleparameter **\usedummystyleparameter {...}**

usefigurebase **busefigurebase and the set of the set of the set of the set of the set of the set of the set of the set of the set of the set of the set of the set of the set of the set of the set of the set of the set of** usegridparameter **business and the contract of the contract of the contract of the contract of the contract of the contract of the contract of the contract of the contract of the contract of the contract of the contract** useJSscripts **buses buseSSscripts and the set of the set of the set of the set of the set of the set of the set of the set of the set of the set of the set of the set of the set of the set of the set of the set of the** useluamodule **business and the contract of the contract of the contract of the contract of the contract of the c**<br>**useluamodule contract of the contract of the contract of the contract of the contract of the contract of** useMPlibrary **\useMPlibrary [...]** useMPrun **1...** \useMPrun {...} {...} usepath **\usepath [...]** useprofileparameter **\useffulleparameter \useffulle** \useprofileparameter \... useproject **\useproject**  $\qquad \qquad \text{\\$ userpagenumber **\userpagenumber** usesetupsparameter **\usesetupsparameter**  $\setminus \ldots$ usesubpath **\usesubpath [...]** usesymbols **\usesymbols**  $[...]$ usetypescriptfile **busetypescriptfile** [...] usezipfile **buse and the contract of the contract of the contract of the contract of**  $\lambda$  **and**  $\lambda$  **<b>usezipfile** [...] [...] utfchar **\utfchar {...}** utflower **\utflower**  $\text{1...}$ utfupper **\utfupper {...}** VerboseNumber **1.** VerboseNumber **1.** WerboseNumber **1.** WerboseNumber **1.** WerboseNumber **1.** Weight **1.** Weight **1.** Weight **1.** Weight **1.** Weight **1.** Weight **1.** Weight **1.** Weight **1.** Weight **1.** Weight **1.** Weight vec **\vec {...}** verbatimstring **by the contract of the contract of the contract of the verbatimstring {...}** verbosenumber **\verbosenumber {...}** version **\version \version \version \version \version \version \version \version \version \version \** veryraggedcenter **\veryraggedcenter** veryraggedleft **\veryraggedleft** veryraggedright **business veryraggedright** vglue **\vglue ...** viewerlayer **by the contract of the contract of the contract of the contract of the contract of the contract of the contract of the contract of the contract of the contract of the contract of the contract of the contract o** vl **\vl [...]** vpackbox **\vpackbox** vpackedbox **\vpackedbox** vphantom **\vphantom {...}** vpos **\vpos {...} {...}** vsmash **\vsmash {...}** vsmashbox **\vsmashbox** ... vsmashed **\vsmashed {...}** vspace **\vspace \vspace \vspace [...]** [...] vspacing **b**  $\sqrt{3}$  vspacing  $\sqrt{3}$  vspacing  $\sqrt{3}$  vspacing  $\sqrt{3}$  vspacing  $\sqrt{3}$  vspacing  $\sqrt{3}$  vspacing  $\sqrt{3}$  vspacing  $\sqrt{3}$  vspacing  $\sqrt{3}$  vspacing  $\sqrt{3}$  vsp vspacing **being the contract of the contract of the contract of the vspacing**  $\{ \ldots \}$ **<br>
<b>WEEKDAY WEEKDAY WEEKDAY WEEKDAY WEEKDAY WEEKDAY WEEKDAY WEEKDAY WEEKDAY 1...**} WEEKDAY {...}<br>
WidthSpanningText **\WidthSpanningText** \WidthSpanning WORD **\WORD** {...} WORDS **\WORDS {...}** Word **\Word {...}** Words **\Words {...}** wdofstring  $\w{odstring f...}$ 

useenvironment **buse \useenvironment**  $\ldots$ useexternaldocument **business are all the contract of the contract (contract contract contract contract contract <br>
<b>useexternalfigure contract contract contract of the contract of the contract contract contract contract** useexternalfigure **\useexternalfigure [...] [...] [...] [..=..]** useexternalrendering **buses \useexternalrendering [...]** [...] [...] [...] useexternalsoundtrack **\useexternalsoundtrack [...] [...]** usefile **\usefile [...] [...] [...]** useindentingparameter **buseindenting has a set of the set of the set of the set of the set of the set of the set of the set of the set of the set of the set of the set of the set of the set of the set of the set of the s** useindentnextparameter **\useindentnextparameter** \useindentnextparameter \... useinterlinespaceparameter **\useinterlinespaceparameter \...** uselanguageparameter **business \uselanguageparameter \...** useMPenvironmentbuffer **\useMPenvironmentbuffer [...]** useMPgraphic **\useMPgraphic {...}** {..=..} useMPvariables **bused as a constructed by the construction of the set of the set of the set of the set of the set of the set of the set of the set of the set of the set of the set of the set of the set of the set of the se** usemathstyleparameter **\usemathstyleparameter**  $\setminus \ldots$ usemodule **buse in the contract of the contract of the contract of the contract of the contract of the contract of the contract of the contract of the contract of the contract of the contract of the contract of the contrac** useproduct **\useproduct [...]** usereferenceparameter **busereferenceparameter**  $\u$ sereferenceparameter  $\ldots$ usestaticMPfigure **busestaticMPfigure [....]** [...] usetexmodule **busets \usetexmodule**  $\qquad \qquad \text{where} \qquad \text{if } ... \text{ if } ... \text{ if } ... \$ usetypescript **busets \usetypescript** [...] [...] [...] useURL **\useURL [...] [...] [...] [...]** useurl **buseurl buseurl heather the contract of the contract of the contract of the contract of the contract of the contract of the contract of the contract of the contract of the contract of the contract of the contra** utilityregisterlength **\utilityregisterlength** vboxreference **\vboxreference [...]** {...}<br>vec **\vboxreference**  $\{ \ldots \}$ verbatim **\verbatim {...}** verticalgrowingbar **\verticalgrowingbar [..=..]** verticalpositionbar **\verticalpositionbar [..=..]** WidthSpanningText **\WidthSpanningText {...} {...} {...}**

weekday **\weekday {...}** widthofstring **building the set of the set of the set of the set of the set of the set of the set of the set of the set of the set of the set of the set of the set of the set of the set of the set of the set of the set of** withoutpt **\withoutpt** {...} word **\word {...}** wordright **\wordright [...] {...}** words **but words**  $\text{S}$ writestatus **\writestatus {...} {...}** XETEX **\XETEX** XeTeX **\XeTeX** xmladdindex **\xmladdindex**  $\{...$ xmlall **\xmlall {...} {...}** xmlappendsetup **\xmlappendsetup {...}**<br>xmlapplyselectors  $\{\text{sum} \times \text{min} \}$ xmlatt **\xmlatt {...} {...}** xmlbadinclusions **\xmlbadinclusions {...}** xmlchainatt **\xmlchainatt** {...} {...} xmlcontext **\xmlcontext** {...} {...} xmlcount **\xmlcount {...}** xmldefaulttotext **\xmldefaulttotext {...}** xmldirectives **\xmldirectives {...}** xmlelement **\xmlelement {...}** {...} xmlfilter **\xmlfilter {...} {...}** xmlfirst **\xmlfirst {...} {...}** xmlflush **\xmlflush {...}** xmlflushcontext **\xmlflushcontext {...}** xmlflushlinewise **\xmlflushlinewise {...}** xmlflushpure **\xmlflushpure {...}** xmlflushspacewise **\xmlflushspacewise {...}**<br>xmlflushtext {...} xmlinclusion **\xmlinclusion {...}** xmlinclusions **\xmlinclusions {...}** xmlinfo **\xmlinfo {...}** xmlinjector **\xmlinjector {...}** xmlinlineprettyprint **\xmlinlineprettyprint {...} {...}**

widthspanningtext **\widthspanningtext {...} {...} {...}** wordtonumber **business wordtonumber {...}** {...} writebetweenlist **\writebetweenlist [...] [..=..] {...}** writedatatolist **\writedatatolist [...] [..=..] [..=..]** writetolist **\writetolist [...] [..=..] {...} {...}** xdefconvertedargument **\xdefconvertedargument \... {...}** xmlafterdocumentsetup **\xmlafterdocumentsetup {...} {...} {...}** xmlaftersetup **\xmlaftersetup {...}** {...} xmlappenddocumentsetup **\xmlappenddocumentsetup {...} {...}** xmlapplyselectors **\xmlapplyselectors {...}** xmlattdef **\xmlattdef {...} {...} {...}** xmlattribute **\xmlattribute {...} {...} {...}** xmlattributedef  $\mathbb{R}$  \xmlattributedef {...} {...} {...} xmlbeforedocumentsetup **\xmlbeforedocumentsetup {...} {...} {...}** xmlbeforesetup **\xmlbeforesetup**  $\lambda$ xmlbeforesetup {...} {...} xmlchainattdef  $\mathbb{R}$  \xmlchainattdef {...} {...} xmlchecknamespace **\xmlchecknamespace {...} {...}** xmlcommand **\xmlcommand {...}** {...} xmlconcat **\xmlconcat {...}** {...} {...} xmlconcatrange **\xmlconcatrange {...}** {...} {...} {...} xmldirectivesafter **\xmldirectivesafter {...}** xmldirectivesbefore **\xmldirectivesbefore {...}** xmldisplayverbatim **\xmldisplayverbatim {...}** xmldoif **\xmldoif \xmldoif {...} {...}** {...} \xmldoif **\xmldoif {...}** {...} {...} xmldoifatt **\xmldoifatt {...} {...}** xmldoifelse **\xmldoifelse {...} {...} {...} {...}** xmldoifelseatt **\xmldoifelseatt** {...} {...} xmldoifelseempty **\xmldoifelseempty {...} {...} {...} {...}** xmldoifelseselfempty **\xmldoifelseselfempty {...} {...} {...}** xmldoifelsetext **\xmldoifelsetext {...} {...} {...} {...}** xmldoifelsevalue **\xmldoifelsevalue {...} {...} {...} {...}** xmldoifnot **\xmldoifnot {...} {...} {...}** xmldoifnotatt **\xmldoifnotatt {...} {...}** xmldoifnotselfempty **\xmldoifnotselfempty {...} {...}** xmldoifnottext **\xmldoifnottext** {...} {...} xmldoifselfempty **\xmldoifselfempty {...} {...}** xmldoiftext **\xmldoiftext** {...} {...} {...} xmlflushdocumentsetups **\xmlflushdocumentsetups {...} {...}** xmlflushtext **\xmlflushtext {...}** xmlinclude  $\{\ldots\}$  {...} {...}

xmlinlineverbatim **\xmlinlineverbatim {...}** xmllast **\xmllast {...} {...}** xmllastatt **\xmllastatt** xmllastmatch **\xmllastmatch** xmllastpar **\xmllastpar** xmlloaddirectives **\xmlloaddirectives {...}** xmlmain **\xmlmain {...}** xmlname **\xmlname {...}** xmlnamespace **\xmlnamespace {...}** xmlnonspace **\xmlnonspace {...}** {...} xmlpar **\xmlpar {...} {...}** xmlpath **\xmlpath {...}** xmlpos **\xmlpos {...}**<br>xmlposition **\xmlposition \xmlposition \xmlposition**  $\mathbf{x}$ xmlprependsetup **\xmlprependsetup {...}** xmlpure **\xmlpure {...}** {...} xmlraw **\xmlraw {...}** xmlrefatt **\xmlrefatt {...} {...}** xmlregisteredsetups **\xmlregisteredsetups** xmlregisterns **\xmlregisterns {...} {...}** xmlremovesetup **\xmlremovesetup {...}** xmlresetinjectors **\xmlresetinjectors** xmlresetsetups **\xmlresetsetups {...}** xmlsave **\xmlsave {...}** {...} {...} <br>xmlsetatt **\xmlsetatt** {...} {...} } xmlsetentity **\xmlsetentity** {...} {...} xmlsetinjectors **\xmlsetinjectors [...]** xmlsetup **\xmlsetup {...}** {...} xmlshow **\xmlshow {...}** xmlsnippet **\xmlsnippet {...}** {...} xmlstrip **\xmlstrip {...} {...}** xmlstripped **\xmlstripped {...}** {...} xmltag **\xmltag {...}** xmltexentity  $\mathbb{R}$  **xmltexentity**  $\{... \}$  {...} xmltext **\xmltext {...} {...}** xsplitstring **\xxplitstring \... {...}** xypos **\xypos {...}**

xmlinlineprettyprinttext **\xmlinlineprettyprinttext {...} {...}** xmlinstalldirective **\xmlinstalldirective {...} {...}** xmlloadbuffer **\xmlloadbuffer {...}** {...} {...} xmlloaddata **\xmlloaddata {...} {...} {...}** xmlloadfile **\xmlloadfile {...} {...} {...}** xmlloadonly **\xmlloadonly {...}** {...} {...} xmlmapvalue **\xmlmapvalue {...}** {...} xmlparam **\xmlparam {...} {...} {...}** xmlposition **\xmlposition \xmlposition \xmlposition \xmlposition \xmlposition \xmlprependdocumentsetup {...}** xmlprependdocumentsetup **\xmlprependdocumentsetup {...} {...}** xmlprettyprint **\xmlprettyprint {...} {...}** xmlprettyprinttext **\xmlprettyprinttext {...} {...}** xmlprocessbuffer **\xmlprocessbuffer {...} {...} {...}** xmlprocessdata **\xmlprocessdata {...} {...} {...}** xmlprocessfile **\xmlprocessfile** {...} {...}  $\{... \}$ xmlregistereddocumentsetups **\xmlregistereddocumentsetups {...} {...}** xmlremapname **\xmlremapname {...} {...} {...} {...}** xmlremapnamespace **\xmlremapnamespace {...} {...} {...}** xmlremovedocumentsetup **\xmlremovedocumentsetup {...} {...}** xmlresetdocumentsetups **\xmlresetdocumentsetups {...}** xmlsetatt **\xmlsetatt {...} {...} {...}** xmlsetattribute **\xmlsetattribute {...}** {...} {...} {...} xmlsetfunction **\xmlsetfunction \xmlsetfunction \xmlsetfunction**  $\{... \} \{... \}$ xmlsetpar **\xmlsetpar {...} {...} {...}** xmlsetparam **\xmlsetparam {...} {...} {...} {...}** xmlsetsetup **\xmlsetsetup {...}** {...} {...} xmlstripnolines **\xmlstripnolines**  $\{... \} \{... \}$ xmlstrippednolines **\xmlstrippednolines** {...} {...} xmltobuffer<br>xmltobufferverbose<br>xmltobufferverbose<br>xmltobufferverbose<br>xmltobufferverbose<br>xmltobufferverbose<br>xmltobufferverbose<br>xmltobufferverbose<br>xmltobufferverbose<br>xmltobufferverbose<br>xmltobufferverbose<br>xmltobufferverbose<br>x xmltobufferverbose **\xmltobufferverbose {...} {...} {...}** xmltofile **\xmltofile {...} {...} {...}** xmlvalue **\xmlvalue {...}** {...} {...}<br>xmlverbatim **\xmlverbatim \xmlverbatim** {...} xmlverbatim **\xmlverbatim {...}** zeronumberconversion **\zeronumberconversion {...}**

**PRAGMA ADE Ridderstraat 27 8061GH Hasselt NL www.pragma-ade.com**